# **21. SŁOWNIK TERMINÓW**

**Architektura systemu** – podstawowa organizacja systemu wyrażająca się wjego częściach składowych, ich wzajemnych relacjach oraz relacjach z otoczeniem, a także zasady jego projektowania i ewolucji. (ISO/IEC 42010:2007).

**ASG-EUPOS** – wielofunkcyjny system precyzyjnego pozycjonowania satelitarnego, działający w Polsce jako część europejskiego systemu EUPOS; jego usługi świadczone w czasie rzeczywistym lub w trybie postprocessingu.

**Atrybut** (attribute) – nazwana właściwość klasy w UML, cecha charakterystyczna elementu w XML.

**Baza danych** (database) – zbiór powiązanych danych z pewnej dziedziny, zorganizowanych w sposób dogodny do korzystania z nich, a zwłaszcza do szybkiego wyszukiwania danych potrzebnych w jednym lub wielu zastosowaniach.

**Baza Danych Ogólnogeograficznych (BDO)** – baza danych o stopniu szczegółowości odpowiadającym mapie w skali 1:250 000.

**Baza Danych Obiektów Topograficznych** – baza danych o stopniu szczegółowości odpowiadającym mapie topograficznej w skali 1:10 000.

**Baza Danych Topograficznych** *patrz* **Baza Danych Obiektów Topograficznych**

**City GML** – schemat aplikacyjny zaprojektowany specjalnie dla GML 3.1.1. – – międzynarodowego formatu wymiany danych i kodowania OGC. Jest powszechnym modelem infromacyjnym, stworzonym dla reprezentacji miejskich modeli 3D.

**Dane** – reprezentacja informacji, właściwa do komunikowania się, interpretacji lub przetwarzania.

**Dane geograficzne** – dane dotyczące obiektów geograficznych.

**Dane przestrzenne** – wszelkie dane odnoszące się bezpośrednio lub pośrednio do określonego położenia lub obszaru geograficznego (dyrektywa 2007/2/WE Parlamentu Europejskiego i Rady z dnia 25 marca 2007 r. ustanawiająca infrastrukturę informacji przestrzennej we Wspólnocie Europejskiej (INSPIRE), Dz. Urz. Unii Europejskiej, L. 108; ustawa z dnia 4 marca 2010 r. o infrastrukturze informacji przestrzennej, Dz. U. 2010 nr 76, poz. 489).

**ESDI** (European Spatial Data Infrastructure) – Europejska Infrastruktura Danych Przestrzennych.

**Ewidencja gruntów i budynków** jest jednolitym dla kraju, systematycznie aktualizowanym zbiorem informacji o gruntach, budynkach i lokalach, jak również ich właścicielach oraz o innych osobach fizycznych lub prawnych władających tymi gruntami, budynkami i lokalami, wpisaniu budynków do rejestru zabytków, wreszcie wartości nieruchomości [ ustawy z dnia 17 maja 1989 r. – Prawo geodezyjne i kartograficzne (Dz. U. z 2010 r. Nr 193, poz. 1287)].

**Ewidencja sieci uzbrojenia terenu** – uporządkowany zbiór danych przestrzennych i opisowych sieci uzbrojenia terenu, a także informacje o podmiotach władających siecią [ustawa z dnia 17 maja 1989 r. – Prawo geodezyjne i kartograficzne, (Dz. U. z 2010 r. Nr 193, poz. 1287)].

**Geoportal** – witryna internetowa lub jej odpowiednik, zapewniająca dostęp do usług danych przestrzennych. W ustawie o infrastrukturze informacji przestrzennej definiuje się geoportal infrastruktury informacji przestrzennej jako system teleinformatyczny wykorzystujący środki komunikacji elektronicznej, zapewniający dostęp do usług danych przestrzennych tej infrastruktury.

**Geoportal INSPIRE** – witryna internetowa lub jej odpowiednik, zapewniający dostęp do usług (art. 3 dyrektywy 2007/2/WE).

**GML** (Geography Markup Language) – język znaczników geograficznych. Format wymiany danych przestrzennych pomiędzy różnymi systemami geoinformacyjnymi. GML definiuje sposób zapisu w XML Schemat określonych właściwości przestrzennych i nieprzestrzennych obiektów geograficznych.

**Harmonizacja zbiorów danych** – działania o charakterze prawnym, technicznym i organizacyjnym, mające na celu doprowadzenie do wzajemnej spójności tych zbiorów oraz ich wykorzystywania do wspólnego i łącznego wykorzystywania metadanych [ustawa z dnia 17 maja 1989 r. – Prawo geodezyjne i kartograficzne, (Dz. U. z 2010 r. Nr 193, poz. 1287)].

**Informacja** – wiedza uzyskiwana w drodze interpretacji danych, która w ustalonym kontekście ma określone znaczenie i dotyczy obiektów takich jak fakty, zdarzenia, przedmioty, zjawiska, procesy i idee.

**Infrastruktura informacji przestrzennej** – opisane metadanymi zbiory danych przestrzennych oraz dotyczące ich usługi, środki techniczne, procesy i procedury, które są stosowane i udostępniane przez współtworzące infrastrukturę informacji przestrzennej organy wiodące, inne organy administracji oraz osoby trzecie (ustawa z dnia 4 marca 2010 r. o infrastrukturze informacji przestrzennej, Dz. U. 2010 nr 76, poz. 489).

**Infrastruktura informacji przestrzennej INSPIRE** – metadane, zbiory danych przestrzennych oraz usług i danych przestrzennych; usługi i technologie sieciowe; porozumienia w sprawie wspólnego korzystania, dostępu i użytkowania oraz mechanizmy kontroli i monitorowania, procesy i procedury ustanowione, stosowane lub udostępniane zgodnie z niniejszą dyrektywą (art. 3.1 dyrektywy INSPIRE, Dz. Urz. Unii Europejskiej z 25.04.2007 r., L. 108).

**Interesariusz systemu** (system stakeholder) – osoba, grupa osób lub organizacja zainteresowana systemem (ISO/IEC 42010:2007).

**Interoperacyjność** (interoperability) – 1. Możliwość łączenia zbiorów danych przestrzennych oraz współdziałania usług danych przestrzennych bez powtarzalnej interwencji manualnej, w taki sposób, aby wynik był spójny, a wartość dodana zbiorów i usług danych przestrzennych została zwiększona (ustawa z dnia 4 marca 2010 r. o infrastrukturze informacji przestrzennej, Dz. U. 2010 r, nr 76, poz. 489); 2. Zdolność do współdziałania, m.in. możliwość dokonywania transferu danych między różnymi systemami geoinformacyjnymi.

**Katalog obiektów przestrzennych** (feature catalogue) – katalog zawierający definicje i opisy typów obiektów przestrzennych, ich atrybutów i relacji razem z operacjami, które na tych obiektach mogą być wykonywane.

**Klasa** (class) – w języku UML stanowi opis zbioru obiektów, które mają takie same atrybuty, operacje, związki i znaczenie. Jest wzorcem dla tworzonego obiektu.

**Mapa zasadnicza** – wielkoskalowe opracowanie kartograficzne, zawierające aktualne informacje o przestrzennym rozmieszczeniu obiektów ogólnogeograficznych oraz elementach ewidencji gruntów i budynków, a także sieci uzbrojenia terenu: nadziemnych, naziemnych i podziemnych [ustawa z dnia 17 maja 1989 r. – Prawo geodezyjne i kartograficzne, (Dz. U. z 2010 r. Nr 193, poz. 1287)].

**MDA** (Model Driven Architecture) – koncepcja, której celem jest rozwiązywanie problemów związanych z integracją systemów informatycznych pochodzących od różnych dostawców oraz działających na różnych platformach informatycznych.

**Metadane** (metadata ) – informacje które opisują dane przestrzenne oraz usługi danych przestrzennych i umożliwiają odnalezienie, inwentaryzację i używanie tych danych i usług (ustawa z dnia 4 marca 2010 r. o infrastrukturze informacji przestrzennej, Dz. U. 2010 nr 76, poz. 489).

**Model** – abstrakcja pewnych aspektów przestrzeni rozważań (ISO 19109).

**Model danych** (data model) – 1. abstrakcja świata realnego, która uwzględnia wybrane jego elementy i jest opisana danymi; 2. opis danych oraz ich powiązań odzwierciedlający strukturę informacyjną w danej organizacji lub dziedzinie; 3. wzorzec struktury danych w bazie danych.

**Model pojęciowy** (conceptual model) – model definiujący pojęcia z pewnej przestrzeni rozważań (przedmiotu zainteresowań).

**Natura 2000** – program utworzenia w Unii Europejskiej systemu obszarów objętych przepisami o ochronie przyrody. Jego podstawą są dwie dyrektywy znane pod nazwami Dyrektywy Ptasiej i Dyrektywy Siedliskowej.

**Obiekt przestrzenny** – abstrakcyjna reprezentacja przedmiotu, zjawiska fizycznego lub zdarzenia związanego z określonym miejscem lub obszarem geograficznym (ustawa z dnia 4 marca 2010 r. o infrastrukturze informacji przestrzennej, Dz. U. 2010 r. nr 76, poz. 489).

**Organ administracji** – organ administracji rządowej lub organ jednostki samorządu terytorialnego, bądź inny podmiot powołany na podstawie porozumień do wykonywania zadań publicznych dotyczących środowiska (ustawa o infrastrukturze informacji przestrzennej, Dz. U. 2010 r. nr 76, poz. 489).

**Organ wiodący** – organ administracji centralnej odpowiedzialny za jeden lub wiele tematów danych przestrzennych, wyszczególnionych w art. 3, pkt 7 ustawy o infrastrukturze informacji przestrzennej.

**Osnowa geodezyjna** – usystematyzowany zbiór punktów geodezyjnych, dla których określono matematycznie ich wzajemne położenie i dokładność usytuowania [ustawa z dnia 17 maja 1989 r. – Prawo geodezyjne i kartograficzne*,*  (Dz. U. z 2010 r. Nr 193, poz. 1287)].

**Osoba trzecia** – osoba fizyczna, prawna lub jednostka organizacyjna nieposiadająca osobowości prawnej i nie będąca organem administracji (ustawa z dnia 4 marca 2010 r. o infrastrukturze informacji przestrzennej, Dz. U. 2010 nr 76, poz. 489).

**Państwowy system odniesień przestrzennych** – nazwa systemu odniesień przestrzennych obowiązującego w Polsce. Obejmuje on: geodezyjny układ odniesienia EUREF-89, układ wysokości normalnych (odniesionych do średniego poziomu Morza Bałtyckiego w Kronsztadzie), układ współrzędnych płaskich prostokątnych "2000", układ współrzędnych płaskich prostokątnych "1992".

**Państwowy Układ Współrzędnych Płaskich Prostokątnych –** jest utworzony na podstawie matematycznie jednoznacznego przyporządkowania punktów na elipsoidzie odniesienia odpowiednim punktom na płaszczyźnie z przeznaczeniem do sporządzania map topograficznych, tematycznych opracowań katastralnych i map zasadniczych. W Polsce obowiązywały następujące układy: "Borowa Góra" (od 1936 r. do lat 1950.), UWPP "1942" (od 1953 r. do 1970 r.), UWPP "1965" (od 1968 r. do 31 grudnia 2009 r.), UWPP "1992" (od 2000 r.),  $UWPP$ ,  $2000"$  (od 2000 r.).

**Układ Współrzędnych Płaskich Prostokątnych "1942"** – jest to Państwowy Układ Współrzędnych Płaskich Prostokątnych utworzony na podstawie matematycznie jednoznacznego przyporządkowania punktów na elipsoidzie odniesienia Krasowskiego z punktem przyłożenia w Pułkowie odpowiednim punktom na płaszczyźnie według teorii odwzorowania Gaussa Krügera w dwóch sześciu stopniowych oraz czterech trzystopniowych południkowych strefach odwzorowawczych. Układ ten został wprowadzony na podstawie uchwały Prezydium Rządu w 1953 r. dotyczącej założenia jednolitej państwowej sieci geodezyjnej i opracowania mapy podstawowej państwa i był stosowany w opracowaniach kartograficznych do 1970 r. Został on zastąpiony układem współrzędnych płaskich ... 1965".

**Układ Współrzędnych Płaskich Prostokątnych "1965"** – jest to Państwowy Układ Współrzędnych Płaskich Prostokątnych utworzony na podstawie przyporządkowania punktów na elipsoidzie odniesienia Krasowskiego z punktem przyłożenia w Pułkowie odpowiednim punktom na płaszczyźnie w pięciu strefach odwzorowawczych: czterech strefach według teorii odwzorowania quasistereograficznego Roussilhe'a oraz w jednej strefie według teorii odwzorowania Gaussa Krügera. Układ ten został wprowadzony do odwzorowań kartograficznych przeznaczony na potrzeby gospodarcze w 1968 r. i był stosowany do 31 grudnia 2009 r. Na mocy Rozporządzenia Prezesa Rady Ministrów w sprawie państwowego systemu odniesień przestrzennych z dnia 8 sierpnia 2000 r. (Dz. U. Nr 70, poz. 821) został on zastąpiony układami współrzędnych płaskich  $,2000$ " i  $,1992$ ".

**Układ Współrzędnych Płaskich Prostokątnych "1992"** – jest to Państwowy Układ Współrzędnych Płaskich Prostokątnych utworzony na podstawie matematycznie jednoznacznego przyporządkowania punktów na elipsoidzie odniesienia GRS80 odpowiednim punktom na płaszczyźnie według teorii odwzorowania Gaussa Krügera w pojedynczym pasie południkowym. Tworzy on państwowy system odniesień przestrzennych dla opracowań map w skali 1:10 000 i skalach mniejszych.

**Układ Współrzędnych Płaskich Prostokątnych "2000"** – jest to Państwowy Układ Współrzędnych Płaskich Prostokątnych utworzony na podstawie matematycznie jednoznacznego przyporządkowania punktów na elipsoidzie odniesienia GRS80 odpowiednim punktom na płaszczyźnie według teorii odwzorowania Gaussa Krügera w czterech pasach południkowych. Tworzy on państwowy system odniesień przestrzennych dla opracowań map w skalach większych od 1:10 000 – w szczególności mapy zasadniczej.

**Państwowy zasób geodezyjny** – zbiór map oraz materiałów fotogrametrycznych, teledetekcyjnych, rejestrów, wykazów, informatycznych baz danych, katalogów danych geodezyjnych i innych opracowań powstałych w wyniku wykonania prac geodezyjnych i kartograficznych [ustawa z dnia 17 maja 1989 r. – Prawo geodezyjne i kartograficzne, (Dz. U. z 2010 r. Nr 193, poz. 1287)].

**Położenie bezpośrednie** (direct position) – synonim położenia określonego bezpośrednio (PN-EN ISO 19100).

**Powierzchnia odniesienia** (reference surface) – powierzchnia, do której odnoszone są dane przestrzenne, na którą redukowane są pomiary i na której wykonywane są obliczenia.

**Profil metadanych** – zdefiniowany podzbiór elementów określonego standardu metadanych rozszerzony ewentualnie o elementy niewystępujące w standardzie, stworzony w celu zaspokojenia potrzeb określonej grupy użytkowników.

**Przestrzeń nazw** (namespace) – kontekst, w którym słowo może być jednoznacznie przypisane do reprezentowanego przez nie pojęcia ze świata rzeczywistego. W języku XML pozwala na stosowanie wielu języków opartych na XML-u w jednym pliku XML.

**Raster** – 1. uporządkowany zbiór komórek, które pokrywają część powierzchni, np. rastrem jest sieć kwadratów pokrywających część płaszczyzny i utworzonych przez dwie rodziny linii równoległych, równoodległych i wzajemnie prostopadłych; punkty przecięć tych linii tworzą węzły rastra, a zbiór tych węzłów nazywany jest gridem; 2. struktura danych stanowiąca dwuwymiarową tablicę.

**Rejestr publiczny** – rejestr, o którym jest mowa w art. 3 pkt. 5 ustawy z dnia 17 lutego 2005 r. o informatyzacji działalności podmiotów realizujących zadania publiczne (Dz. U. 2005, nr 64, poz. 565 z późniejszymi zmianami).

**Reguła kodowania** (encoding rule) – określa sposób przekształcenia określonej struktury danych np. na postać niezależną od systemu, a odpowiednią do transferu danych.

**RTCM** (Radio Technical Commission for Maritime) – standard transmisji poprawek różnicowych dla użytkowników systemu GPS w odmianie DGPS. Pełna nazwa to RTCM SC-104. SC-104 oznacza powołaną specjalną komisję (Special Committee) o numerze 104. Wszystkie poprawki RTCM są przekazywane w czasie rzeczywistym.

**Schemat aplikacyjny** (application schema) – schemat pojęciowy dla danych wykorzystywanych przez jedną lub więcej aplikacji dla określonego zakresu przedmiotowego.

**Schemat pojęciowy** (conceptual schema) – formalny opis modelu pojęciowego w określonym języku schematu pojęciowego (np. w UML).

**Siatka** (grid) – siatka utworzona przez co najmniej dwa zbiory krzywych w taki sposób, ze krzywe każdego zbioru przecinają krzywe innego zbioru w sposób algorytmiczny i dzielą przestrzeń na komórki.

**Sieci uzbrojenia terenu** – wszelkiego rodzaju nadziemne, naziemne i podziemne przewody i urządzenia: wodociągowe, kanalizacyjne, gazowe, cieplne, telekomunikacyjne, elektroenergetyczne i inne z wyłączeniem melioracji szczegółowych, a także podziemne budowle, tunele, przejścia, parkingi i zbiorniki [ustawa z dnia 17 maja 1989 r. – Prawo geodezyjne i kartograficzne, (Dz. U. z 2010 r. Nr 193, poz. 1287)].

**Specyfikacja produktu danych** (data product specification) – szczegółowy opis zbioru danych lub serii zbiorów danych uwzględniający informacje o jego tworzeniu, dostarczaniu i stosowaniu.

**System informacji o terenie** – baza danych przestrzennych, dotyczących okreslonego obszaru oraz procedury i techniki służące systematycznegmu zbieraniu, aktualizowaniu i udostępnianiu danych [ustawa z dnia 17 maja 1989 r. – Prawo geodezyjne i kartograficzne, (Dz. U. z 2010 r. Nr 193, poz. 1287)].

**System zarządzania baza danych** (Database Management System – DBMS) – – oprogramowanie służące do definiowania, tworzenia, administrowania i użytkowania baz danych.

**Typ** (type) – 1. Ogólnie w informatyce – właściwość elementu, takiego jak stała, zmienna, argument lub wynik operacji, określająca zakres (a przez to rodzaj) wartości, jakie mogą być przypisane temu elementowi; w językach programowania stereotyp klasy przeznaczony do określania dziedziny (domeny) obiektów będących egzemplarzami (wystąpieniami) tej klasy, w tym także do określania operacji, jakie mogą być zastosowane do tych obiektów. Klasa oznaczona stereotypem «Type» może mieć atrybuty i powiązania, ale nie musi mieć metod; 2. W obiektowości – określenie rodzaju i zakresu wartości, jakie mogą być przypisane obiektom, ich atrybutom i operacjom stosowanym do tych obiektów. Deklarowanie typów jest mechanizmem ograniczającym budowę obiektów i ich elementów, a także ograniczającym kontekst zastosowania tych elementów; 3. W języku UML i w konsekwencji także w normach grupy ISO 19100 – stereotyp klasy przeznaczony do określania dziedziny (domeny) obiektów będących egzemplarzami (wystąpieniami) tej klasy, w tym także do określania operacji, jakie mogą być zastosowane do tych obiektów. Klasa oznaczona stereotypem «Type» może mieć atrybuty i powiązania, ale nie musi mieć metod.

**Typ abstrakcyjny** – w INSPIRE typ, w przypadku którego nie można tworzyć instancji, ale który może posiadać atrybuty i role asocjacji.

**Typ danych** (data type) – dziedzina wartości atrybutu (rodzaj, struktura i zakres wartości, jakie może przyjmować dany atrybut).

**Układ współrzędnych** – zbiór reguł matematycznych opisujących sposób przypisania współrzędnych do punktów (ISO 19100).

**UML** (Unified Modeling Language) – zunifikowany (ujednolicony) język modelowania. Język formalny służący do opisu świata obiektów w analizie obiektowej oraz programowaniu obiektowym, również język schematu pojęciowego zalecany przez normy ISO serii 19100.

**Usługi danych przestrzennych** – usługi będące operacjami, które mogą być wykonywane przy użyciu oprogramowania komputerowego na danych zawartych w zbiorach danych przestrzennych lub powiązanych z nimi metadanych (ustawa z dnia 4 marca 2010 r. o infrastrukturze informacji przestrzennej, Dz. U. 2010 r. nr 76, poz. 489).

**VMap Level 2** – numeryczna mapa wektorowa opracowana dla obszaru Polski przez Służbę Topograficzną Wojska Polskiego zgodnie ze standardem wojskowej mapy NATO w skali 1:50 000.

**Warstwa** (layer) – podstawowa jednostka informacji geograficznej, która może być uzyskiwana jako mapa z serwera zgodnie z EN ISO 19128 (rozporządzenie Komisji Europejskiej UE nr 1089/2010 z dnia 23 listopada 2010 r. w sprawie wykonania dyrektywy 2007/2/WE Parlamentu Europejskiego i Rady w zakresie interoperacyjności zbiorów i usług danych przestrzennych, Dz. Urz. Unii Europejskiej z 8.12.2010 r., L. 323).

**Współrzędne** – zespół liczb określający położenie punktu w przyjętym układzie współrzędnych.

**XML** (Extensible Markup Language) – rozszerzalny język znaczników. Zaprojektowany do przesyłania i przechowywania danych, niezależny od platform sprzętowo-programowych.

**XML Schema** – schemat XML, schemat rozszerzalnego języka znaczników. Opisuje strukturę dokumentu XML, wykorzystuje składnię języka XML.

**Zbiór** – 1. w znaczeniu ogólnym – skończona lub nieskończona liczba obiektów jakiegoś rodzaju, egzemplarzy (wystąpień, bytów) lub pojęć, które mają określone wspólne właściwości (atrybuty, cechy); 2. W specyfikacjach OGC i w normach grupy ISO 19100 – nieuporządkowana kolekcja niepowtarzających się obiektów lub wartości określonego typu lub bez reprezentacji typu.

**Zbiór danych przestrzennych** – rozpoznawalny ze względu na wspólne cechy zestaw danych przestrzennych (ustawa z dnia 4 marca 2010 r. o infrastrukturze informacji przestrzennej, Dz. U. 2010 r. nr 76, poz. 489).

**Znacznik** (tag) – w języku XML znak lub słowo kluczowe przypisane do określonego fragmentu informacji, powszechnie stosowane do opisywania informacji tekstowej.

**Związek** (relationship) – w języku UML służy do łączenia elementów na diagramach. Wyróżnia się trzy rodzaje związków: zależność (dependency), powiązanie (association) [w tym nawigację (navigation), agregację zwykłą (aggregation) oraz agregację całkowitą, zwaną również kompozycją (composition)] oraz uogólnienie (generalization).

#### **22. literatura uzupełniająca**

### **Podręczniki i skrypty z zakresu systemów informacji przestrzennej i infrastruktur geoinformacyjnych**

- Bielecka E., 2006, *Systemy Informacji Geograficznej teoria i zastosowanie*, PJWSTK, 232 s.
- Borysławski Z., 2000, *Komputerowe systemy informacji przestrzennej w ochronie środowiska*, Wydawnictwo UWr, Wrocław, 47 s.
- Czyżowski B., 2006, *Praktyczny przewodnik po GIS*, Wydawnictwo Naukowe PWN, Warszawa, 200 s.
- David E. Davis., 2004, *GIS dla każdego*, Wydawnictwo MIKOM PWN, 152 s.
- Felcenloben D., 2011, *Geoinformacja Wprowadzenie do systemów organizacji danych i wiedzy*, Wyd. Gall, 288 s.
- Fiejdasz W, Widacki W., 1995, *GIS dla obszarów chronionych*, Pracownia GIS, Instytut Geografii UJ, Kraków, 107 s.
- Gaździcki J., 1990, *Systemy Informacji Przestrzennej*, PPWK, Warszawa – Wrocław, 183 s.
- Gaździcki J., 2002, *Leksykon Geomatyczny*, PTIP, Warszawa, 140 s.
- Gaździcki J., 2003, Część I-IV skróconej wersji podręcznika *Developing Spatial Data Infrastructure: The SDI Cookbook. Kompendium infrastruktur danych przestrzennych GSDI*, wersja 1.1, 2001, Geodeta 2 (93), s. 37-40, 3 (94), s. 29-32, 4 (95), s. 37-40, 5 (96), s, 29-32.
- *Geomatyka w Lasach Państwowych. Część I. Podstawy*, 2011, Centrum Informacyjne Lasów Państwowych, 551 s.
- *GIS Platforma Integracyjna Geografii,* 2010, Oficyna Bogucki Wydawnictwo Naukowe, 208 s.
- Głowacki T., 2005, *Projekty GIS. Administracja i użytkowanie*, Oficyna Wydawnicza Politechniki Wrocławskiej, Wrocław, 101 s.
- Gotlib D, Iwaniak A, Olszewski R., 2008, *GIS. Obszary zastosowań*, Wydawnictwo Naukowe PWN, 250 s.
- Jezioro P., Kozak J., 2004, *Wprowadzenie do systemów informacji geograficznej*, Wyd. IGiGPUJ, Kraków.
- Kaczmarek L, Medyńska-Gulij B., 2007, *Źródła i metody pozyskiwania danych przestrzennych w badaniach środowiska przyrodniczego*, Bogucki Wydawnictwo Naukowe, Poznań, 145 s.
- Kistowski M, Iwańska M., 1997, *Systemy Informacji Geograficznej*, Bogucki Wydawnictwo Naukowe, Poznań, 189 s.
- Kraak, M. J, Ormeling, F., 1998, *Kartografia wizualizacja danych przestrzennych*, Wydawnictwo Naukowe PWN, Warszawa, 274 s.
- Kubik T., 2004, *GIS rozwiązania sieciowe*, Wydawnictwo Naukowe PWN, Warszawa, 210 s.
- Kwiecień J., 2004, *Systemy Informacji Geograficznej. Podstawy*, Wydawnictwo Akademii Techniczno-Rolniczej w Bydgoszczy.
- Kwietniewski M., 2008, *GIS w wodociągach i kanalizacji*, Wydawnictwo Naukowe PWN, Warszawa, 212 s.
- Litwin L, Myrda G., 2005, *Systemy Informacji Geograficznej zarządzanie danymi przestrzennymi w GIS, SIP, SIT, LIS*, Helion, Gliwice, 286 s.
- Magnuszewski A., 1999, *GIS w geografii fizycznej*, Wydawnictwo Naukowe PWN, Warszawa, 187 s.
- Mularz S., 2004, *Podstawy teledetekcji. Wprowadzenie do GIS*, Wydawnictwo Politechniki Krakowskiej, Kraków, 67 s.
- Myrda G., 1997, *GIS czyli mapa w komputerze*, Helion, Gliwice, 104 s.
- Nebert D., 2004, *Spatial Data Infrastructure Cookbook v2.0* (PDF).
- Longley P. A., Goodchild M. F., Maguire D. J., Hind D. W., 2006, *GIS Teoria i praktyka*, Wydawnictwo Naukowe PWN, Warszawa, 520 s.
- *System Informacji Przestrzennej w Lasach Państwowych*, 2000, Bogucki Wydawnictwo Naukowe S.C, Warszawa, 170 s.
- Przewłocki S., 2008, *Geomatyka*, Wydawnictwo Naukowe PWN, Warszawa, 480 s.
- Tomlinson R., 2008, *Rozważania o GIS Planowanie Systemów Informacji Geograficznej dla menadżerów*, Wydawnictwo ESRI, 292 s.
- Urbański J., 1997, *Zrozumieć GIS. Analiza informacji przestrzennej*, Wydawnictwo Naukowe PWN, Warszawa, 143 s.
- Urbański J., 2008, *GIS w badaniach przyrodniczych*, Wydawnictwo Uniwersytetu Gdańskiego, 106 s.
- Werner P., 2004, *Wprowadzenie do systemów geoinformacyjnych*, UW Wydział Geografii i Studiów Regionalnych, Warszawa, 198 s.
- Widacki W., 1997, *Wprowadzenie do systemów informacji geograficznej*, Wydawnictwo TEXT, Kraków, 96 s.
- Zapart P., 1994, *GIS komputerowe systemy informacji przestrzennej*, Intersofland, Warszawa, 195 s.

#### **Podręczniki i skrypty z zakresu UML**

- Booch G., Rumbaugh J., Jacobson I., 2002, *UML: przewodnik użytkownika*, Wydawnictwa Naukowo-Techniczne, Warszawa.
- Subieta K., 1998, *Obiektowość w projektowaniu i bazach danych*, Akademicka Oficyna Wydawnicza PLJ, Warszawa.
- Wrycza S., Marcinkowski B., Wyrzykowski K., 2005, *Język UML 2.0 w modelowaniu systemów informatycznych*, Helion, Gliwice.

### **Polskie czasopisma poświęcone systemom i infrastrukturom geoinformacyjnym**

*Roczniki Geomatyki* wydawane przez PTIP i WIEŚ JUTRA od 2003 r.

- *Modelowanie Informacji Geograficznej* wydawane przez Instytut Geodezji i Kartografii i Sekcję Geoinformatyki Komitetu Geodezji PAN od 2005 r.
- *Archiwum Fotogrametrii, Kartografii i Teledetekcji* czasopismo ciągłe wydawane przez Polskie Towarzystwo Fotogrametrii i Teledetekcji, Sekcję Kartografii Komitetu Geodezji PAN, Sekcję Fotogrametrii i Teledetekcji Komitetu Geodezji PAN oraz Klub Teledetekcji Polskiego Towarzystwa Geograficznego.
- *GEODETA (Magazyn Geoinformacyjny)* jest największym i najbardziej popularnym polskim miesięcznikiem prezentującym aktualne zagadnienia z zakresu: geodezji, kartografii, katastru, GIS-u, fotogrametrii i teledetekcji, nawigacji satelitarnej itp. Dostarcza Czytelnikom informacji na temat najnowszych rozwiązań technicznych stosowanych w kraju i za granicą, informuje o pracach polskich naukowców, zmianach w prawie oraz sytuacji panującej na krajowym rynku geoinformacji. Magazyn ukazuje się od czerwca 1995 r. Według Wydawcy dociera do około 9 tysięcy czytelników.
- *Prace Instytutu Geodezji i Kartografii* ukazujące się w latach 1948-2008 (jeden tom rocznie, w 1-3 zeszytach) czasopismo naukowe recenzowane.
- *Geoinformation Issues* jest kontynuacją Prac Instytutu Geodezji i Kartografii. Wydawane jest od 2009 r. w języku angielskim. Jest to czasopismo naukowe, recenzowane, zawierające oryginalne prace naukowe z zakresu geodezji, kartografii, fotogrametrii, teledetekcji oraz GIS.
- *Przegląd Geodezyjny* miesięcznik Stowarzyszenia Geodetów Polskich, wydawany od lipca 1945 r. Czasopismo zawiera nie tylko informacje bieżące dotyczące szeroko pojętej geodezji, ale także recenzowane artykuły naukowe.
- *Przegląd Geologiczny* miesięcznik państwowej służby geologicznej, ukazuje się od 1953 r. Czasopismo zawiera aktualne wiadomości dotyczące środowiska geologów, w tym materiały gospodarcze, ekonomiczne, organizacyjne i prawne oraz artykuły przeglądowe, syntetyczne i metodyczne.
- *Polski Przegląd Kartograficzny* kwartalnik naukowy z zakresu kartografii, założony w 1923 r. Czasopismo wydawane przez Polskie Towarzystwo Geograficzne – Odział Kartograficzny.
- *Geodezja i Kartografia* kwartalnik, czasopismo wydawane od 1952 r. Publikuje prace oryginalne, zarówno teoretyczne jak i doświadczalne, dotyczące problematyki związanej z geodezją i kartografią. Od 2009 r. wydawane dwa razy w roku, w wersji angielskiej.
- *Geoinformatica Polonica* czasopismo istniejące od 1999 r., zamieszcza zarówno oryginalne jak i przeglądowe artykuły z zakresu szeroko pojętej geoinformatyki. Jest wydawane przez Polską Akademię Umiejętności w Krakowie. Prace Komisji Geoinformatyki.
- *Teledetekcja środowiska* zamieszcza prace naukowe z zakresu teledetekcji środowiska poświęcone wykorzystaniu zdjęć lotniczych i satelitarnych oraz innych danych teledekcyjnych i fotogrametrycznych w badaniach szeroko rozumianego środowiska naturalnego i antropogenicznego oraz w jego ochronie, a także zagadnieniom z pogranicza teleledetekcji i nauk o Ziemi. Czasopismo wydawane przez Polskie Towarzystwo Geograficzne – Klub Teledetekcji Środowiska.
- *Zeszyty Naukowe AGH* Seria Geodezja. Ukazują się od 1956 r. Od 2007 r. Geodezja jest wydawana pt. Geomatics and Environmental Engineering, jako czasopismo w wersji elektronicznej.
- *Leśne Prace Badawcze* są kontynuacją Prac Instytutu Badawczego Leśnictwa, seria A, wydawanych od 1933r. W kwartalniku publikowane są oryginalne artykuły naukowe, artykuły przeglądowe i dyskusyjne oraz doniesienia. Obszar poruszanych zagadnień, zarówno podstawowych, jak i stosowanych, obejmuje wszystkie dyscypliny leśne, a także użytkowanie lasu oraz związane z lasem i leśnictwem aspekty ekonomiczne, polityczne i społeczne.
- *ACTA SCIENTIARUM POLONORUM* Geodezja i Kartografia. Czasopismo założone w 2001 r. przez uczelnie rolnicze, w którym zamieszczane są oryginalne prace naukowe z zakresu geodezji i kartografii oraz geomatyki.

## **Międzynarodowe czasopisma poświęcone systemom geoinformacyjnym**

- *ArcNews and ArcUser magazine* czasopisma wydawane przez ESRI (www. esri.com).
- *Journal of Spatial Science* czasopismo wydawane dwa razy w roku przez australijski Mapping Sciences Institute.
- *Cartography and Geographic Information Science* kwartalnik wydawany przez amerykańskie Towarzystwo Informacji Kartograficznej i Geograficznej.
- *CODATA Data Science Journal* czasopismo elektroniczne wydawane przez Komitet Danych dla Nauki i Techniki i Międzynarodową Radę Nauki (ICSU).

*Computers and Geosciences* – czasopismo naukowe, wydawca Elsevier.

- *Geoinformatica* międzynarodowe czasopismo dotyczące zaawansowanych technologii komputerowych I systemów informacji geograficznej, wydawca Springer.
- *GEOInformatics* pismo wydawane przez Cmedia Production BV osiem razy w roku (www.geoinformatics.com).
- *GeoSpatialSolution* miesięcznik wydawany przez GEOTEC Media (www. geoplace.com).
- *GIM International* Światowy magazyn geomatyczny.
- *International Journal of Geographical Information Science* międzynarodowe czasopismo wydawane przez Taylor & Francis.
- *ISPRS Journal of Photogrammetry and Remote Sensing* czasopismo wydawane przez międzynarodowe Towarzystwo Fotogrametrii i Teledetekcji (ISPRS).

*Journal of Geographic Systems* – czasopismo wydawane przez Springera.

- *Transaction in GIS* dwumiesięcznik poświęcony zagadnieniom praktycznym i teoretycznym wydawnictwo Blackwell.
- *URISA Journal* czasopismo wydawane przez Towarzystwo Miejskich i Regionalnych Systemów Informacyjnych (URISA).

## **Strony internetowe poświęcone geoinformacji**

### *W języku polskim:*

- http://www.gis-net.pl http://www.geoforum.pl http://gisplay.pl http://geoinformacja.pl
- *W języku angielskim:*
- www.esri.com/press
- www.gis.com
- www.gisabout.com
- www.giscafe.com
- www.opengis.org/press

## **ZAŁĄCZNIK 1.**

*PAWEŁ j. kOWALSKI ANDRZEJ GŁAŻEWSKI*

## **ćWICZENIA Z ZAKRESU OBSŁUGI DANYCH PRZESTRZENNYCH**

## **1. Zadania ćwiczeniowe**

Przedmiotem ćwiczeń laboratoryjnych jest zestaw 2 projektów, obejmujących następujące zagadnienia:

- budowa zbiorów danych przestrzennych,
- praca ze zbiorami istniejącymi,
- pozyskiwanie i edycja geometrii i atrybutów danych wektorowych,
- rejestracja obrazu rastrowego (ortofotomapy),
- selekcja atrybutowa obiektów poprzez realizację prostych zapytań SQL,
- wizualizacja danych w postaci kartograficznej z wykorzystaniem usług sieciowych

w ramach projektu 1 oraz:

• przeprowadzenie dwóch kompleksowych przetworzeń danych przy użyciu zestawu podstawowych analiz przestrzennych, takich jak: selekcja atrybutowa, analizy wpływów (strefy buforowe), analizy własności topologicznych obiektów, selekcja obiektów na podstawie warunków topologicznych w ramach projektu 2.

## **2. Projekt 1**

## *Cel projektu:*

Celem projektu jest utworzenie bazy danych przestrzennych, wyszukanie i modyfikacja danych dla określonego obiektu oraz udostępnienie zaktualizowanych danych w formie plikowej oraz w postaci wizualizacji kartograficznej (czas realizacji:  $\sim$  2h).

#### *Zasób danych:*

Moduł treningowy Bazy Danych Topograficznych (komponenty TOPO + ORTO).

# *Metody realizacji:*

Do realizacji projektu należy wykorzystać wybrane funkcje aplikacji GIS (GeoMedia Professional 6.1. PL):

- tworzenie nowej bazy danych, połączenia z istniejącymi zasobami (geohurtownie), importowanie zbiorów danych;
- przeglądanie zbiorów danych przestrzennych: geometrii (okno mapy) i atrybutów (okno tabeli), podstawowe operacje na zbiorach geodanych;
- rejestracja obrazu ortofotomapy w układzie współrzędnych przy użyciu 4 punktów dostosowania z wykorzystaniem wektorowych zbiorów danych dotyczących tego samego obszaru;
- wprowadzanie do bazy danych obiektów (geometrii i atrybutów) metodą wektoryzacji i modyfikacje obiektów;
- generowanie zbiorów CAD, ich konwersja oraz edycje danych geometrycznych;
- redagowanie wizualizacji danych topograficznych: kompozycja warstw, selekcja treści, symbolizacja.

# *Umiejętności nabyte w ramach projektu:*

- poznanie podstawowych operacji na zasobach danych przestrzennych z wykorzystaniem aplikacji GeoMedia Pro 6.1. PL, zapoznanie się z podstawowymi funkcjami aplikacji;
- umiejętność edycji geometrii obiektów, obejmująca m.in.: różne metody wprowadzania geometrii do zbioru danych, korzystanie z geometrii istniejących obiektów, możliwości usprawnień (blokowania prostopadłości i równoległości, wymiarowania), edycję typu CAD prowadzoną na liniowej klasie obiektów;
- opracowanie prezentacji kartograficznej danych topograficznych.

# *Przebieg realizacji projektu:*

*1) Utworzenie nowej geoprzestrzeni i nowej bazy danych*

Po uruchomieniu programu w oknie dialogowym szybkiego startu należy wybrać opcję:

# **Utwórz nową GeoPrzestrzeń** używając → **Pusta GeoPrzestrzeń**

lub z menu głównego programu:

# **Plik** → **Nowa GeoPrzestrzeń**

używając szablonu normal.gwt

Utworzenie nowej bazy danych:

# **GeoHurtownia** → **Nowa GeoHurtownia**

- wybór szablonu normal.mdt;
- zapis pliku TBD\_Sanok.mdb.

Wszystkie dane przestrzenne do projektu będą przechowywane w jednolitej strukturze, tzw. geobazie (format MBD). Dane przestrzenne można pozyskać z dowolnego źródła. Jednym z nich jest zestaw przykładowych danych z Bazy Danych Topograficznych. Zewnętrzne zbiory danych mogą być pozyskiwane poprzez zdalne połączenie (tylko do odczytu) lub import do geobazy (gdy konieczny jest pełny dostęp do edycji).

# *2) Zasilanie bazy danych*

## **GeoHurtownia** → **Nowe Połączenie**

- typ połączenia: ArcView (dane źródłowe w formacie SHP)
- folder przestrzeni roboczej: C:\DANE\Sesja1\L4...\dane\
- plik konfiguracyjny: TBD\_Sanok.ini

Wykorzystywany w ćwiczeniu format SHP jest popularnym (ale komercyjnym) sposobem rozpowszechniania danych geograficznych i wymiany danych pomiędzy systemami GIS. Służba geodezyjna dysponuje do wymiany danych topograficznych standardem GML-TBD i ten format także jest w programie dostępny w zakresie importu i eksportu.

## Importowanie danych TBD:

## **GeoHurtownia** → **Wyprowadzenie do Klas Obiektów**

- wybór danych do importu: ustawienia w zakładce Ogólne >
	- obiekty źródłowe do wydania: ArcViewPołączenie1
	- połączenie docelowe: TBD\_Sanok.mdb;
- wybór systemu współrzędnych dla danych: ustawienia w zakładce Zaawansowane >
	- Docelowy System Współrzędnych > Nowy… > Wczytaj… PUWG1992. csf > Przypisz;
- sprawdzenie przypisania docelowego systemu współrzędnych dla wszystkich klas obiektów;
- import.

## *3) Wybór systemu współrzędnych geoprzestrzeni*

Wizualizacja danych przestrzennych odbywa się zawsze przy użyciu określonego odwzorowania kartograficznego, czyli funkcyjnie zdefiniowanego powiązania układu współrzędnych powierzchni odniesienia (powierzchni przybliżającej kształt Ziemi, najczęściej elipsoidy) z układem współrzędnych powierzchni obrazu (płaszczyzny). Każdy ze zbiorów danych przestrzennych wyraża obiekty geometryczne poprzez układ odniesień przestrzennych, znany z geodezji pod pojęciem "system współrzędnych". Także GeoPrzestrzeń, właśnie w celu poprawnej wizualizacji danych, posługuje się definicją systemu współrzędnych (obejmującego również nazwę i parametry) odwzorowania kartograficznego.

Wybór systemu współrzędnych bieżącej geoprzestrzeni:

**Widok** → **System Współrzędnych GeoPrzestrzeni** (odwzorowanie okien mapowych)

 $\bullet$  > Wczytaj... PUWG1992.csf > OK

Standardowe układy odniesień np. PUWG 1992 można modyfikować wg potrzeb, np. zmieniając wartość południka osiowego strefy dla zachowania symetrii obrazu.

## *4) Kompozycja warstw geoprzestrzeni*

Dodawanie nowych klas obiektów do mapy:

## **Legenda** → **Dodaj do Legendy**

• ustawienia warstw:

## **panel Legendy > wybrana\_warstwa → Wyświetlaj/NieWyświetlaj, panel Legendy > wybrana\_warstwa → Lokalizuj/NieLokalizuj**

• symbolizacja:

## **panel Legendy > wybrana\_warstwa → Właściwości Wpisu Legendy**

• kolejność warstw:

## **panel Legendy → zakładka Kolejność Wyświetlania**

Zmiana kolejności warstw odbywa się techniką "przeciągnij i upuść".

*5) Wybór obiektu z bazy danych i modyfikacja bazy*

## Wybór obiektu poprzez zapytanie SQL:

## **Analizy** → **Zapytanie Atrybutowe**

• wyszukanie obiektu z klasy Budynki wg atrybutu INFORM\_DOD, wg wartości Przedszkole Samorządowe nr 1

Edycja bazy danych – usunięcie wybranego obiektu z bazy

## **pasek narzędzi Placement and Editing** → **Usuń**

*6) Wczytanie obrazu ortofotomapy* 

Utworzenie w bazie TBD\_Sanok.mdb nowej klasy Ortofotomapa:

# **GeoHurtownia** → **Definicja Klasy Obiektu**

- typ geometrii: Raster;
- system współrzędnych: PUWG'1992.

Uwaga: podczas tworzenia nowej klasy należy podać rastrowy typ geometrii, aby możliwe było wczytanie obrazu rastrowego do bazy danych.

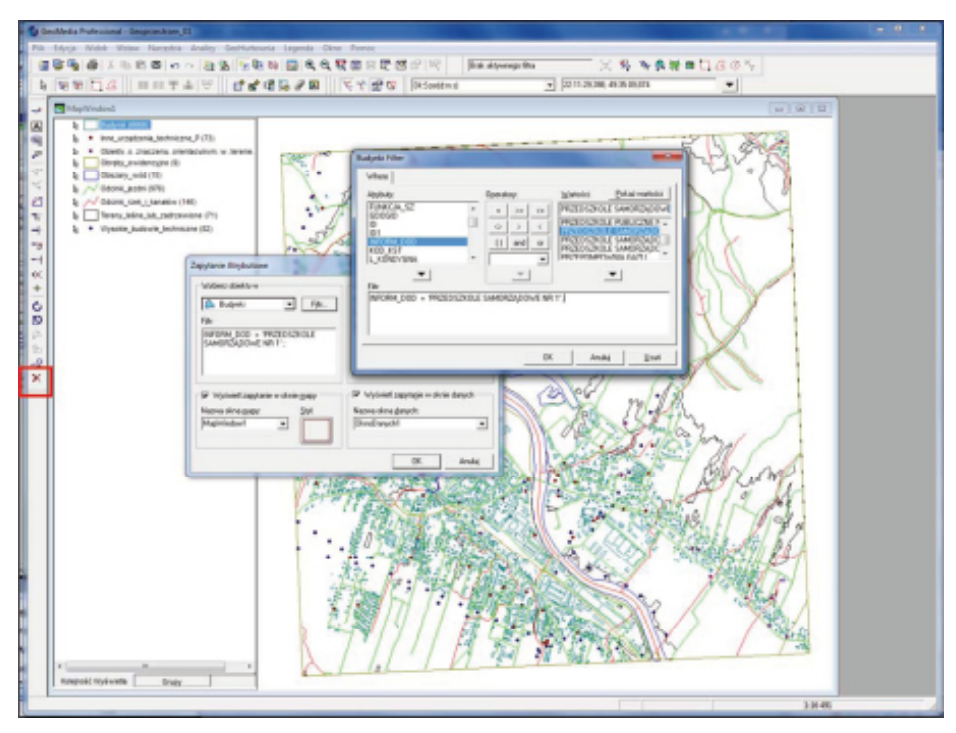

*Ryc. 1. Wybór obiektu z bazy danych i modyfikacja bazy w programie GeoMedia Professional*

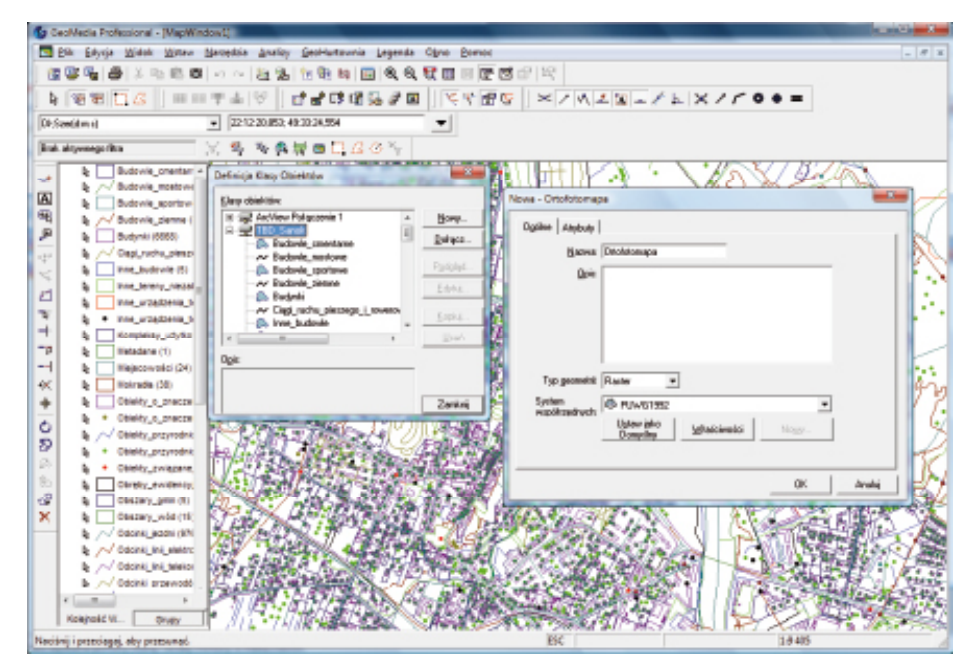

*Ryc. 2. Tworzenie klasy obiektów – raster w programie GeoMedia Professional*

## Wstawienie rastra ortofotomapy:

## **Wstaw** → **Rastry interaktywnie**

- nazwa rastra: ortofoto\_sanok.jpg;
- podanie nazwy docelowej geohurtowni i nazwy utworzonej klasy obiektów;
- wskazanie prostokąta lokalizacji obrazu (poprzez wleczenie wskaźnikiem myszy).

Obszar umiejscowienia obrazu najlepiej wyznaczyć w miejscu widocznego fragmentu bazy TOPO. Po wpasowaniu obrazu warto dokonać zmiany kolejności jego wyświetlania (na spód).

# *7) Rejestracja obrazu rastrowego w systemie współrzędnych*

Zaznaczenie selektorem obrazu rastrowego do rejestracji:

# **Narzędzia** → **Rejestracja rastra**

- wskazanie 4 punktów dostosowania kolejno na obrazie rastrowym i w miejscu docelowym (zgodnie z podpowiedziami w pasku stanu aplikacji);
- zapisanie parametrów rejestracji (oznaczeń i par współrzędnych punktów dostosowania);
- weryfikacja poprawności dostosowania: błąd RMS powinien być mniejszy od 5 m. Wynika to z rozdzielczości używanej bazy danych (LoD bazy TBD to rząd  $1 - 2$  m, natomiast rozdzielczość ortofoto – 1 m);
- akceptacja rejestracji zbioru: Narzędzia > Rejestracja rastra > Rejestruj.
- *8) Utworzenie nowej klasy obiektów*

Utworzenie w bazie TBD\_Sanok.mdb nowej klasy Obiekty\_edycja:

# **GeoHurtownia** → **Definicja Klasy Obiektu**

- typ geometrii: Złożone;
- system współrzędnych: PUWG'1992.

Dodanie utworzonej klasy obiektów do mapy:

# **Legenda** → **Dodaj do Legendy**

Ustawienie trybu wektoryzacji obiektów:

# **Wstaw** → **Obiekt (pasek narzędzi)**

• tryb wstawiania: np. punkt za punktem lub: umieść przez obrócony prostokąt itd.

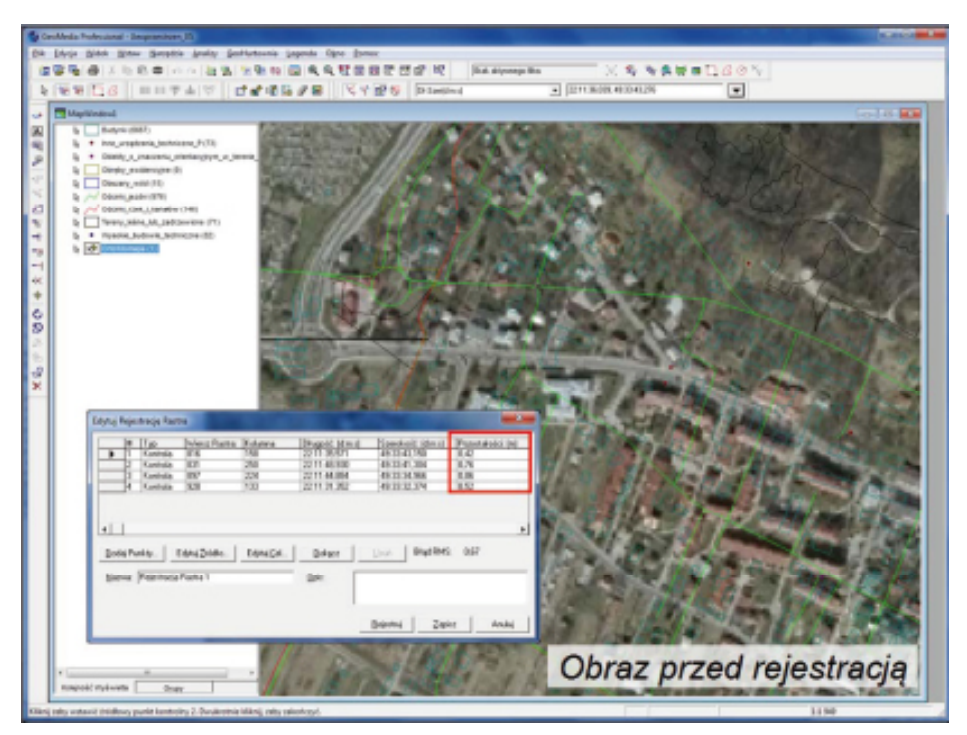

*Ryc. 3. Końcowy etap procesu rejestrowania obrazu rastrowego w układzie współrzędnych w programie GeoMedia Professional*

| 13 GeoMedia Professional - [MapWindow1] |                                                                                                    |             |
|-----------------------------------------|----------------------------------------------------------------------------------------------------|-------------|
|                                         | PS PSk Edycja Widek Wstaw Narzędzia Anakzy GeoHurtewnia Legenda Olgne Bernoc                                                                                                    | $ \theta$ x |
|                                         | 田野鸭  春  太和田村  100 万里名  加利西  白色色菜园医面面  石田川                                                                                                    |             |
|                                         | $\  \; \mathtt{k} \; \  \mathscr{B} \; \mathtt{W} \; \  \sqsupseteq \mathscr{S} \; \  \; \mathtt{m} \; \mathtt{w} \; \mathtt{w} \; \mathtt{w} \; \in \; \mathscr{A} \; \mathtt{B} \; \mathtt{B} \; \mathtt{w} \; \in \; \mathscr{A} \; \mathtt{w} \; \in \; \mathscr{A} \; \mathtt{b} \; \mathtt{w} \; \in \; \mathscr{A} \; \mathtt{b} \; \mathtt{w} \; \in \; \mathscr{A} \; \mathtt{b} \; \mathtt{w} \; \in \$ |             |
| Di-Sze(dmx)                             | $\bullet$ 2212:20.912.49:34:11.301                                                                                                    |             |
| Elak aktywnego filia                    | 区 母 海鼻后自己四〇个                                                                                                    |             |
| <b>B.</b> Objekty_edycja                |                                                                                                    |             |
|                                         |                                                                                                    |             |

*Ryc. 4. Pasek narzędzi Wstaw Obiekt w programie GeoMedia Professional*

*9) Ustawienie preferencji wprowadzania obiektów*

Ustawienie opcji wektoryzacji obiektów:

# **pasek narzędzi Wstaw Obiekt** → **Opcje**

- np. Wyświetl okno właściwości … (jednoczesna edycja atrybutów opisowych)
- Użyj istniejącej geometrii… (wektoryzacja współliniowa do istniejących krawędzi)
- itd.

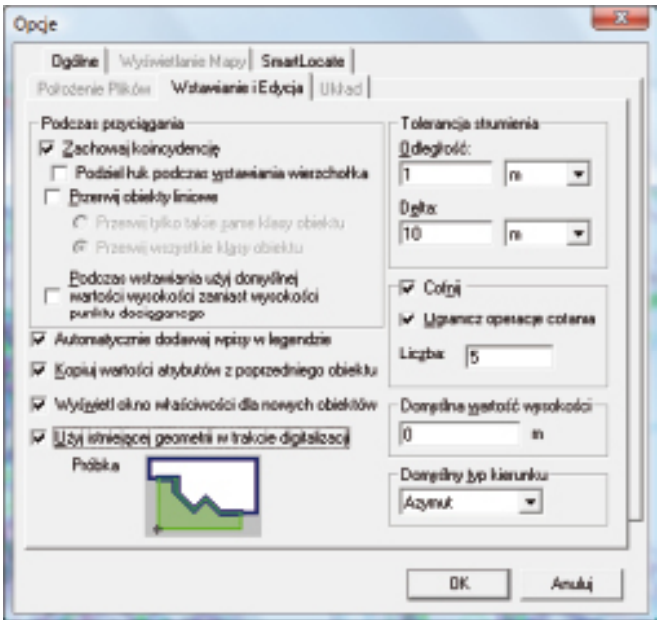

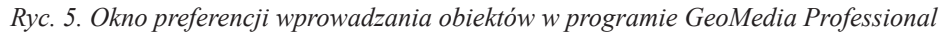

## *10) Wektoryzacja*

Wektoryzacja konturu brakującego budynku do klasy OBIEKTY\_EDYCJA

## **Wstaw** → **Obiekt (pasek narzędzi)**

- tryb wstawiania: Umieść przez obrócony prostokąt;
- opcje kreślenia (menu kontekstowe):
	- wg współrzędnych (X, Y);
	- wg wymiarowania (deltaX, deltaY, distance and direction);
	- wg istniejących obiektów (równolegle, prostopadle itp.);
	- z blokadą prostopadłości obiektu (orthogonal).

Opcje podręczne selektora (menu kontekstowe):

- **→ Atrybuty obiektu**
- **→ Informacje o geometrii**
- *11) Modyfikacje geometrii i atrybutów obiektów*

Modyfikacje geometrii i atrybutów obiektów:

# **pasek narzędzi Umieszczanie i Edycja** → **Edytuj geometrię, Kontynuuj geometrię, Ponownie digitalizuj**

Opcje menu:

**Edycja** → **Obiekt (zmiany dotyczące obiektów np. zmiana klasy)** 

**Edycja** → **Geometria (zmiany geometryczne)** 

**Edycja** → **Atrybuty (zmiany danych opisowych)**

*12) Generowanie elementów geometrii obiektów*

Wprowadzenie do projektu dodatkowych elementów geometrii obiektów (krawędzi, wypełnień, węzłów):

# **Narzędzia** → **Generuj Geometrię Bazową**

- zapis w nowej klasie obiektów ELEMENTY\_GEO geohurtowni TBD\_Sanok.mdb
- *13) Użycie formatu danych CAD*

Eksport klasy OBIEKTY\_EDYCJA do pliku .dgn:

# **GeoHurtownia** → **Eksportuj do** → **Plik wektorowy**

Wyświetlenie danych z pliku.dgn:

**Narzędzia** → **Wyświetl pliki wektorowe**

*14) Przykłady operacji edycyjnych*

Opcje edycji geometrii liniowej (ODCNIKI\_JEZDNI):

# **pasek narzędzi SmartSnap** →

• warianty dociągania do obiektów wektorowych:

Dociągaj do przecięcia, węzła, wierzchołka, do linii…;

• warianty dociągania do elementów rastrowych.

# Przykłady operacji edycyjnych na geometrii liniowej:

# **pasek narzędzi Opcje** →

• podtrzymuj zbieżność - Edycja równoczesna węzłów.

Inne operacje edycyjne:

# **pasek narzędzi Umieszczanie i Edycja** →

- Przytnij, Dotnij do przecięcia, Przedłuż do przecięcia;
- Podziel Obiekt/Scal Obiekty.

# *15) Uzupełnianie danych geometrycznych*

Uzupełnianie danych geometrycznych w oparciu o usługę geoinformacyjną WMS udostępnioną przez GUGiK (Geoportal.gov.pl):

# **GeoHurtownia** → **Nowe Połączenie**

- typ połączenia: WMS (przykład danych o granicach gmin z PRG);
- WMS URL: http://sdi.geoportal.gov.pl/wfs\_prg/wfservice.aspx
- plik konfiguracyjny: TBD\_Sanok.ini

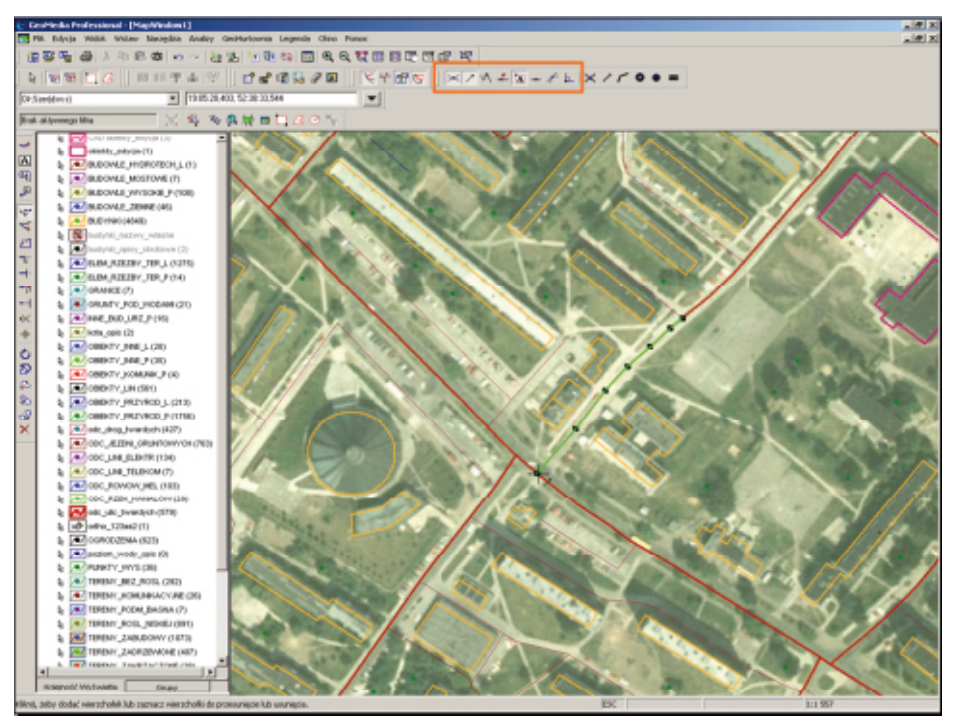

*Ryc. 6. Przykłady operacji edycyjnych na zbiorze odcinków ulic twardych z rożnymi wariantami dociągania i przecinania (snapping) w programie GeoMedia Professional*

## 16) Redakcja kartograficzna wizualizacji topograficznej

Proces redakcji mapy można rozpatrywać w dwóch aspektach: graficznym (koncepcyjnym, merytorycznym) i aplikacyjnym (technicznym). W pierwszym zakresie do rozstrzygnięcia są następujące zagadnienia:

- koncepcja formy graficznej mapy w zależności od jej przeznaczenia, tematyki, skali…;
- dobór metod prezentacji kartograficznej;
- dobór przewodnich zmiennych graficznych dla poszczególnych składowych informacji (relacji tematycznych pomiędzy znakami);
- ustawienie parametrów zmiennych graficznych dla poszczególnych znaków;
- korekty graficzne (dostrojenie prezentacji);
	- W praktyce w środowisku GIS proces redakcji jest następujący:
- wczytanie danych:
	- **Legenda** → **Dodaj do Legendy**;
- definiowanie kwerend wybierających (przestrzennych lub atrybutowych): **Analizy** → **Zapytanie Atrybutowe**;
- grupowanie tematyczne warstw: **panel Legendy** → **zakładka Kolejność Wyświetlania**;
- ustalenie kolejności warstw:
- **panel Legendy** → **zakładka Grupowanie**;
- symbolizacja kartograficzna wg ustalonej systematyki znaków: **panel Legendy** → **Właściwości Wpisu Legendy**;
- definicja nakładek tematycznych (zastosowanie wybranych metod prezentacii):

**Legenda** → **Dodaj Mapę Tematyczną**.

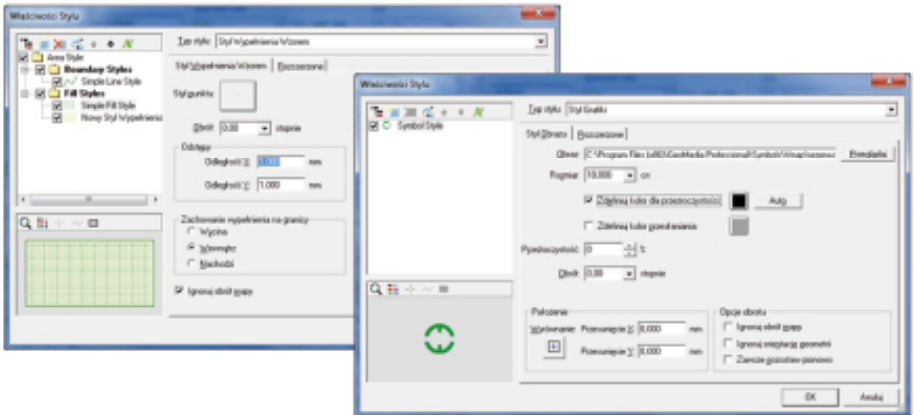

*Ryc. 7. Wszechstronne możliwości parametryzacji znaków punktowych, liniowych i powierzchniowych oraz krojów pism w środowisku GIS*

## *Wyniki:*

- wynikowy zasób danych: baza danych przestrzennych w formacie .mdb (wypełniona skopiowanymi danymi modułu TBD), plik mapowy (geoprzestrzeń) w wybranym układzie współrzędnych, zbiór obiektów treningowych do edycji, zarejestrowany obraz rastrowy (z plikiem parametrycznym rejestracji);
- opracowana prezentacja kartograficzna danych topograficznych.

### **3. Projekt 2**

Na projekt drugi składają się dwa zadania.

**Zadanie nr 1** polega na przeprowadzeniu porównania dwóch wariantów trasy mostu na Sanie przebiegającej przez Sanok według kilku kryteriów związanych z oddziaływaniem inwestycji na otoczenie.

**Zadanie nr 2** polega na prostej analizie wielokryterialnej kwalifikującej obszary ze względu na przydatność do lokalizacji inwestycji o dużym wpływie na środowisko naturalne (składowiska odpadów), wraz z przykładem kontroli poprawności topologicznej zbiorów danych o geometrii liniowej.

### *3.1. Zadanie 1*

#### *Cel zadania 1:*

Celem zadania 1 jest analiza dwóch wariantów lokalizacji drogi i określenie na podstawie analiz przestrzennych, który z nich w mniejszym stopniu ingeruje w środowisko geograficzne. Zadanie przewiduje wykorzystanie podstawowych typów analiz przestrzennych, takich jak: selekcja obiektów (atrybutowa i przestrzenna), buforowanie, iloczyn przestrzenny i inne, a także analiz w tabeli atrybutów, np: obliczanie powierzchni, wagowanie, reklasyfikacja.

#### *Zasób danych:*

- moduł treningowy TBD (komponent TOPO);
- zestaw danych dotyczący projektowanej drogi 2 klasy obiektów: wariant1, wariant2 przygotowane w GeoHurtowni **PROJEKT\_DROGI.mdb**.

#### *Metody realizacji:*

Do analizy użyte zostaną jedynie 4 klasy obiektów z TBD:

- budynki,
- tereny zabudowy,
- obszary\_wód;
- tereny leśne lub zadrzewione.

Narzędzie: aplikacja GIS (GeoMedia Professional 6.1. PL).

Zgodnie z praktyką stosowaną przy prowadzeniu inwestycji drogowych w Europie, przyjęto następujące założenia:

- 1. Oddziaływanie drogi na elementy przestrzeni geograficznej można rozpatrywać co najmniej w dwóch aspektach: społecznym i środowiskowym, a wielkość tego oddziaływania można modelować za pomocą liczby i powierzchni obiektów przestrzennych obejmowanych przez strefy utworzone wokół osi drogi.
- 2. Strefa oddziaływań społecznych wiąże się z pasem prac budowlanych (i obejmuje pas terenu o szerokości  $\sim 60$  m), zaś strefa oddziaływań środowiskowych wiąże się z obszarem objętym hałasem, rozprzestrzenianiem się spalin itp. (i obejmuje pas terenu o szerokości ~200 m).

Przyjęto następujące kryteria oddziaływania trasy na otoczenie:

- powierzchnia obszarów zabudowanych oraz obszarów wód powierzchniowych położonych w strefie budowy drogi;
- powierzchnia terenów leśnych i zadrzewionych położonych w strefie budowy drogi;
- liczba budynków mieszkalnych, które będą podlegały procesowi wywłaszczenia.

Są to kryteria modelowe, stanowiące jedynie przykłady szerszego spektrum zagadnień, które należy rozpatrywać przy prowadzeniu tego typu inwestycji. Na ich podstawie można sformułować cztery kryteria szczegółowe, weryfikacja których pozwoli na wybór wariantu lepiej minimalizującego wpływ inwestycji na otoczenie. Są nimi:

- powierzchnia przecięć obszarów objętych inwestycją (stref 60 m) wokół osi projektowanych wariantów trasy z terenami zabudowy (przecięcie 1);
- powierzchnia przecięć stref 60 m wokół osi projektowanych wariantów trasy z obszarami wód (przecięcie 2);
- powierzchnia przecięć obszarów oddziaływań środowiskowych (stref 200 m) wokół osi projektowanych wariantów trasy z terenami leśnymi lub zadrzewionymi (przecięcie 3);
- liczba budynków mieszkalnych położonych w strefie 30 m wokół osi projektowanych wariantów trasy;

Trasa wg założeń została zaprojektowana w dwóch wariantach przebiegu i dla każdego z nich należy wykonać cztery w/w analizy (przetworzenia danych przestrzennych), bazujące na topologicznych relacjach pomiędzy zbiorami danych.

# *Umiejętności nabyte w ramach zadania:*

- poznanie podstawowych analiz przestrzennych (selekcji obiektów, buforowania, przecięcia topologicznego warstw);
- umiejętność modyfikacji struktury bazy danych i eksportu danych do nowych klas obiektów;
- umiejętność wykonania obliczeń na atrybutach liczbowych, prostych obliczeń statystycznych, i podstawowych analiz przestrzennych;
- wizualizacja kartograficzna efektów analiz przestrzennych.

# *Przebieg realizacji zadania:*

# *1) Pozyskanie danych źródłowych*

Pierwszy zestaw danych źródłowych stanowi fragment (1 moduł) komponentu TOPO Bazy Danych Topograficznych (TBD) dla obszaru miasta Sanok. Dane należy pozyskać ze stron GUGiK (obecnie dostępne są w formacie Shapefile), URL (stan na luty 2011): http://www.gugik.gov.pl/ data/assets/ file/0006/29544/pliki-do-pobrania.rar

Miejsce zapisu rozpakowanych danych będzie wskazywane podczas nawiązywania połączenia do danych źródłowych (bazy TBD\_SANOK) typu ArcView (w formacie SHP).

Drugi zestaw danych źródłowych stanowi przygotowana baza w GeoHurtowni PROJEKT\_DROGI.mdb (połączenie typu Access).

*2) Utworzenie nowej geoprzestrzeni i nowej bazy danych*

Po uruchomieniu programu w oknie dialogowym szybkiego startu należy wybrać opcję:

### **Utwórz nową GeoPrzestrzeń** używając → **Pusta GeoPrzestrzeń**

lub z menu głównego programu:

#### **Plik** → **Nowa GeoPrzestrzeń**

używając szablonu normal.gwt

Utworzenie nowej bazy danych:

#### **GeoHurtownia** → **Nowa GeoHurtownia**

- wybór szablonu normal.mdt ;
- zapis pliku DANE\_PROJ\_2.mdb (typu Access R-W).
- *3) Wybór systemu współrzędnych geoprzestrzeni*

Należy dla tworzonej przestrzeni roboczej (ANALIZA\_1.gws) dobrać system odniesień PUWG1992, będzie to jednocześnie definicja odwzorowania okien mapowych projektu.

Wybór systemu współrzędnych bieżącej geoprzestrzeni

**Widok** → **System Współrzędnych GeoPrzestrzeni** (odwzorowanie okien mapowych)

•  $>$  Wczytaj... PUWG1992.csf  $>$  OK

#### *4) Zasilanie bazy danych*

Otwarcie połączenia ze źródłową bazą TBD\_SANOK (położenie GeoHurtowni typu ArcView we wskazanej lokalizacji). Należy wskazać położenie rozpakowanych plików (format SHP) zawierających dane TOPO TBD oraz plik konfiguracyjny (arcview.ini, dostarczony wraz z danymi do projektu), zawierający definicję systemu współrzędnych.

#### **GeoHurtownia** → **Nowe Połączenie**

- typ połączenia: ArcView (dane źródłowe w formacie SHP);
- folder przestrzeni roboczej: C:\DANE\_2\Sesja2\L4...\dane\ ;
- plik konfiguracyjny: arcview.ini.

Następnie należy nawiązać połączenie z przygotowaną bazą w GeoHurtowni typu Access (PROJEKT\_DROGI.mdb). Połączenie to nie wymaga pliku konfiguracyjnego.

## **GeoHurtownia** → **Nowe Połączenie**

- typ połączenia: Access;
- folder przestrzeni roboczej: C:\DANE\_2\Sesja2\L4...\dane\

Importowanie danych TBD – skopiowanie zbiorów danych bazy TBD\_SA-NOK do nowych klas obiektów w nowoutworzonej GeoHurtowni danych (DANE\_PROJ\_2.mdb)

# **GeoHurtownia** → **Wyprowadzenie do Klas Obiektów**

- wybór danych do importu: ustawienia w zakładce Ogólne >
	- obiekty źródłowe do wydania: ArcViewPołączenie1;
	- połączenie docelowe: DANE\_PROJ\_2.mdb.

Importowanie danych do analiz:

## **GeoHurtownia** → **Wyprowadzenie do Klas Obiektów**

- wybór danych do importu: ustawienia w zakładce Ogólne >
	- obiekty źródłowe do wydania: AccessPołączenie1;
	- połączenie docelowe: PROJEKT\_DROGI.mdb.

GeoHurtownia PROJEKT\_DROGI.mdb zawiera zdefiniowane na potrzeby projektu, dwa warianty trasy mostu na Sanie (dwie klasy obiektów: WA-RIANT1 i WARIANT2).

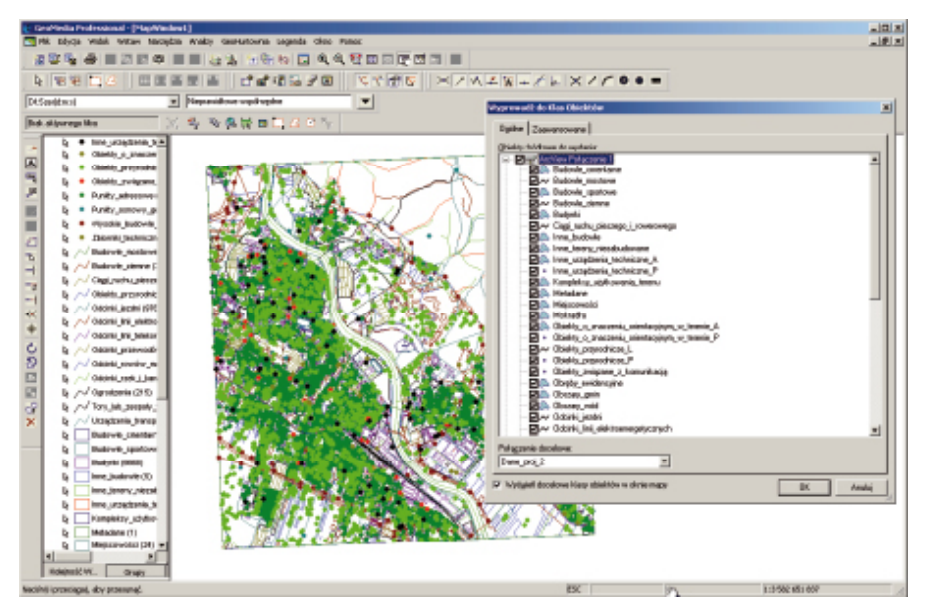

*Ryc. 8. Skopiowanie zbiorów danych bazy TBD\_SANOK do nowych klas obiektów w programie Geomedia Professional*

*5) Kompozycja warstw geoprzestrzeni*

Dodawanie nowych klas obiektów do mapy:

## **Legenda** → **Dodaj do Legendy**

Należy wyświetlić wszystkie klasy obiektów GeoHurtowni DANE\_PROJ\_2.

*6) Zapisanie GeoPrzestrzeni*

### **Plik** → **Zapisz GeoPrzestrzeń jako...**

Należy zapisać GeoPrzestrzeń pod nazwą ANALIZA\_1.gws.

*7) Budowa stref buforowych wokół obydwu klas WARIANT1 i WARIANT2*

Utworzenie stref buforowych:

#### **Analizy** → **Strefa buforowa**

- strefa buforowa dookoła: wariant 1, następnie wariant 2;
- odległość: stała, wartość: 30 m, następnie 100 m dla każdego z wariantów;
- nazwa zapytania odpowiednio: wariant1 buf 30, wariant1 buf 100, wariant2 buf 30 i wariant2 buf 100.

Wokół odcinków projektowanej trasy w obydwu wariantach należy zbudować dwie strefy buforowe (wyznaczone przez ekwidystanty) o szerokości 60 m i 200 m, przy czym należy podać wartości: 30 m i 100 m – definiujące **odstęp ekwidystant w obie strony** od osi projektowanych dróg.

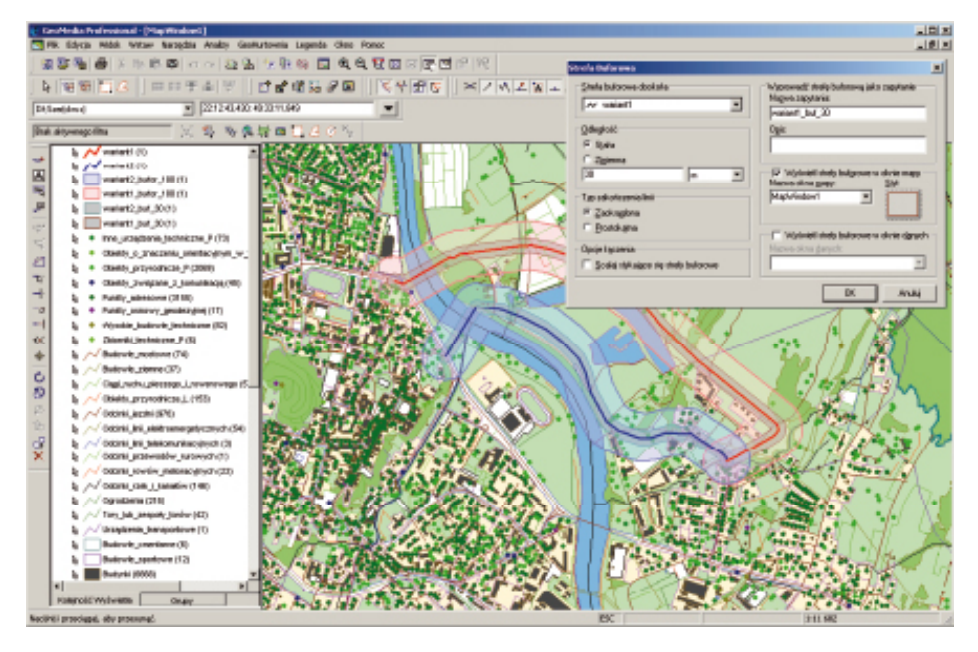

*Ryc. 9. Budowa stref buforowych wokół obydwu klas WARIANT1 i WARIANT2 w programie Geomedia Professional*

*8) Odnalezienie obszaru wspólnego (przecięcia przestrzennego) stref buforowych z obszarami zabudowy, wód i terenami leśnymi i zadrzewionymi*

Poszukiwanie przecięć topologicznych typu "część wspólna":

# **Analizy** → **Iloczyn przestrzenny**

Uwaga: ze względu na błędy w lokalizacji PL aplikacji używa się tu operatora **'dotyka'** (zamiast **'zawiera'**), który tworzy część wspólną warstw.

Przecięcia dokonuje się po kolei dla każdego wariantu, otrzymując następujące zbiory danych:

- bufor 30 m (warstwa **wariantX\_buf\_30**) z klasą **tereny zabudowy** = PRZEC 1 WAR X;
- bufor 30 m (warstwa **wariantX\_buf\_30**) z klasą **obszary wód** = PRZEC\_2\_ WAR<sub>X</sub>:
- bufor 100 m (warstwa **wariantX\_buf\_100**) z klasą **tereny leśne lub zadrze-** $\textrm{wione} = \textrm{PRZEC}$  3 WAR X,

gdzie X oznacza numer wariantu (odpowiednio 1 lub 2).

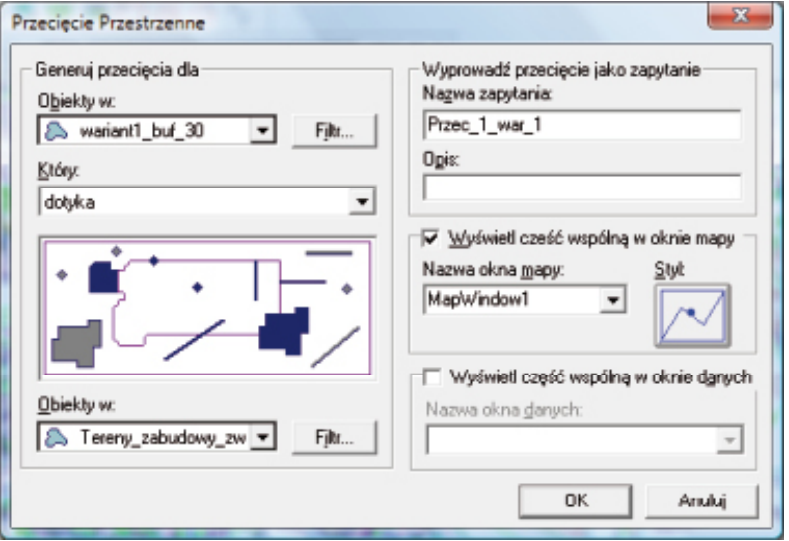

*Ryc. 10. Wyznaczanie iloczynu przestrzennego warstw w programie Geomedia Professional (menu Analizy* → *Iloczyn przestrzenny)*

*9) Obliczenie powierzchni otrzymanych obszarów wspólnych (zbiorów przecięć 1 – 3)*

Wyznaczenie powierzchni sumarycznej obiektów:

# **Analizy** → **Analizuj geometrię**

Polecenie to analizuje własności geometryczne danych (w tym powierzchnię obiektów). Powierzchnię sumaryczną obiektów należy wyznaczyć dla wszystkich sześciu zbiorów przecięć (trzech dla każdego z obu wariantów).

Uwaga: Zbiory PRZEC\_N\_WAR\_X (gdzie N – nr przecięcia, tj. 1, 2, 3, a X – nr wariantu, tj. 1, 2) są **zapytaniami**, nie klasami obiektów. Ich przeglądanie możliwe jest w menu:

## **Analizy** → **Zapytania...**

*10) Obliczenie liczby budynków mieszkalnych położonych w korytarzu budowy trasy (bufor 30 m)*

Wybór obiektów poprzez zapytanie przestrzenne:

## **Analizy** → **Zapytanie Przestrzenne**

- wyszukanie obiektów z klasy "budynki", położonych wewnątrz obiektów zbioru wariantX\_buf\_30;
- zastosowanie **Filtru** (selekcja atrybutowa): obiekty z klasy "budynki" o wartości atrybutu FUNKCJA  $OG = , m'.$

Dla każdego z wariantów należy wyznaczyć liczbę budynków mieszkalnych obejmowanych przez bufor 30 m, które położone są na obszarze budowy drogi, więc będą podlegały wywłaszczeniu i wyburzeniu. Zastosowanie filtru zawęża wyniki do obiektów o funkcji ogólnej "budynek mieszkalny". Po wykonaniu zapytania należy odczytać liczbę obiektów w zbiorze wynikowym zapytania (widoczną w legendzie - po nazwie zbioru) dla obydwu wariantów.

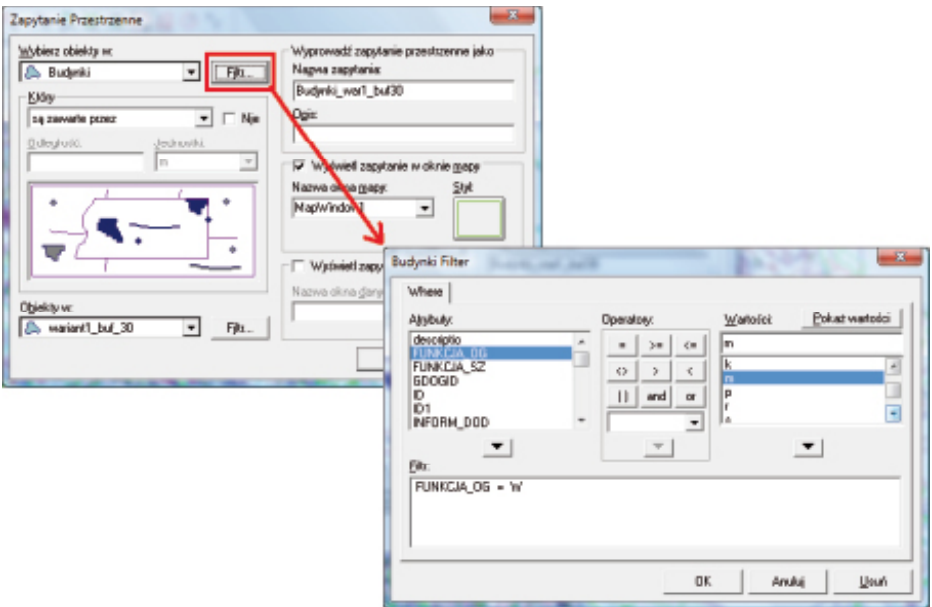

*Ryc. 11. Wybór obiektów (budynki mieszkalne wewnątrz bufora 30 m wariantu projektowanej drogi) poprzez zapytanie przestrzenne w programie Geomedia Professional*

# *11) Obliczenie i wagowanie wyników*

Ostateczne obliczenia, prowadzące do wyboru wariantu trasy lepiej spełniającego założone kryteria, sprowadzają się do:

- zsumowania geometrii przecięć dla każdego wariantu i zapisania ich w jednym zbiorze danych (POW\_WAR\_1, POW\_WAR\_2);
- usunięcia z tych zbiorów powierzchni położonych na obszarze rzeki San (będzie to odcinek drogi położony na moście);
- dodania 3 pól do zbiorów POW\_WAR\_1 i POW\_WAR\_2, w których zawarte będą wyniki analizy i wprowadzenie wartości do tych pól:
	- pola WAG zawierającego wagi (i wprowadzenie wartości przyjętych wag zróżnicowanych wg pola X\_KOD\_TBD);
	- pola PKA zawierającego zwagowaną powierzchnię przecięć (wynik punktowy: PKA = powierzchnia \* WAG);
	- pola PKB zawierającego liczbę budynków mieszkalnych (wynik punktowy: PKB = liczba budynków \* 100);
- obliczenia sumy zwagowanej powierzchni (sumy punktowej PKA) i wyniku końcowego analizy - jako sumy końcowej punktów dla każdego z wariantów  $(PKA + PKB)$ .

Zapisanie zbiorów przecięć (obszarów wspólnych) do nowych klas obiektów GeoHurtowni PROJEKT\_DROGI.mdb (o nazwach: POW\_war\_1, POW\_ war<sup>2</sup>) odbywa się wg poniższego schematu poleceń (należy go zrealizować dla obydwu wariantów trasy, X w poniższych nazwach zbiorów oznacza nr wariantu – 1 lub 2):

Eksport zbioru PRZEC\_1\_WAR\_X:

# **Geohurtownia** → **Wyprowadzenie do klas obiektów**

Zakładka "Ogólne":

- obiekty źródłowe: zapytania > PRZEC\_1\_WAR\_X;
- połączenie docelowe: PROJEKT\_DROGI.mdb'

Zakładka "Zaawansowane":

- docelowa klasa obiektów: POW\_WAR\_X;
- tryb wyjściowy NOWY.

Eksport zbioru PRZEC\_2\_WAR\_X:

Zaznaczenie w legendzie warstwy do eksportu (PRZEC\_2\_WAR\_X):

- Edycja > Wybierz według wpisu legendy;
- Obiekt > Zmień klasę obiektów (element klasy docelowej: POW\_WAR\_X).

Eksport zbioru PRZEC\_3\_WAR\_X:

Zaznaczenie w legendzie warstwy do eksportu (PRZEC\_3\_WAR\_X)

- Edycja > Wybierz według wpisu legendy;
- Obiekt > Zmień klasę obiektów (element klasy docelowej: POW\_WAR\_X).

Z obszarów przecięć, podlegających dalszym obliczeniom, należy wyłączyć odcinki trasy biegnące po projektowanym moście. Dokonuje się tego poprzez usunięcie ze zbiorów POW\_WAR\_1 oraz POW\_WAR\_2 powierzchni przecięć z obszarem rzeki San, na której ma być most:

Selekcja rzeki (wybór warstwowy PickQuick) i odczytanie atrybutów wybranego obiektu narzędziem **Atrybuty obiektu**:

• odczytanie wartości identyfikatora (GDOGID = 12):

**Analizy** → **Różnica przestrzenna**;

- od zbioru POW\_WAR\_X "odjąć" zbiór OBSZARY\_WOD;
- dla zbioru OBSZARY\_WOD zastosować filtr atrybutowy (zapytanie SQL:  $GDOGID =12$ ).

Obliczenia sumy punktów każdego z wariantów dokonuje się poprzez dopisanie do zbiorów POW\_WAR\_1 i POW\_WAR\_2, trzech nowych pól, w których zawarte będą wyniki analizy i wprowadzenie wartości do tych pól.

# **GeoHurtownia** → **Definicja klasy obiektów** > **POW\_WAR\_X** → **Edycja...**, zakładka **Atrybuty**

Należy dodać następujące pola typu Long Integer:

• WAG, zawierające wagi

Propozycja wagowania – wprowadzenie wartości przyjętych wag, według przynależności obiektów do różnych przecięć (opisu w polu X\_KOD\_TBD):

- $\circ$  X KOD TBD='PKZB<sup>\*'</sup>  $\rightarrow$  WAG = 3,
- ∘ X KOD TBD= $PKLA^*$  → WAG = 2,
- $\circ$  X KOD TBD='PKWO\*'  $\rightarrow$  WAG = 1;
- PKA, zawierające zwagowaną powierzchnię przecięć (wynik punktowy = powierzchnia \* WAG);
- PKB, zawierające liczbę budynków mieszkalnych (wynik punktowy = liczba budynków \* 100).

Następnie należy wprowadzić powyżej proponowane wartości do tych pól metodą edycji:

### **Edycja** → **Uaktualnij atrybuty**

Wyświetlenie okna atrybutów opisowych:

#### **Okno** → **Nowe okno danych**

Należy tu wybrać klasy obiektów POW\_WAR\_1 oraz POW\_WAR\_2 z Geo-Hurtowni PROJEKT\_DROGI.mdb).

Obliczenie statystyk (w tym sumy) powierzchni:

**Dane** → **Statystyki kolumny**
# *12) Wizualizacja wyników w postaci mapy i zakończenie analizy*

Na podstawie wiedzy z sesji 1, dotyczącej podstaw wizualizacji danych, należy opracować prostą wizualizację kartograficzną zawierającą dane źródłowe do analizy oraz (wyróżniony graficznie) wariant, dla którego suma punktów jest mniejsza (lepiej minimalizujący wpływ na otoczenie) wg przyjętych kryteriów.

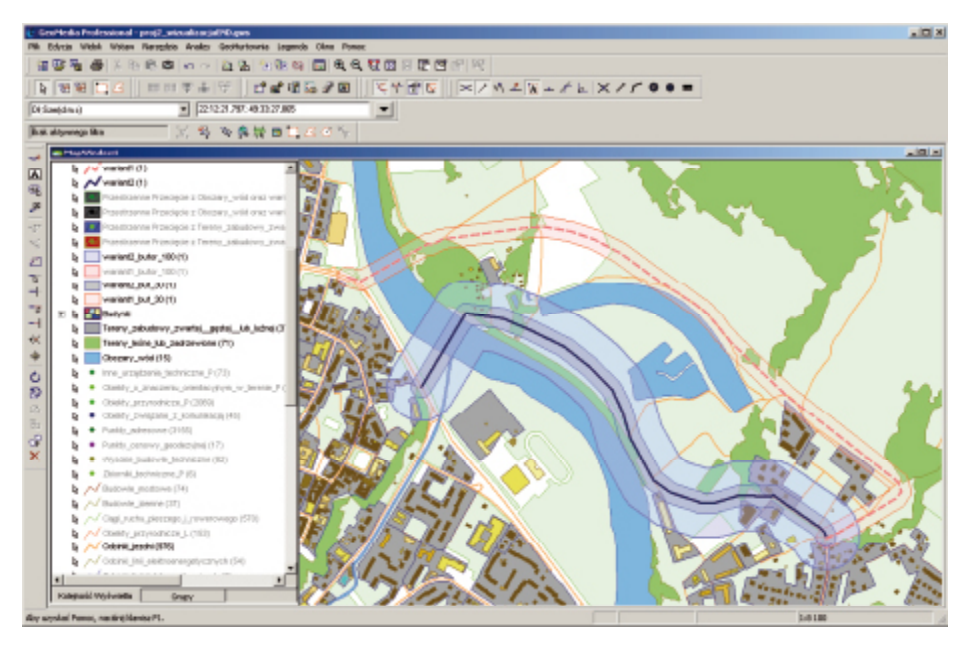

*Ryc. 12. Przykład wizualizacji prezentującej dane źródłowe w programie Geomedia Professional i wynik analizy z zadania 1*

# *Wyniki:*

- wskazanie wariantu minimalizującego sumę (ważoną) powierzchni przecięć wyznaczonych stref z przyjętymi klasami obiektów i liczbę budynków mieszkalnych obejmowanych przez strefę oddziaływań środowiskowych;
- wizualizacja kartograficzna wyników analiz przestrzennych.

# *3.2. Zadanie 2*

# *Cel zadania 2:*

Celem zadania nr 2 jest odnalezienie obszarów, które spełniają przyjęte kryteria lokalizacji inwestycji o dużej uciążliwości dla środowiska (np. składowiska odpadów), a także zapoznanie się z możliwościami badania i korekty własności topologicznych zachodzących pomiędzy zbiorami danych przestrzennych (liniowym typie geometrii). Zadanie to polega na przeprowadzeniu prostej analizy wielokryterialnej, kwalifikującej obszary ze względu na przydatność do

lokalizacji inwestycji. Stanowi przykład kontroli poprawności topologicznej zbiorów danych o geometrii liniowej wraz z edycją kolejkowaną.

### *Zasób danych:*

• moduł treningowy TBD (komponent TOPO) pozyskany ze strony www GUGiK.

### *Metody realizacji:*

Zaproponowano rozwiązanie zadania zgodnie ze wskazaniami metodycznymi, zawartymi w pracy A. Wota i A. Woźniaka (2008), uwzględniającej stosowne akty prawne [dyrektywę 99/31/WE oraz rozporządzenie Ministra Środowiska (2003)].

Proponuje się tam wykorzystanie techniki GIS (Global Information System) oraz metody AHP (Analytic Hierarchy Process), umożliwiające włączenie różnorodnych czynników zarówno ilościowych, jak i jakościowych oraz rozwiązanie zadania w sposób systemowy.

Zastosowanie analiz przestrzennych pozwala na włączenie kryteriów wynikających z ustaleń formalnoprawnych (tzw. kryteriów wykluczających) i przeprowadzenie oceny przestrzennej pod kątem przydatności obszarów do składowania. W efekcie uzyskuje się tereny nadające się do wykorzystania pod planowane składowisko (predysponowane) oraz tereny objęte zakazem lokalizowania składowisk (obszary wyłączeń). Metoda wielokryterialna AHP umożliwia rangowanie zbioru obszarów predysponowanych do składowania, ze względu na poziom spełnienia wymogów poszczególnych kryteriów, lecz nie będzie ono przedmiotem niniejszego ćwiczenia.

Wśród kryteriów decydujących o kwalifikacji obszaru wyróżniono 4 grupy ogólne oraz 20 subkryteriów, które mogą (w świetle prawa muszą) być brane pod uwagę przy wyborze lokalizacji składowisk odpadów, są to:

- A) hydrogeologia i geologia (obejmuje 3 subkryteria);
- B) środowisko (obejmuje 3 subkryteria);
- C) uwarunkowania społeczne (obejmuje 9 subkryteriów);
- D) uwarunkowania techniczno-ekonomiczne (obejmuje 5 subkryteriów).

W związku z ograniczonym czasem zajęć, zaproponowano uwzględnienie zaledwie 5 kryteriów szczegółowych, które mieszczą się w grupie B) i C) kryteriów ogólnych.

Przyjęto poniższe warunki lokalizacji inwestycji, które powinny być spełnione jednocześnie. Składowisko odpadów może być zlokalizowane jedynie:

- w odległości mniejszej niż 100 m od osi dróg o nawierzchni twardej;
- w odległości co najmniej 50 m od obszarów zabudowanych;
- w odległości co najmniej 100 m od obszarów wód;
- poza terenami roślinności wyższej (drzewiastej i krzaczastej);
- poza terenami trwałych upraw rolnych;
- poza obszarami parków krajobrazowych.

Wyżej wymienione szczegółowe kryteria lokalizacji inwestycji (składowiska odpadów) mogą być rozpatrywane jako dwa typy obszarów:

- rejony pożądanej lokalizacji budowa ekwidystanty wokół obiektów wyznaczy tereny predysponowane, na których zależy inwestorowi;
- rejony wyłączone z lokalizacji takie, dla których budowa strefy wokół obiektów wyznaczy obszary, które nie spełniają wymogów inwestycji (obszary wyłączeń).

Rejony pożądanej lokalizacji będzie można odnaleźć przyjmując kryterium pierwsze (odnalezienie obszarów położonych w odległości mniejszej niż 100 m od osi dróg o nawierzchni twardej), natomiast kryteria pozostałe będą modelowane poprzez tworzenie stref wyłączeń i ich sumy (wszystkie pozostałe kryteria mówią o budowie stref wokół obiektów i uzyskaniu w ten sposób terenów niespełniających wymogów inwestycji).

Do realizacji zadania należy wykorzystać aplikację GIS (np. GeoMedia Professional 6.1. PL).

Wykorzystane zostaną następujące rodzaje analiz przestrzennych: selekcja atrybutowa i topologiczna obiektów, buforowanie, iloczyn i inne przecięcia przestrzenne zbiorów danych.

Do przeprowadzenia analizy użyte zostaną następujące klasy obiektów z TBD:

- Odcinki jezdni;
- Tereny zabudowy;
- Obszary\_wód;
- Tereny leśne lub zadrzewione;
- Tereny\_roślinności\_krzewiastej;
- Tereny upraw trwałych;
- Parki\_krajobrazowe.

### *Umiejętności nabyte w ramach zadania:*

- umiejętność przeprowadzenia kontroli poprawności topologicznej klasy obiektów o geometrii liniowej i korekty topologicznej klasy obiektów (automatycznej oraz interaktywnej – metodą edycji kolejkowanej);
- umiejętność buforowania obiektów wraz z selekcją atrybutową;
- umiejętność wykonania przecięcia topologicznego warstw i wnioskowania co do położenia obszarów spełniających zadane kryteria.

# *Przebieg realizacji zadania:*

# *1) Pozyskanie danych źródłowych*

Zestaw danych źródłowych stanowi fragment (1 moduł) komponentu TOPO Bazy Danych Topograficznych (TBD) dla obszaru miasta Sanok. Dane należy pozyskać ze stron GUGiK (obecnie dostępne są w formacie Shapefile), URL (stan na luty 2011): http://www.gugik.gov.pl/\_\_data/assets/file/0006/29544/pliki-do-pobrania.rar

Miejsce zapisu rozpakowanych danych będzie wskazywane podczas nawiązywania połączenia do danych źródłowych (bazy TBD\_SANOK) typu ArcView (w formacie SHP).

*2) Utworzenie nowej geoprzestrzeni i nowej bazy danych*

Po uruchomieniu programu w oknie dialogowym szybkiego startu należy wybrać opcję:

# **Utwórz nową GeoPrzestrzeń używając** → **Pusta GeoPrzestrzeń**

lub z menu głównego programu:

# **Plik** → **Nowa GeoPrzestrzeń**

używając szablonu normal.gwt

Utworzenie nowej bazy danych:

# **GeoHurtownia** → **Nowa GeoHurtownia**

- wybór szablonu normal.mdt;
- zapis pliku PROJEKT\_INWEST.mdb (typu Access R-W).
- *3) Wybór systemu współrzędnych geoprzestrzeni*

Należy dla tworzonej przestrzeni roboczej (ANALIZA\_2.gws) dobrać system odniesień PUWG1992, będzie to jednocześnie definicja odwzorowania okien mapowych projektu.

Wybór systemu współrzędnych bieżącej geoprzestrzeni:

**Widok** → **System Współrzędnych GeoPrzestrzeni** (odwzorowanie okien mapowych)

 $\bullet$  > Wczytaj... PUWG1992.csf > OK

*4) Zasilanie bazy danych*

# **GeoHurtownia** → **Nowe Połączenie**

- typ połączenia: ArcView (dane źródłowe w formacie SHP);
- folder przestrzeni roboczej: C:\DANE\_2\Sesja2\L4...\dane\;
- plik konfiguracyjny: arcview.ini

Importowanie danych TBD:

# **GeoHurtownia** → **Wyprowadzenie do Klas Obiektów**

- wybór danych do importu: ustawienia w zakładce Ogólne >
	- obiekty źródłowe do wydania: ArcViewPołączenie1;
	- połączenie docelowe: PROJEKT\_INWEST.mdb.

Z obiektów klas:

- TERENY LEŚNE LUB ZADRZEWIONE,
- TERENY\_ROŚLINNOŚCI\_KRZEWIASTEJ,
- TERENY\_UPRAW\_TRWAŁYCH,

należy utworzyć jedną klasę docelową, o nazwie ROŚLINNOŚĆ\_WYŻSZA.

# **GeoHurtownia** → **Wyprowadzenie do Klas Obiektów**

- wybór danych do importu: ustawienia w zakładce Ogólne >
	- obiekty źródłowe do wydania: klasa TERENY\_LEŚNE\_LUB\_ZADRZE-WIONE;
	- połączenie docelowe: PROJEKT\_INWEST.mdb.
- wybór danych do importu: ustawienia w zakładce Zaawansowane >
	- docelowa klasa obiektów: ROSLINNOŚĆ\_WYŻSZA;
	- tryb wyjściowy: NOWY.

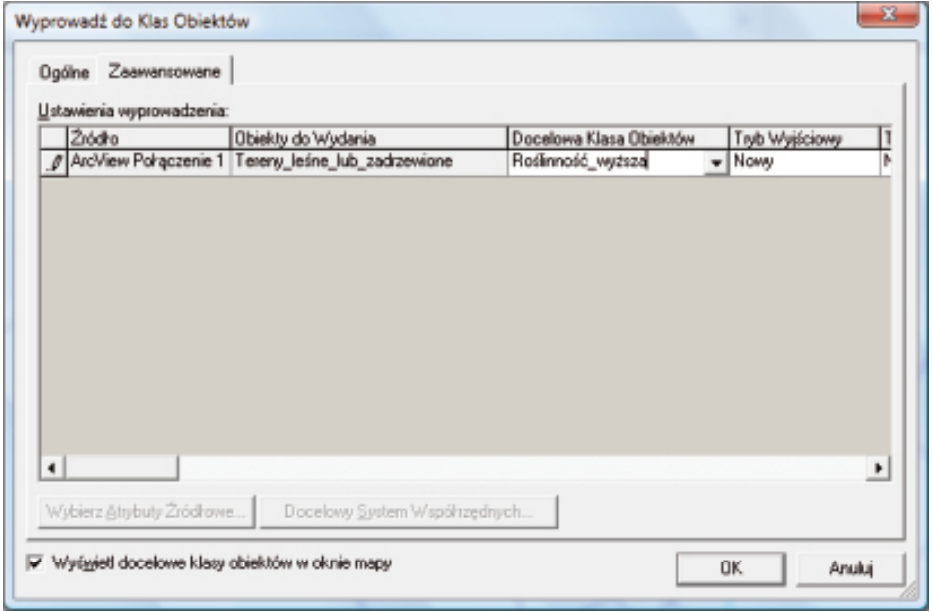

*Ryc. 13. Zmiana docelowej nazwy importowanej klasy obiektów – – Geomedia Professional*

Klasy TERENY ROŚLINNOŚCI KRZEWIASTEJ oraz TERENY UPRAW\_TRWAŁYCH zostaną dołączone następująco:

- wyłączyć wyświetlanie tabeli atrybutów nowo wprowadzanego obiektu: **Narzędzia** → **Opcje**, zakładka **Wstawianie i Edycja**, opcja **Wyświetl okno właściwości dla nowego obiektu** – wyłączyć zaznaczenie opcji (ryc. 12);
- zaznaczyć klasę TERENY\_ROŚLINNOŚCI\_KRZEWIASTEJ w oknie legendy i użyć polecenia:

**Edycja** → **Wybierz według wpisu legendy**  a następnie:

**Edycja** → **Obiekt** → **Zmień klasę obiektów** (pozostawiając oryginały) Powtórzyć w/w kroki dla klasy TERENY\_UPRAW\_TRWAŁYCH.

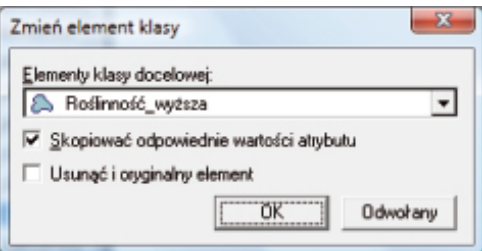

*Ryc. 14. Dialog zmiany klasy obiektów – Geomedia Professional*

Klasa ROŚLINNOŚĆ\_WYŻSZA zostaje poszerzona o dołączone obiekty z w/w klas źródłowych, bez konieczności dbania o identyczną strukturę klas źródłowej i docelowej.

*5) Kompozycja warstw geoprzestrzeni*

Dodawanie nowych klas obiektów do mapy:

# **Legenda** → **Dodaj do Legendy**

Należy wyświetlić wszystkie klasy obiektów GeoHurtowni PROJEKT\_IN-**WEST** 

*6) Zapisanie GeoPrzestrzeni*

### **Plik** → **Zapisz GeoPrzestrzeń jako...**

Należy zapisać GeoPrzestrzeń pod nazwą ANALIZA\_2.gws.

*7) Kontrola poprawności topologicznej klas obiektów*

Zaprezentowana zostanie jedna z wielu możliwości w zakresie kontroli – badanie wzajemnej segmentacji obiektów w zbiorach danych.

Sprawdzenie poprawności wzajemnych relacji topologicznych dwóch klas obiektów:

### **Narzędzia** → **Sprawdź poprawność łączności**

• badane klasy obiektów: ODCINKI ROWÓW MELIORACYJNYCH oraz ODCINKI\_RZEK\_KANAŁÓW.

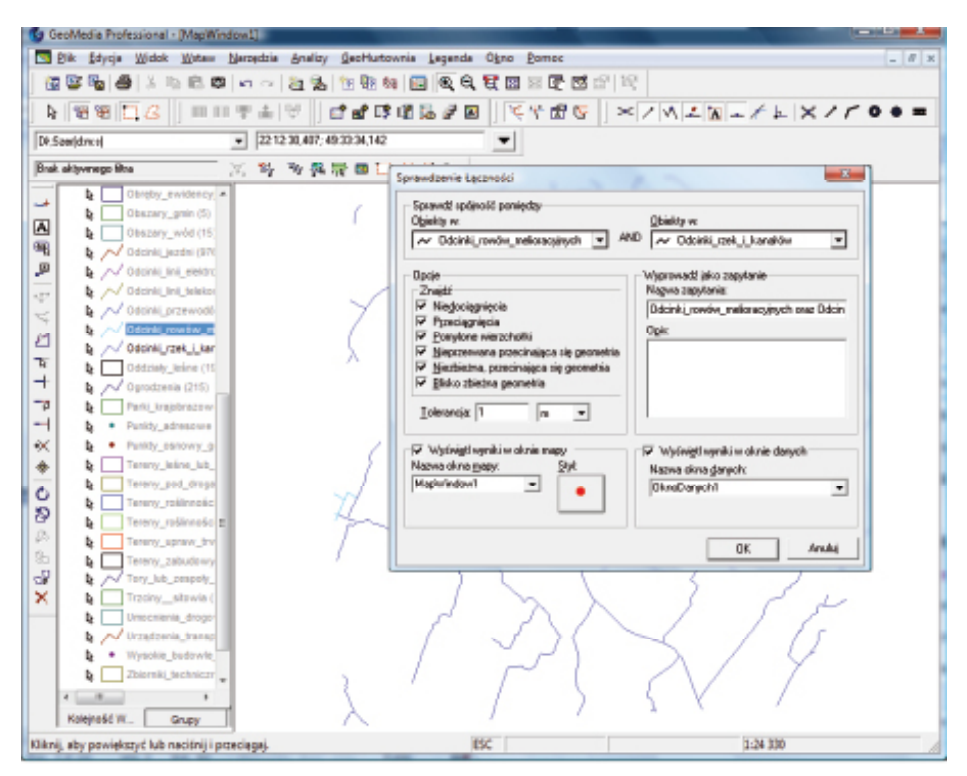

*Ryc. 15. Sprawdzenie poprawności wzajemnych relacji topologicznych dwóch klas obiektów w programie Geomedia Professional*

# Korekta topologii (automatyczna):

# **Narzędzia** → **Popraw łączność**

dialog **Naprawianie spójności** – anulować zadanie.

Istnieje możliwość przejrzenia każdego z przypadków (np. nie skorygowanych automatycznie) metodą tzw. "edycji kolejkowanej", czyli interaktywnego przeglądania przez użytkownika propozycji korekt i zatwierdzania bądź odrzucania zmian edycyjnych.

Przejrzenie i korekta błędów topologicznych:

# **Narzędzia** → **Edycja kolejkowana**

Po dokonaniu edycji (usunięciu niespójności) elementu obiekt zostaje usunięty z listy obiektów w kolejce.

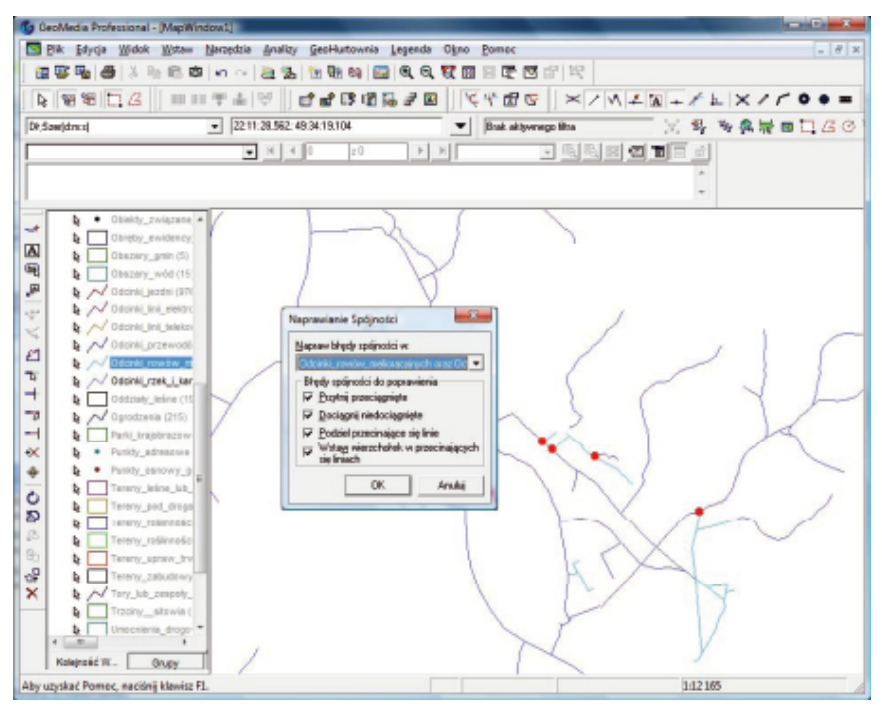

*Ryc. 16. Automatyczne naprawianie wzajemnych relacji topologicznych dwóch klas obiektów w programie Geomedia Professional*

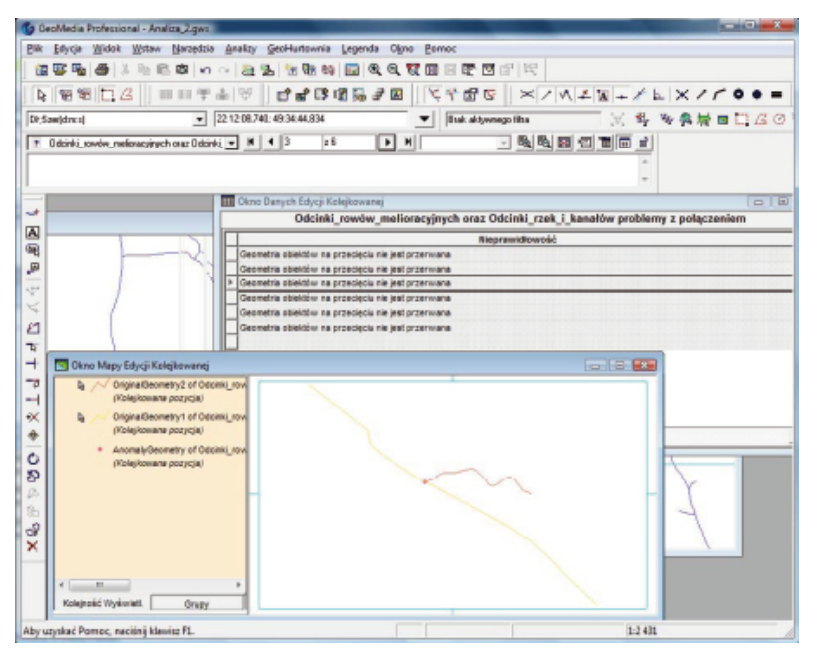

*Ryc. 17. Korekta wzajemnych relacji topologicznych dwóch klas obiektów metodą interaktywną (edycja kolejkowana) w programie Geomedia Professional*

*8) Budowa stref buforowych wokół klas wymienionych w kryteriach lokalizacji inwestycji (paragraf Metody realizacji)*

Tworzenie stref buforowych:

# **Analizy** → **Strefa buforowa**

Powstanie 5 stref buforowych, ponieważ należy uwzględnić wstępne połączenie trzech klas obiektów i do buforowania zamiast klas z elementami roślinności użyć nowej klasy o nazwie ROŚLINNOŚĆ\_WYŻSZA:

- ODCINKI JEZDNI ekwidystanta 100 m;
- TERENY ZABUDOWY ekwidystanta 50 m;
- OBSZARY WÓD ekwidystanta 100 m;
- ROŚLINNOŚĆ WYŻSZA bufor obejmuje zasięg klasy, nie tworzy się dodatkowej warstwy buforowej;
- PARKI KRAJOBRAZOWE j.w.

Buforowany zbiór ODCINKI\_JEZDNI należy zawęzić do obiektów o nawierzchni twardej, poprzez zastosowanie Filtru z zapytaniem atrybutowym SQL:

```
NAWIERZCHN<>
Gr'AND NAWIERZCHN<br/><>
CHN<br/><br/>CHN<br/><br/>CHN<br/><br/>CHN<br/><br/>CHN<br/><br/>CHN<br/><br/>CHN<br/>\sim Zw'.
    Powstanie w ten sposób zbiór o nazwie np. BUFOR_JEZDNI_100.
```
# *9) Odnalezienie sumy obszarów wyłączeń*

Utworzenie nowej klasy obiektów STREFA\_WYŁĄCZEŃ w GeoHurtowni PROJEKT\_INWEST.mdb

Do klasy tej należy włączyć następujące klasy obiektów:

- PARKI\_KRAJOBRAZOWE;
- ROŚLINNOŚĆ\_WYŻSZA;
- BUFOR WODY 100;
- BUFOR\_ZABUDOWA\_50.

Zaznaczanie (kolejno) w legendzie zbiorów zawierających strefy buforowe i klas obiektów należących do strefy wyłączeń i użycie polecenia:

# **Edycja** → **Wybierz według wpisu legendy**

Włączanie zaznaczanych zbiorów do nowej klasy obiektów:

# **Edycja** → **Obiekt** → **Zmień klasę obiektów**

• klasa docelowa: STREFA\_WYŁĄCZEŃ

*10) Odnalezienie obszarów wynikowych*

# **Analizy** → **Różnica przestrzenna**

• od zbioru BUFOR JEZDNI 100 "odjąć" obiekty klasy STREFA WYŁĄ-CZEŃ.

*11) Wizualizacja wyników w postaci mapy i zakończenie analizy*

Na podstawie wiedzy z sesji 1, dotyczącej podstaw wizualizacji danych, należy opracować wizualizację kartograficzną wyniku (obszarów spełniających zadane kryteria) zawierającą dane źródłowe do analizy oraz, wyróżniony graficznie, obszar pożądanych lokalizacji inwestycji.

### *Wyniki:*

- przecięcie topologiczne warstw i wnioski co do położenia obszarów spełniających zadane kryteria;
- mapa prezentująca wyniki analizy.

### **4. Literatura**

- Wot A., Woźniak A., 2008, *Metodyka wyboru lokalizacji składowisk odpadów komunalnych*, Infrastruktura i ekologia terenów wiejskich, PAN oddział Kraków, nr 8, (http://infraeco.pl/pl/art/a\_15303.htm, 01.2011).
- Rozporządzenie Ministra Środowiska z dn. 24.03.2003 r. w sprawie szczegółowych wymagań dotyczących lokalizacji, budowy, eksploatacji i zamknięcia, jakim powinny odpowiadać poszczególne typy składowisk odpadów (Dz. U. Nr 61, poz. 549).

# **załącznik 2.**

*elżbieta bielecka monika tararuj*

### **specyfikacje danych inspire**

#### **1. Wprowadzenie**

Celem niniejszego załącznika jest zapoznanie czytelnika ze specyfikacjami danych INSPIRE, które są opracowywane dla każdego z tematów danych przestrzennych przez Robocze Grupy Ekspertów (Thematic Working Group – – TWG) i szeroko konsultowane przed zatwierdzeniem. Specyfikacje dostępne są na stronie Internetowej INSPIRE w języku angielskim. W rozdziale omówiono ogólne założenia opracowywania specyfikacji danych przejęte przez Robocze Grupy Ekspertów, pokrótce opisano te elementy specyfikacji, które są wspólne dla wszystkich tematów oraz na przykładzie tematu "jednostki administracyjne" scharakteryzowano model danych.

### **2. Ogólne założenia dotyczące specyfikacji danych INSPIRE**

Jednym z warunków osiągnięcia interoperacyjności jest publikowanie danych dla poszczególnych tematów danych przestrzennych zgodnie ze specyfikacjami danych przestrzennych oraz przepisami wykonawczymi do dyrektywy INSPIRE. Specyfikacje danych przestrzennych określają ramy dla zharmonizowanych zbiorów dotyczących każdego z tematów INSPIRE. W szczególności specyfikacja podaje:

- zakres dostępnych danych w ramach tematu poprzez zdefiniowanie typów obiektów przestrzennych wraz z kluczowymi atrybutami oraz związkami pomiędzy obiektami;
- reguły identyfikacji obiektów przestrzennych;
- sposób zapisu informacji o czasowym i przestrzennym wymiarze danych;
- zakres informacji o zbiorze zapisanych w metadanych;
- sposób prezentacji danych za pomocą usługi przeglądania;
- sposób dostarczania danych, w tym sposób kodowania.

Przy opracowywaniu specyfikacji oraz przepisów wykonawczych uwzględniane są wymagania użytkowników, istniejące inicjatywy i standardy międzynarodowe służące harmonizacji zbiorów danych przestrzennych, a także względy wykonalności i relacji kosztów do korzyści (art. 7 dyrektywy INSPIRE). Specyfikacje danych dla poszczególnych tematów danych przestrzennych są opracowywane zgodnie z metodologią podaną w normie ISO 19 131 "Informacja geograficzna – specyfikacje produktów danych" oraz w dokumencie . Methodology for the development of data specification  $(D2.6 \text{ v}3.0)$ ", która zakłada jednolitą strukturę specyfikacji danych dla wszystkich tematów. Model danych jest opisany w języku naturalnym (specyfikacje danych są publikowane w języku angielskim) oraz w języku schematu pojęciowego UML, a wykorzystane w modelu typy obiektów i typy danych są zgodne z Ogólnym Modelem Koncepcyjnym (D2.5 Generic Conceptual Model).

Specyfikacje danych rozpoczynają dwa streszczenia, pierwsze z nich opisuje ogólny proces tworzenia specyfikacji danych INSPIRE, drugie – krótką charakterystykę danych dla konkretnego tematu. Zasadnicza część specyfikacji składa się z jedenastu rozdziałów, bibliografii i załączników zawierających m.in. testy służące badaniu zgodności zbioru danych ze specyfikacjami. Krótki opis zakresu specyfikacji danych INSPIRE zawarto w tabeli 1.

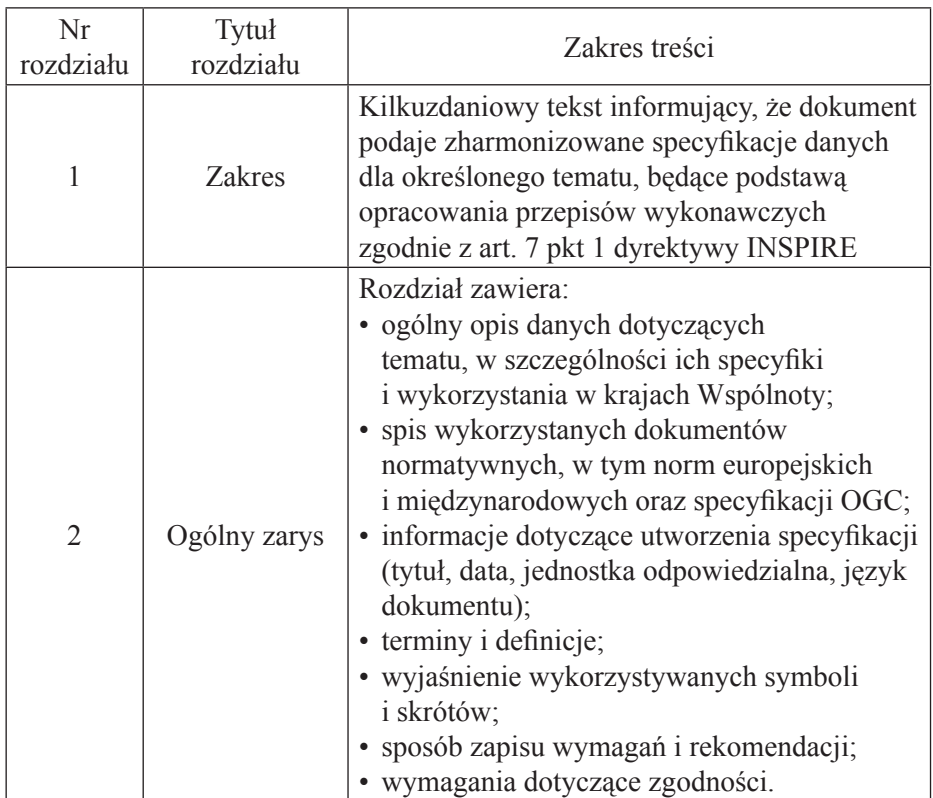

Tab.1. Zakres specyfikacji danych INSPIRE

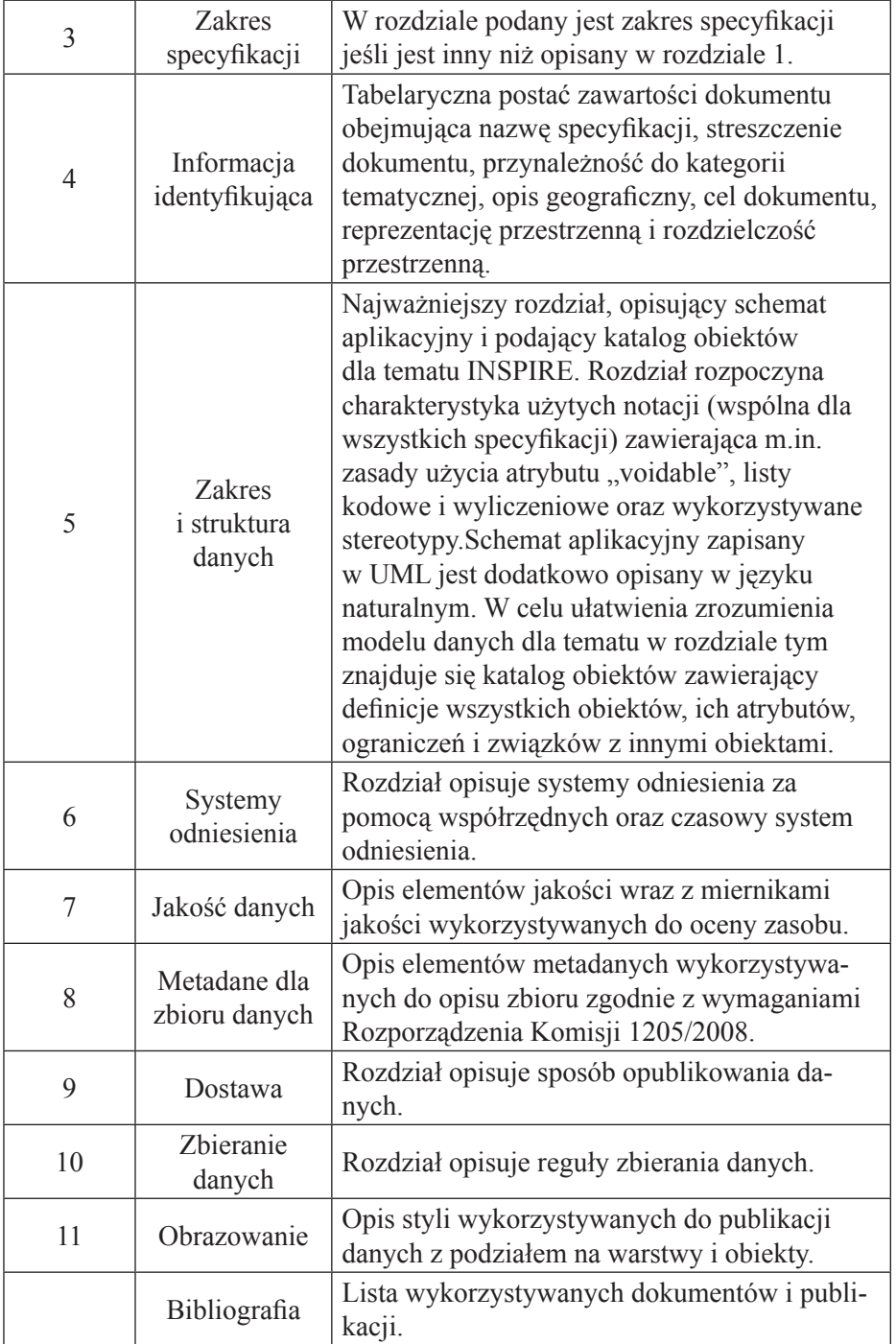

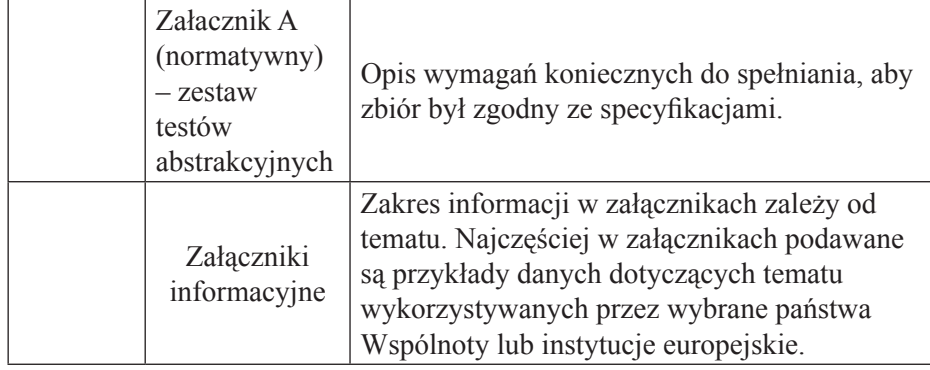

### **3. Wspólne elementy specyfikacji danych INSPIRE**

# *3.1. Systemy odniesień przestrzennych i czasowych*

### *Systemy odniesienia za pomocą współrzędnych*

Współrzędne obiektów przestrzennych muszą być zapisane w Europejskim Ziemskim Systemie Odniesienia na epokę 1989 (ETRS89) albo (na obszarach nieobjętych geograficznym zakresem stosowania ETRS89) Międzynarodowym Ziemskim Systemie Odniesienia (ITRS) bądź innych systemów odniesienia za pomocą współrzędnych geodezyjnych zgodnych z ITRS. Zgodność z ITRS oznacza, że definicja systemu jest oparta na definicji ITRS oraz istnieje dobrze udokumentowany związek między dwoma systemami, zgodnie z EN ISO 19111. W celu obliczenia szerokości i długości oraz współrzędnych płaskich rzutowanych należy wykorzystywać parametry elipsoidy GRS80. Dla komponentów pionowych należy stosować Europejski Pionowy System Odniesienia (EVRS). Natomiast do przedstawiania danych w układzie współrzędnych płaskich należy wykorzystać jedno z następujących odwzorowań:

- wiernopowierzchniowe odwzorowania Lamberta (ETRS-LAEA) dla analiz przestrzennych i wizualizacji danych statystycznych;
- wiernokątne stożkowe odwzorowanie Lamberta (ETRS-LCC) do wiernopolowego kartowania o zasięgu ogólnoeuropejskim w skalach mniejszych niż 1:500 000;
- poprzeczne (transwersalne) odwzorowanie Merkatora (ETRS-TMzn) do wiernokątnego kartowania o zasięgu ogólnoeuropejskim w skalach większych niż 1:500 000.

W przypadku pionowego komponentu stosuje się jeden z następujących systemów odniesienia za pomocą współrzędnych:

• Europejski System Odniesienia Pionowego (EVRS) do wyrażenia wysokości fizycznych w ramach jego geograficznego zakresu stosowania;

• inne systemy odniesienia pionowego związane z polem grawitacyjnym Ziemi stosowane do wyrażenia wysokości fizycznych na obszarach nieobjętych geograficznym zakresem stosowania EVRS.

W przypadku pionowego komponentu w wolnej atmosferze stosuje się ciśnienie barometryczne, konwertowane na wysokość zgodnie z normą ISO 2533:1975 (Międzynarodowa Atmosfera Standardowa).

#### *System odniesienia czasowego*

Do określenia daty należy używać kalendarza gregoriańskiego, natomiast dla określenia czasu – uniwersalnego czasu koordynowanego (UTC) lub czasu lokalnego jako strefy czasowej czasu uniwersalnego UTC.

### *3.2. Metadane*

Metadane pozwalają na informowanie o zgodności zbiorów danych z przepisami wykonawczymi dotyczącymi interoperacyjności zbiorów danych przestrzennych i usług lub inną specyfikacją. Metainformacja zapisana za pomocą metadanych powinna charakteryzować się jednoznacznością w postaci i zawartości niezależnie od systemu jej wprowadzenia oraz jednostki ją wprowadzającą.

Zakres metadanych został zdefiniowany w rozporządzeniu 1205/2008/EC (implementacji dyrektywy 2007/2/WE Europejskiego Parlamentu i Rady Europejskiej w odniesieniu do metadanych) dla danych przestrzennych i zbiorów danych przestrzennych, jak również elementów metadanych i omówiony szczegółowo w rozdziale skryptu dotyczącego metadanych.

#### *3.3. Jakość danych*

W specyfikacjach danych INSPIRE przyjęto, że jakość danych będzie oceniana na poziomie zbioru danych, z wykorzystaniem trzech elementów ilościowych: kompletności, zgodności logicznej i dokładności położenia. Kompletność (completeness) oznacza obecność lub brak obiektów, ich atrybutów i związków w zbiorze danych. Zgodność logiczna (logical consistency) jest rozumiana jako stopień zgodności z logicznymi regułami struktury danych, w tym z regułami topologicznymi i zgodności ze schematem aplikacyjnym, a dokładność położenia (positional accuracy) – dokładność pozycyjna czyli dokładność położenia obiektów.

#### *3.4. Kodowanie*

Kodowanie danych musi być w pełni zgodne ze schematem aplikacyjnym dla tematu, w postaci GML wersja 3.2.1, zgodnego z normą międzynarodową ISO 19 136:2007, sposób zapisu znaków musi być zgodny z UTF-8.

### *3.5. Identyfikatory*

Każdy typ obiektu przestrzennego musi posiadać unikalny identyfikator, ustalony i zarządzany przez krajowych lub regionalnych administratorów danych przestrzennych. Identyfikator obiektu musi składać się z dwóch części: przestrzeni nazw i lokalnego identyfikatora. Przestrzeń nazw wskazuje krajowy rejestr identyfikatorów, natomiast identyfikator w sposób jednoznaczny wskazuje obiekt w obrębie przestrzeni nazw. Wartość dla atrybutu "inspireID" można otrzymać dodając do identyfikatora przedrostek w postaci identyfikatora kraju. Utrzymanie i zarządzanie identyfikatorów pozostaje w gestii poszczególnych krajów Wspólnoty.

### *3.6. Atrybut typu voidable*

Stereotypem <<voidable>> oznacza się atrybuty, dla których istnieje możliwość określenia wartości void. Wartość void oznacza, że w zbiorze danych dostawcy nie ma odpowiadającej wartości lub nie można jej uzyskać na podstawie występujących atrybutów np. ze względu na zbyt wysokie koszty. Istnieje możliwość użycia listy kodowej VoidValueReason, która zawiera predefiniowane wartości:

- unpopulated cecha nie występuje (nie jest uwzględniona) w zbiorze dostawcy danych, ale może występować w rzeczywistości;
- unknown wartość dla konkretnego obiektu nie jest znana i nieobliczona przez dostawcę danych, ale poprawna wartość może istnieć.

Możliwość wystąpienia cechy w rzeczywistości określa się za pomocą krotności. W przypadku krotności 0..1 cecha może, ale nie musi wystąpić, natomiast 1..\* określa, że dla danej cechy występuje przynajmniej jedna wartość w rzeczywistości. Wartość rzeczywista lub void powinna być wskazana dla atrybutów, które mają krotność minimum 1.

### *3.7. Atrybut typu lifeCucleInfo*

Stereotyp <<lifeCycleInfo>> stosowany jest przy atrybutach, które dostarczają informacji o okresie życia obiektu, tzn. np. określają kiedy dana wersja obiektu przestrzennego była wstawiona, zmieniona (atrybut beginLifespanversion), zamieniona lub wycofana (atrybut endLifespanVersion). Atrybuty określają długość życia wersji danego obiektu w zbiorze danych, nie odnoszą się do czasowej charakterystyki zjawiska występującego w rzeczywistości. Jeżeli informacje tego typu nie są przechowywane, zaleca się dla wszystkich obiektów należących do tego zbioru danych określenie wartości unknown z listy kodowej VoidvalueReason.

### 4. Model **INSPIRE** dla tematu "jednostki administracyjne"

### *4.1. Typy danych przestrzennych i ich charakterystyka*

Specyfikacje danych INSPIRE dla tematu "Jednostki administracyjne" wyróżniają cztery typy obiektów przestrzennych służących do prezentacji struktury podziału administracyjnego:

- AdministrativeUnit
- AdministrativeBoundary,
- Condominium,
- NUTSRegion.

Ponadto, specyfikacja precyzuje zasady domyślnego przedstawienia graficznego każdego z powyższych typów obiektów przestrzennych. Determinuje kolory jednostek administracyjnych, kolor oraz styl granic administracyjnych, a także rodzaj czcionki i rozmiar etykiet.

### *AdministrativeUnit*

AdministrativeUnit jest to główny typ obiektu przestrzennego służący do reprezentacji powierzchni jednostek administracyjnych na wszystkich poziomach hierarchii podziału administracyjnego. Każda pojedyncza jednostka należy do dokładnie jednego poziomu hierarchii podziału administracyjnego danego państwa. Zazwyczaj jednostki podziału administracyjnego niższego poziomu zawierają się w jednostkach wyższego poziomu hierarchii. Ponieważ podział terytorium kraju nie zawsze jest hierarchiczny i w niektórych przypadkach nie może być zdeterminowany geometrycznie, wprowadzone zostały relacje semantyczne pomiędzy jednostkami subsekwentnymi wyższych i niższych poziomów. Jednostka administracyjna opisywana jest następującymi atrybutami obowiązkowymi: poziom hierarchii administracyjnej, kod kraju, nazwa jednostki.

Obiekty AdministrativeUnit są reprezentowane przy użyciu powierzchniowych elementów geometrycznych z żółtym (ryc. 1) wypełnieniem, tworzących zespół przylegających do siebie wieloboków.

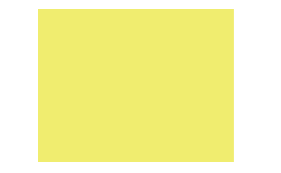

*Ryc. 1. Próbka koloru # FFFF66*

#### *AdministrativeBoundary*

Typ obiektu przestrzennego AdministrativeBoundary jest zdefiniowany w schemacie aplikacyjnym jako linia graniczna pomiędzy dwiema jednostkami administracyjnymi i służy do reprezentowania granic pomiędzy sąsiednimi jednostkami. Zawiera atrybuty odnoszące się do granic takie jak stan techniczny i stan prawny. Obiekty AdministrativeBoundary reprezentowane są przy użyciu liniowych elementów geometrycznych w kolorze czerwonym (ryc. 2).

#### *Ryc. 2. Próbka koloru # FF0033*

#### *Condominium*

W większości przypadków pojedyncza jednostka administracyjna jest zarządzana przez jeden organ władzy administracyjnej. Jednakże, zdarza się, że pojedyncza powierzchnia administracyjna jest zarządzana przez dwa lub nawet kilka suwerennych państw i nie jest bezpośrednio powiązana z żadną jednostką wyższego poziomu hierarchii podziału administracyjnego. Taki typ powierzchni to kondominium. Kondominium w specyfikacji jest definiowane jako terytorium, na którym dwa lub więcej suwerennych państw wspólnie wykonuje swoje uprawnienia jurysdykcyjne, bez dalszego terytorialnego rozkładu. W konsekwencji, kondominium nie może być częścią administracji krajowej hierarchii. Typ Condominium został wprowadzony do opisu niezależnych obszarów administracyjnych. Zgodność pomiędzy kondominium i władzami nim zarządzającymi jest wyrażona w relacji pomiędzy typami obiektów przestrzennych AdministrativeUnit i Condominium. Obiekty Condominium reprezentowane są przy użyciu powierzchniowych elementów geometrycznych z zastosowaniem fioletowego wypełnienia (ryc. 3).

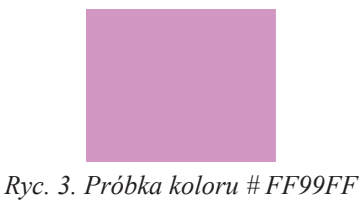

#### *NUTSRegion*

NUTS (Nomenclature of Units for Territorial Statistics) to standard geokodowania rozwinięty w Unii Europejskiej na potrzeby identyfikowania statystycznych jednostek terytorialnych. Schemat aplikacyjny dotyczący "Jednostek administracyjnych" powinien uwzględniać powiązanie jednostek administracyjnych AdministrativeUnit z jednostkami statystycznymi NUTSRegion zdefiniowanymi w ramach tematu "Jednostki statystyczne". Obiekty NUTSRegion reprezentowane są przy użyciu powierzchniowych elementów geometrycznych z zastosowaniem szarego wypełnienia (ryc. 4).

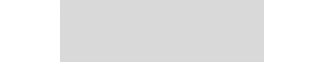

*Ryc. 4. Próbka koloru # E5E5E5*

Położenie obiektów powierzchniowych określone jest przez współrzędne uporządkowanego ciągu punktów – wierzchołków wieloboku, określających punkty załamania zamkniętej łamanej wyznaczającej wielobok. Obiekty liniowe definiowane są za pomocą współrzędnych początku, końca i punktów załamania krzywej określającej położenie wyznaczanego obiektu. Dane związane z jednostkami administracyjnymi pogrupowane są w warstwy determinowane typem danych przestrzennych. Ilustruje to tabela 2.

Tab. 2. Podział zbiorów danych przestrzennych dla tematu "Jednostki administracyjne" na warstwy

| Nazwa warstwy             | Tytuł warstwy                | Typ obiektu<br>przestrzennego |
|---------------------------|------------------------------|-------------------------------|
| AU.AdministrativeUnit     | jednostki<br>administracyjne | AdministrativeUnit            |
| AU.AdministrativeBoundary | granice<br>administracyjne   | AdministrativeBoundary        |
| AU.Condominium            | Kondominium                  | Condominium                   |
| AU.NUTSRegion             | jednostki<br>statystyczne    | NUTSRegion                    |

### *4.2. Schemat aplikacyjny*

Schemat aplikacyjny struktury danych podziału administracyjnego Państw Członkowskich Unii Europejskiej jest przedstawiony w postaci diagramu pakietów i diagramu klas, za pomocą notacji graficznej UML. Diagram pakietów (ryc. 5) ilustruje zależności pomiędzy schematem aplikacyjnym dla "Jednostek administracyjnych" i schematami aplikacyjnymi dla innych tematów ("Nazwy geograficzne" i "Jednostki statystyczne") oraz bazowymi typami opisanymi w Ogólnym Modelu Koncepcyjnym. Obiekty pakietu AdministrativeUnits są powiązane z obiektami:

- GeographicalName (nazwy geograficzne) zawarte w pakiecie Geographical Name;
- Identyfier (identyfikatorem) z pakietu Base Types;
- NUTSRegion (regiony statystyczne) z pakietu Statistical Units.

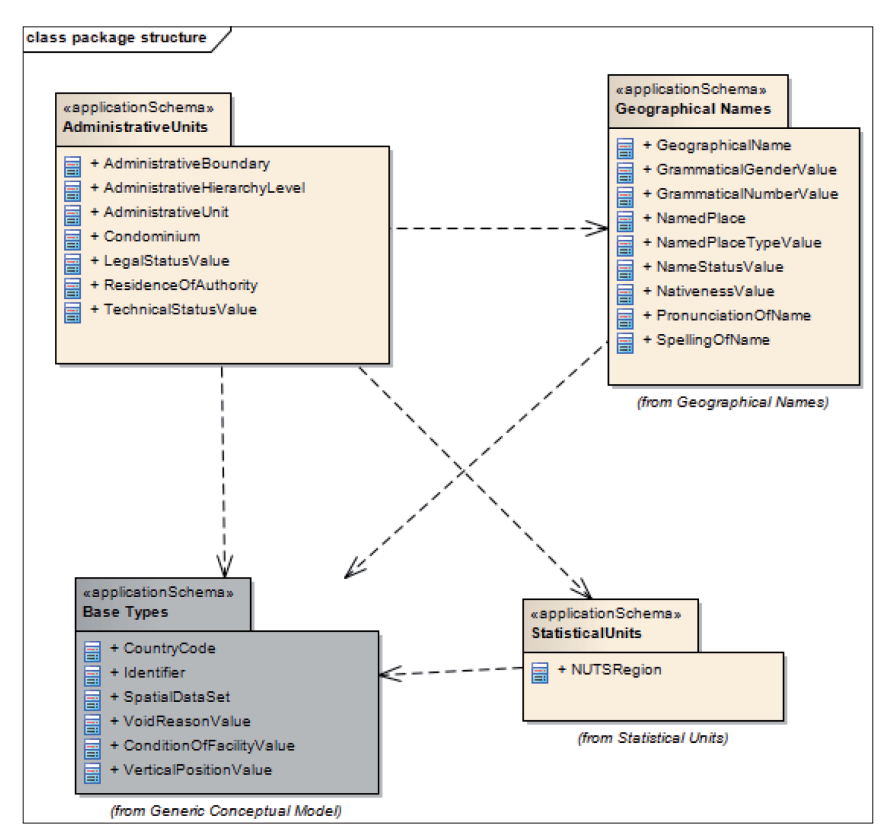

*Ryc. 5. Diagram pakietów*

Szczegółową perspektywę na dane dotyczące Jednostek administracyjnych przedstawia diagram klas (ryc. 6). Schemat przedstawia zarówno relacje wiążące poszczególne klasy, jak i operacje wykonywane wewnątrz klas. Dostęp do danych o jednostkach administracyjnych jest dostępem publicznym zdefiniowanym w schemacie aplikacyjnym za pomocą znaku  $+$ ".

Każdy typ obiektów przestrzennych jest reprezentowany przez odpowiednią klasę – AdministrativeUnit, AdministrativeBoundary, Condominium, NUT-SRegion. Ponadto utworzono klasy dla list kodowych AdministrativeHierarchyLevel, list wyliczeniowych TechnicalStatusValue, LegalStatusValue oraz typu danych – ResidenceOfAuthority.

Główną klasą modelu jest AdministrativeUnit, reprezentowana geometrycznie przez kolekcję wieloboków (GM\_MultiSurface) i charakteryzowaną przez atrybuty obowiązkowe i typu "voidable" (ryc. 7).

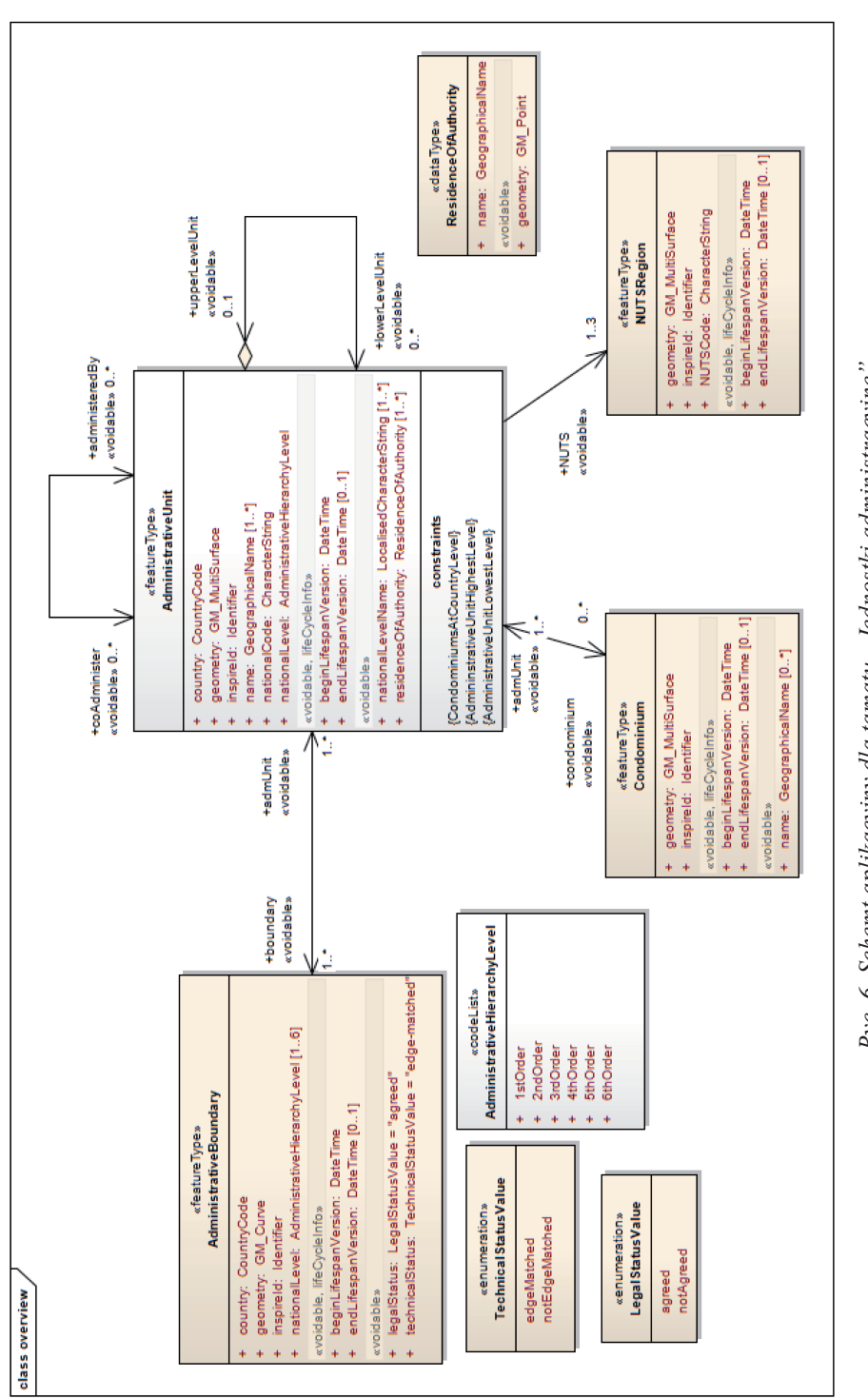

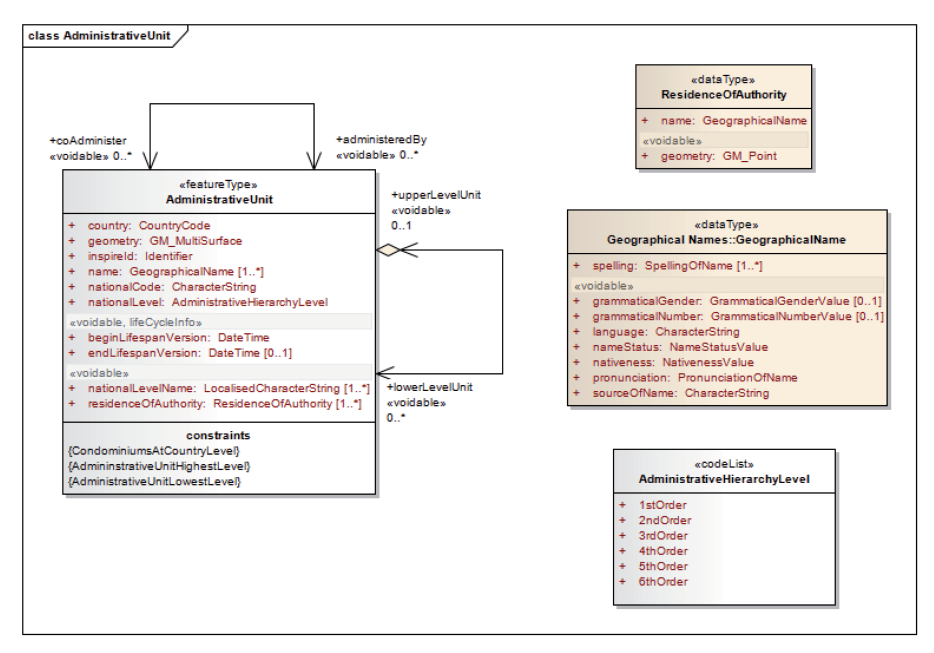

*Ryc. 7. Klasa AdministrativeUnit*

Każda jednostka administracyjna (AdministrativeUnit) jest opisywana przez następujące atrybuty obowiązkowe: kod kraju, identyfikator INSPIRE, nazwę (należącą do tematu "Nazwy geograficzne"), poziom hierarchii oraz atrybuty typu "voidable": początek cyklu życia, koniec cyklu życia, nazwa poziomu administracji i siedziba władz administracyjnych. Atrybut poziom hierarchii (AdministrativeHierarchyLevel) przyjmuje wartości zapisane w liście kodowej, natomiast siedziba władz (ResidenceOfAuthority) jest obiektem punktowym opisywanym nazwą geograficzną (Geographical Name).

Ponieważ liczba szczebli podziału administracyjnego w krajach członkowskich jest różna, związki pomiędzy jednostkami różnych szczebli są wyrażone w schemacie za pomocą ról asocjacji lowerLevelUnit i upperLevelUnit typu obiektu przestrzennego AdministrativeUnit. Należy przez to rozumieć, że każda instancja typu obiektu przestrzennego AdministrativeUnit, wchodzi w skład dokładnie do jednej jednostki na wyższym szczeblu hierarchii podziału administracyjnego. Wyjątkiem są tu jednostki szczebla krajowego reprezentujące powierzchnie państw członkowskich. Natomiast każda instancja typu obiektu przestrzennego AdministrativeUnit, z wyjątkiem obiektów reprezentujących najniższy poziom hierarchii, składa się z odpowiednich jednostek niższego szczebla.

W niektórych krajach podział administracyjny odbiega od ściśle określonej hierarchii. Dzieje się tak w przypadku, gdy jakaś jednostka administracyjna jest zależna od kilku jednostek wyższego poziomu lub podlega jej kilka jednostek poziomu niższego. W tym celu wykorzystuje się role asocjacji administeredBy lub coAdminister. Jeżeli jednostka administracyjna jest współzarządzana przez dwie lub kilka innych jednostek administracyjnych stosuje się rolę asocjacji administeredBy. Zaś w przypadku jednostek współzarządzających jednostką niższego poziomu stosuje się odwrotną rolę asocjacji coAdminister.

Klasa **AdministrativeBoundary** reprezentuje granice podziału między jednostkami administracyjnymi (ryc.8). Każda granica administracyjna jest krzywą (GM\_Curve) o unikalnym identyfikatorze INSPIRE (Identifier), leżącą na terenie kraju określanego kodem (CountryCode) i rozdzielająca jednostki administracyjne określonego szczebla (AdministrativeHierarchyLevel). Ponadto, jeśli jest to możliwe należy określić stan techniczny (TechnicalStatusValue) i stan prawny (LegalStatusValue) poszczególnych elementów granic. Stan techniczny określa możliwość dopasowania krawędzi. Wartość edgeMatched oznacza, że granica sąsiednich jednostek administracyjnych jest opisana za pomocą tych samych zestawów współrzędnych. Status prawny odnosi się do politycznego porozumienia między sąsiadującymi jednostkami. Status prawny jest określany zarówno dla granic międzynarodowych, jak i dla granic w obrębie państw członkowskich. Istnieją również przypadki, w których granice nie są uzgodnione.

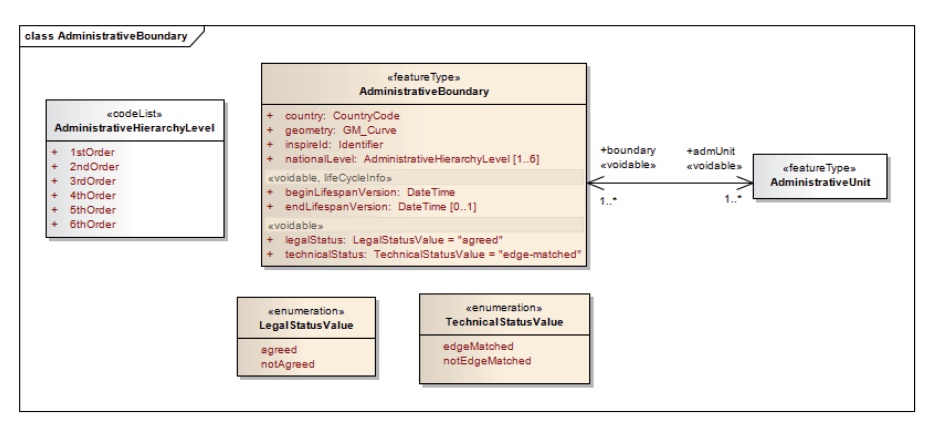

*Ryc. 8. klasa AdministrativeBoundary*

Klasa NUTSRegion jest szczegółowo scharakteryzowana w specyfikacji tematu "Jednostki statystyczne". Niemniej jednak ze względu na ścisły związek jednostek administracyjnych z regionami statystycznymi w schemacie aplikacyjnym dla "Jednostek administracyjnych" zamodelowano powiązanie AdministrativeUnit z NUTSRegion (ryc. 9).

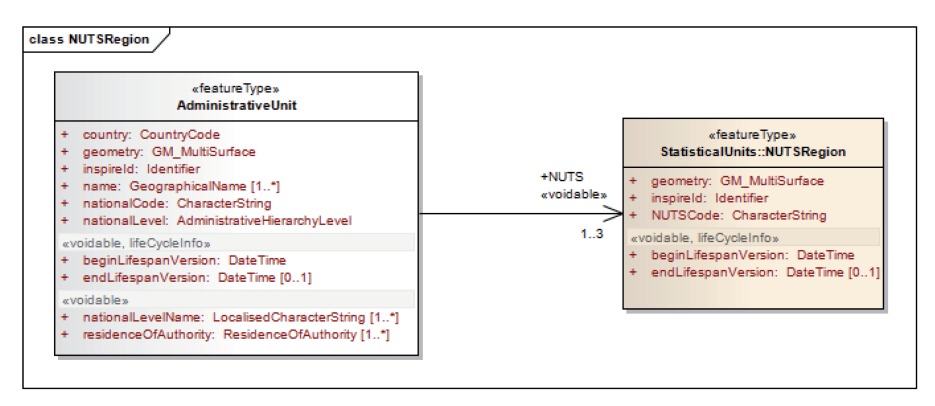

*Ryc. 9. Klasa NUTSRegion*

Jednostka administracyjna niższego szczebla topologicznie pokrywa się z NUTS3. W Polsce poziomowi NUTS3 odpowiada podregion będący grupą powiatów w województwie. Zależności pomiędzy jednostkami administracyjnymi i statystycznymi przedstawiono w załączniku B do specyfikacji.

Specyfikacje dla tematu "Jednostki administracyjne" nakładają także szereg warunków topologicznych jakie muszą spełniać obiekty przestrzenne:

- sąsiadujące jednostki administracyjne nie mogą się pokrywać, tj. ich granice nie mogą się ze sobą krzyżować;
- nie może być żadnych przerw pomiędzy sąsiadującymi jednostkami administracyjnymi;
- granice sasiadujących jednostek administracyjnych muszą być opisane takimi samymi współrzędnymi;
- granica, która wyznacza daną jednostkę administracyjną odpowiada geometrii reprezentującej kształt tej jednostki administracyjnej;
- granice muszą zawsze rozdzielać różne jednostki administracyjne.

### *4.3. Reprezentacja geometryczna jednostek administracyjnych*

Obiekty przestrzenne – jednostki administracyjne i wyznaczające je linie graniczne – są reprezentowane geometrycznie za pomocą wektorowego modelu geometrycznego. Specyfikacja danych INSPIRE definiuje dwa alternatywne typy modelu geometrycznego: płaski model geometryczny oraz wielowarstwowy model geometryczny. Płaski model ma na celu wspomaganie pobierania dużej ilości informacji gromadzonych w formie plików z danymi. Wielowarstwowy model jest lepiej dopasowany pod kątem prezentacji jednostek administracyjnych za pomocą usług przeglądania, jak również pobierania niewielkich części zbiorów (np. danych dotyczących wybranych obiektów) przy użyciu bezpośredniego dostępu do usług pobierania. Schemat aplikacyjny umożliwia implementację obu modeli geometrycznych dając możliwość wyboru typu modelu dostawcy danych.

Płaski model geometryczny charakteryzuje się następującymi regułami:

- każdy obiekt AdministrativeBoundary odpowiada krzywej zawartej między dwoma węzłami definiowanymi dla najniższego poziomu krajowej hierarchii jednostek administracyjnych;
- każdy pojedynczy obiekt AdministrativeBoundary może odnosić się do jednego lub kilku poziomów hierarchii jednostek administracyjnych np. może stanowić część granicy krajowej, część granicy poziomu drugiego (w Polsce wojewódzkiego) i część granicy poziomu trzeciego (w Polsce powiatowego);
- każdy obiekt AdministrativeUnit jest powiązany ze wszystkimi przyległymi obiektami AdministrativeBoundary;
- każdy obiekt AdministrativeBoundary jest powiązany ze wszystkimi jednostkami administracyjnymi, których granice wyznacza, na wszystkich szczeblach hierarchii podziału administracyjnego.

Strukturę płaskiego modelu geometrycznego wyjaśniono poniżej. Przykład podziału administracyjnego państwa o trzech szczeblach hierarchii prezentuje rycina 10. Wielobok AU1 reprezentuje pierwszy poziom podziału administracyjnego – powierzchnię całego kraju. Wieloboki AU2 i AU3 obrazują dalszy poziom podziału administracyjnego i stanowią powierzchnię jednostek podziału administracyjnego drugiego szczebla. Wieloboki AU2 i AU3 zawierają się w wieloboku AU1. Trzeci poziom to wieloboki AU4 i AU5. Zawierają się w wieloboku AU2 i wyznaczają powierzchnie jednostek podziału administracyjnego na poziomie trzecim.

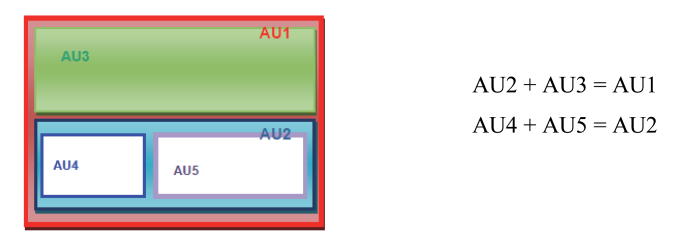

*Ryc. 10. Schemat struktury danych podziału administracyjnego – trzy szczeble hierarchii.*

Granice jednostek administracyjnych tworzą jedną, wspólną strukturę topologiczną na wszystkich szczeblach podziału administracyjnego, definiowaną jako krzywe Curve (C) między węzłami Point (P), co pokazano na rycinie 11.

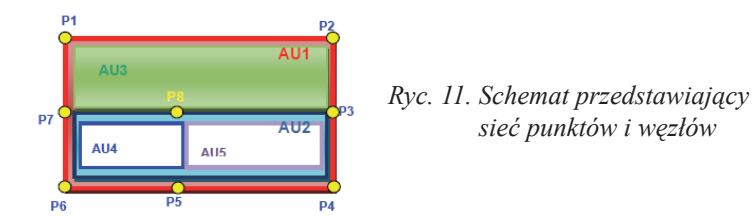

Punkty P3, P5, P7 i P8 to punkty, w których graniczą ze sobą co najmniej dwie jednostki administracyjne jednego lub kilku szczebli hierarchii. Punkty te stanowią węzły tworzące sieć o strukturze topologicznej. Wszystkie pozostałe punkty to punkty pośrednie, będące punktami załamania linii granicznych. Obiekty AdministrativeBoundary (BF) są budowane według schematu pokazanego na rycinie 12.

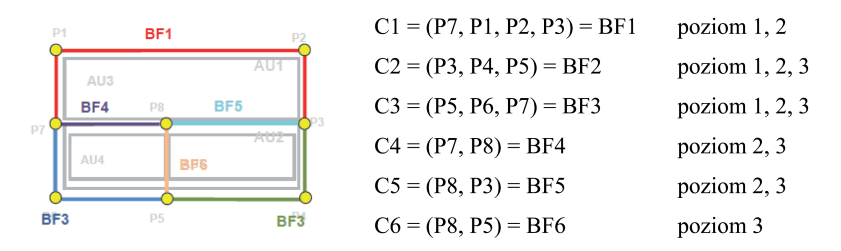

*Ryc. 12. Schemat przedstawiający zasady budowy obiektów AdministrativeBoundary*

Granice administracyjne, podobnie jak obiekty AdministrativeUnit są definiowane w tym przypadku dla trzech szczebli podziału administracyjnego. Krzywa C1 zawarta jest między punktami P7, P1, P2 i P3 i tworzy granicę administracyjną BF1, która jest wspólną granicą jednostek administracyjnych pierwszego i drugiego szczebla hierarchii podziału administracyjnego. Tak więc granica administracyjna państwa zawiera elementy granic wszystkich niższych poziomów podziału administracyjnego danego państwa. Obiekty AdministrativeBoundary mogą być wspólne dla kilku poziomów hierarchii podziału administracyjnego. Zależności, jakie można zbudować pomiędzy obiektami AdministrativeUnit i AdministrativeBoundary przedstawia tabela 3.

Tab. 3. Zależności topologiczne pomiędzy liniami granicznymi i jednostkami administracyjnymi

| granica $\rightarrow$                                | jednostka administracyjna $\rightarrow$ |
|------------------------------------------------------|-----------------------------------------|
| jednostka administracyjna                            | granica                                 |
| $BF1 \rightarrow AU1$ , AU3                          | $AU1 \rightarrow BF1$ , BF2, BF3        |
| $BF2 \rightarrow \text{AU1}, \text{AU2}, \text{AU5}$ | $AU2 \rightarrow BF2$ , BF3, BF4, BF5   |
| $BF3 \rightarrow AU1$ , AU2, AU4                     | $AU3 \rightarrow BF1$ , BF4, BF5        |
| $BF4 \rightarrow AU2$ , AU3, AU4                     | $AU4 \rightarrow BF3$ , BF4, BF6        |
| $BF5 \rightarrow AU2$ , AU3, AU5                     | $AU5 \rightarrow BF2$ , BF5, BF6        |
| $BF6 \rightarrow AU4, AU5$                           |                                         |

Każdy obiekt AdministrativeBoundary (BF) jest linią stanowiącą granicę pomiędzy co najmniej dwoma obiektami AdministrativeUnit (AU), przy czym jednostki administracyjne nie muszą znajdować się na tym samym szczeblu

hierarchii podziału administracyjnego. Każdy obiekt AdministrativeUnit jest ograniczony kilkoma (co najmniej dwoma) obiektami AdministrativeBoundary z różnych poziomów hierarchii podziału administracyjnego. Obiekt BF1 stanowi granicę zewnętrzną zarówno obiektu AU1 z pierwszego poziomu, jak i obiektu AU2 z drugiego poziomu hierarchii podziału administracyjnego.

Wielowarstwowy model geometryczny określają poniższe zasady:

- każdy obiekt AdministrativeBoundary reprezentuje dokładnie jeden element granicy administracyjnej przyjęty na określonym szczeblu hierarchii podziału administracyjnego;
- obiekty AdministrativeBoundary są identyfikowane na każdym poziomie hierarchii podziału administracyjnego;
- geometria obiektu AdministrativeBoundary odpowiada całej linii rozgraniczającej określonej dla jednostki administracyjnej zdefiniowanej na tym samym poziomie co dana granica;
- każdy obiekt AdministrativeUnit związany jest tylko z granicami przyjętymi na poziomie odpowiadającym poziomowi danej jednostki administracyjnej w hierarchii podziału kraju;
- każdy obiekt AdministrativeBoundary jest powiązany tylko z jednostkami administracyjnymi, które są wydzielone przy pomocy danej granicy na tym samym poziomie administracyjnym, co poziom tej granicy.

Tak jak w płaskim modelu, wielobok AU1 reprezentuje powierzchnię państwa, wieloboki AU2 i AU3 powierzchnie jednostek administracyjnych drugiego szczebla, a wieloboki AU4 i AU5 powierzchnie jednostek administracyjnych trzeciego szczebla. Powierzchnie jednostek administracyjnych niższego poziomu są zawarte w powierzchni jednostki administracyjnej poziomu wyżej. Państwa ościenne zostały oznaczone wielobokami: AU-X, AU-Y, AU-Z.

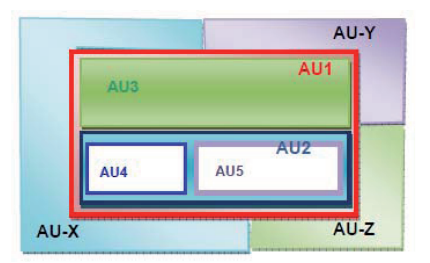

 $AU2 + AU3 = AU1$  $AU4 + AU5 = AU2$ 

*Ryc. 13. Schemat struktury danych podziału administracyjnego dla trzech szczebli hierarchii*

Granice administracyjne (obiekty AdministrativeBoundary) są tworzone na bazie sieci węzłów (ryc. 14).

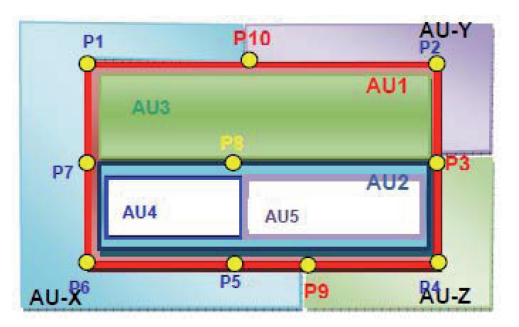

*Ryc. 14. Schemat przedstawiający sieć charakterystycznych punktów i węzłów*

Zaznaczone kolorem czerwonym węzły P3, P9 i P10 są miejscami, w których granica danego państwa styka się z granicami dzielącymi państwa sąsiadujące. Punkty te dzielą granicę omawianego państwa na odcinki wspólnych granic z państwami ościennymi. Węzły te nie muszą pokrywać się z węzłami wyznaczającymi granice jednostek administracyjnych niższych poziomów. Punkty P7 i P3 są węzłami styku granic jednostek administracyjnych drugiego poziomu podziału kraju. Stanowią początek i koniec granicy rozdzielającej wieloboki AU2 i AU3. Natomiast punkty P5 i P8 to początek i koniec granicy dzielącej wieloboki AU4 i AU5 najniższego, trzeciego poziomu podziału administracyjnego.

Węzły granic, na wszystkich poziomach struktury administracyjnej, stanowią podstawę ustalenia granic, czyli obiektów AdministrativeBoundary (BF). Każdy obiekt AdministrativeBoundary jest geometrycznie reprezentowany przez pojedynczą krzywą – Curve (C), która została zdefiniowana dla wybranego podzbióru węzłów Point (P) odpowiadających linii granicznej między dwiema jednostkami podziału administracyjnego. Algorytm ten wyjaśnią ryciny 15‑17. Strukturę granic na najwyższym poziomie podziału administracyjnego przestawia rycina 15, na drugim – rycina 16, na trzecim poziomie – rycina 17.

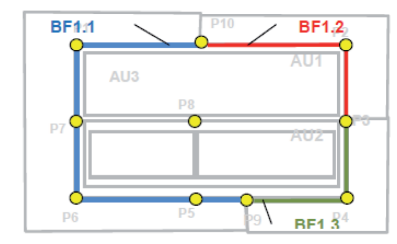

 $BF1.1 = C1(P9, P5, P6, P7, P1, P10)$  $BF1.2 = C2(P10, P2, P3)$  $BF1.3 = C3(P3, P4, P9)$ 

*Ryc. 15. Schemat przedstawiający zasady budowy obiektów AdministrativeBoundary na pierwszym poziomie hierarchii*

Do tworzenia obiektów AdministrativeBoundary (BF) wykorzystane zostały węzły z każdego poziomu hierarchii podziału administracyjnego, które położone były na granicy pierwszego poziomu.

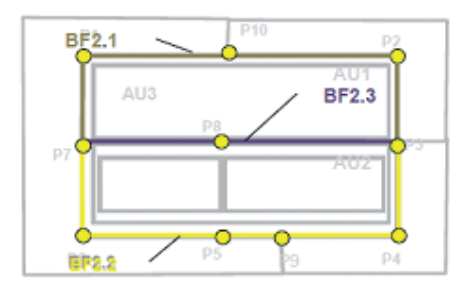

 $BF2.1 = C2.1(PT, P1, P10, P2, P3)$  $BF2.2 = C2.2(P3, P4, P9, P5, P6, P7)$  $BF2.3 = C2.3(PT, P8, P3)$ 

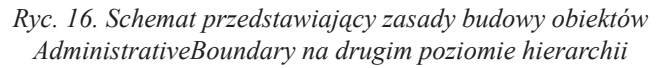

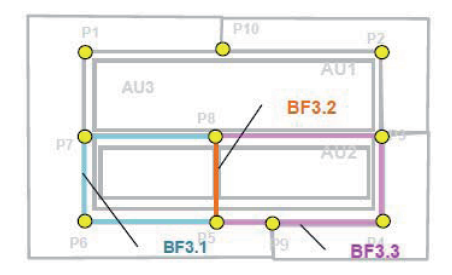

 $BF3.1 = C3.1(P5, P6, P7, P8)$  $BF3.2 = C3.2(P5, P8)$  $BF3.3 = C3.3(P8, P3, P4, P9, P5)$ 

*Ryc. 17. Schemat przedstawiający zasady budowy obiektów AdministrativeBoundary na trzecim poziomie hierarchii*

Na podstawie powyższych schematów (ryc. 15-17) można zauważyć, że w modelu wielowarstwowym obiekty AdministrativeBoundary definiowane są indywidualnie na każdym szczeblu podziału administracyjnego. Zależności, jakie można zbudować pomiędzy obiektami AdministrativeUnit i Administrative-Boundary w wielowarstwowym modelu geometrycznym przedstawia tabela 4.

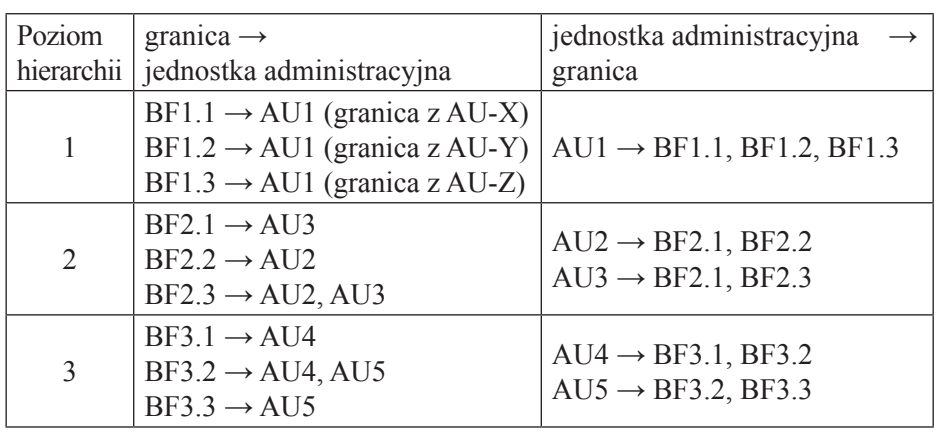

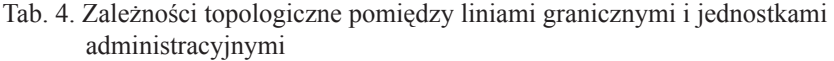

Tabela 4 pokazuje dyferencjację treści. Widoczne jest wyraźne rozbicie na trzy poziomy podziału administracyjnego kraju. Wszystkie obiekty AdministrativeBoundary i AdministrativeUnit tworzone są na konkretnym szczeblu podziału administracyjnego. Tak więc, obiekty AU2 i AU3 znajdują się tylko na poziomie drugim, jak i obiekty BF2.1, BF2.2, BF2.3 występują jedynie na drugim poziomie hierarchii podziału administracyjnego. Obiekt AdministrativeBoundary może odnosić się tylko do jednego obiektu AdministrativeUnit. Dzieje się tak w przypadku, gdy granica jest granicą zewnętrzną danej jednostki administracyjnej.

### *4.4. Wykorzystanie danych dotyczących jednostek administracyjnych*

Model danych dla tematu "Jednostki statystyczne" opisuje głównych użytkowników danych, do których należą: obywatel, urzędnik administracji publicznej i inny użytkownik oraz pięć przypadków wykorzystania danych:

- 1. Zapytanie o dane (data filtering), polegające na wyborze i wyświetleniu jednostki administracyjnej.
- 2. Wyszukanie jednostek odniesienia dla danych (Discovery of unit related data), obejmujące: wybór jednostki administracyjnej, przygotowanie zapytania, przeszukiwanie katalogu oraz wyświetlenie listy dostępnych zasobów (ryc. 18).
- 3. Łączenie informacji tematycznych (Linking thematic information), obejmujące wyszukanie obszaru administracyjnego, wybór danych tematycznych, połączenie danych.
- 4. Zarządzanie kryzysowe (Disaster management) umożliwiające pokazanie skutków klęsk w granicach jednostek administracyjnych.
- 5. Analiza danych wzdłuż granic (Boundary based analysis), polegająca na wyborze granicy, znalezienie obiektów położonych po obu stronach granicy oraz wykonanie odpowiedniej analizy (ryc. 19).

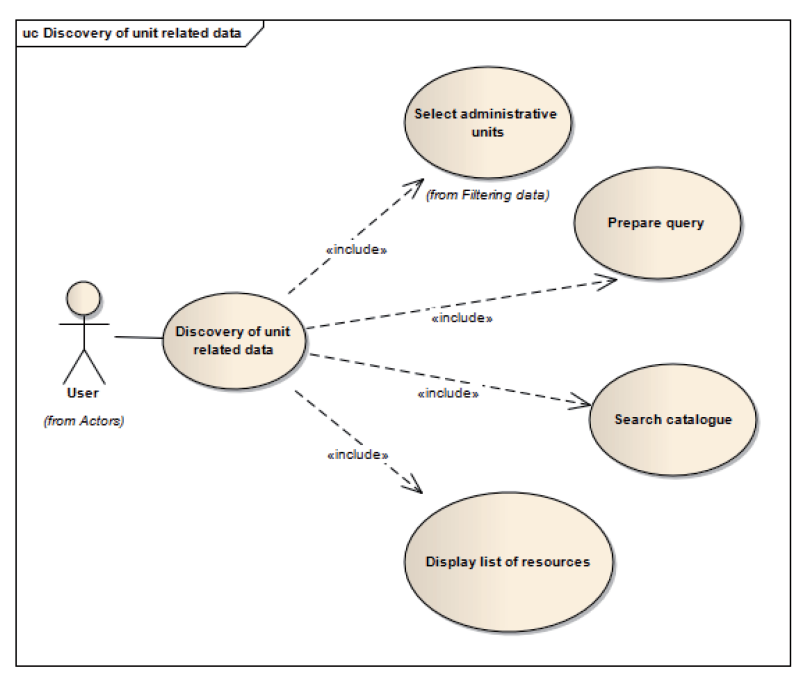

*Ryc. 18. Wyszukanie jednostek odniesienia dla danych*

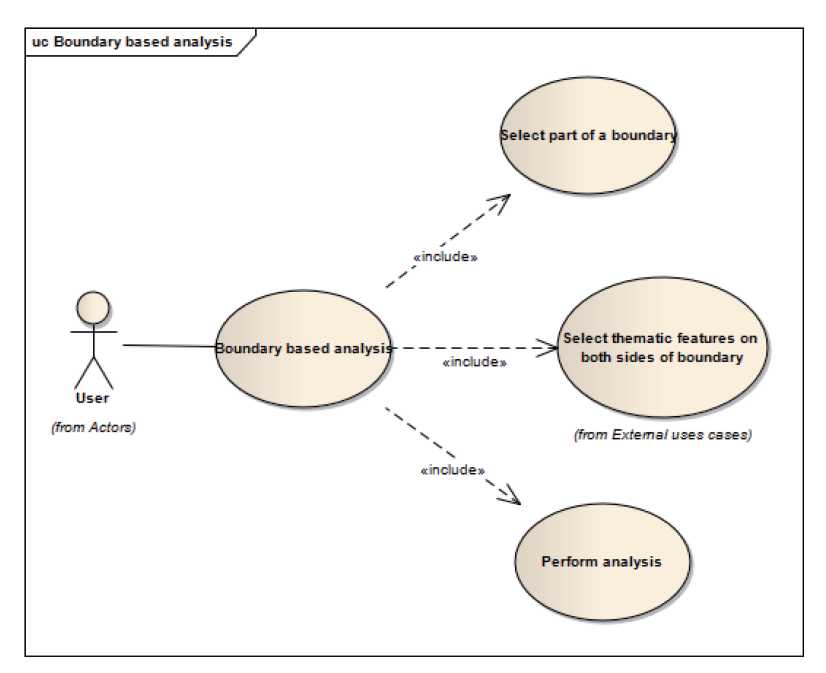

*Ryc. 19. Analiza danych wzdłuż granic*

## **5. Literatura**

- D2.6: Methodology for the development of data specifications, wersja 3.0 z dnia 20.06.2008 r.
- D2.8.I.4 INSPIRE Data Specification on Administrative units Guidelines, wersja 3.01 z dnia 26.04.2010 r.

D.2.5 Generic Conceptual Model,wersja 3.3 z dnia 18.06.2010 r.

- ISO 19 131 Informacja geograficzna specyfikacje produktów danych.
- Model danych INSPIRE dostępny pod adresem http://inspire.jrc.ec.europa.eu/ index.cfm/pageid/2/list/datamodels

# **Załącznik 3.**

### *Dariusz Dukaczewski*

# **PRZEPISY WYKONAWCZE DO USTAWY O INFRASTRUKTURZE INFORMACJI PRZESTRZENNEJ**

#### **1. Polskie przepisy wykonawcze**

# *Rozporządzenie Ministra Spraw Wewnętrznych i Administracji z dnia 20 października 2010 r. w sprawie ewidencji zbiorów i usług danych przestrzennych objętych infrastrukturą informacji przestrzennej (Dz. U. Nr 201, poz. 1333)*

Rozporządzenie określa zakres informacji objętych ewidencją zbiorów i usług danych przestrzennych infrastruktury informacji przestrzennej, sposób jej prowadzenia, treść i wzór zgłoszenia zbioru do ewidencji, tryb nadawania identyfikatorów zbiorom danych przestrzennych IIP.

Zgodnie z § 3.1, ewidencja obejmuje:

- numer porządkowy zbioru danych przestrzennych;
- datę otrzymania zgłoszenia przez Głównego Geodetę Kraju;
- datę ujawnienia zbioru;
- identyfikator zbioru;
- nazwę organu administracji, który zgłosił zbiór;
- nazwę i numer REGON jednostki organizacyjnej;
- nazwę zbioru;
- kod i skróconą nazwę tematów danych przestrzennych, z którymi związany jest zbiór;
- obszar, którego dotyczy zbiór;
- podstawę prawną prowadzenia zbioru;
- wykaz usług danych przestrzennych związanych ze zbiorem.

Ewidencja jest prowadzona w systemie teleinformatycznym, zintegrowanym z geoportalem IIP (§ 4.1). Zbiory danych przestrzennych i usługi są w niej ujawniane po otrzymaniu zgłoszenia (§ 4.2). Za zapewnienie publicznego dostępu do danych ewidencji odpowiada Główny Geodeta Kraju. Organy administracji przekazują Głównemu Geodecie Kraju zgłoszenia w formie dokumentu elektronicznego, za pośrednictwem ePUAP (§ 6). Ujawnianemu niezwłocznie zbiorowi jest nadawany identyfikator (§ 7.1), niezmienny w okresie jego istnienia (§ 7.6), o czym Główny Geodeta Kraju informuje organ zgłaszający (§ 8). W terminie 14 dni od otrzymania informacji organ może zgłosić zastrzeżenie dotyczące treści identyfikatora, które powinno być rozpoznane przez Głównego Geodetę Kraju do 14 dni od jego otrzymania, zaś informacja o zajętym stanowisku i ostatecznej treści identyfikatora powinna zostać przekazana w formie pisemnej.

W załączniku 1 zawarto słownik kodów i skróconych nazw tematów danych przestrzennych. Załącznik 2 zawiera wzór zgłoszenia zbioru danych przestrzennych do ewidencji. W załączniku 3 podano wykaz kodów rodzaju zasobu informacji przestrzennej.

# *Rozporządzenie Ministra Spraw Wewnętrznych i Administracji z dnia 13 września 2010 r. w sprawie Rady Infrastruktury Informacji Przestrzennej (Dz. U. Nr 183, poz. 1233)*

Rozporządzenie określa organizację i tryb pracy Rady Infrastruktury Informacji Przestrzennej oraz wysokość wynagrodzenia jej członków. Podstawę działania Rady stanowi opracowany przez nią plan pracy na rok kalendarzowy (§ 2.2). Jej posiedzenia są zwoływane przez Przewodniczącego na wniosek ministra właściwego do spraw administracji publicznej (lub z jego własnej inicjatywy), bądź na wniosek członków Rady (§ 2.1), w miejscu i terminie wyznaczonym przez Przewodniczącego, który ma obowiązek poinformować o nich co najmniej na 7 dni przed planowanym terminem (§ 3).

Rada podejmuje uchwały większością głosów (w obecności minimum połowy składu), zaś w razie równej liczby głosów decyduje głos Przewodniczącego (§ 4). Przewodniczący ma obowiązek informowania ministra właściwego do spraw administracji publicznej o podjętych uchwałach (§ 5).

Członkom Rady przysługuje wynagrodzenie za udział w posiedzeniach w wysokości 35 % kwoty bazowej dla osób zajmujących kierownicze stanowiska państwowe (§ 6). Obsługę administracyjno-biurową prac Rady oraz finansowanie jej wydatków (w tym wynagrodzeń) zapewnia GUGiK (§ 7).

Zadania Rady i jej skład zostały określone w **ustawie z dnia 4 marca 2010 r. o infrastrukturze informacji przestrzennej (Dz. U. Nr 76, poz. 489)**.

### **2. Projekty rozporządzeń**

### *2.1. Projekty rozporządzeń Ministerstwa Spraw Wewnętrznych i Administracji*

### *Projekt rozporządzenia Ministra Spraw Wewnętrznych i Administracji w sprawie ewidencji miejscowości, ulic i adresów*

Delegację do wydania tego rozporządzenia zawiera art. 47b ust. 5 ustawy z dnia 17 maja 1989 r. – Prawo geodezyjne i kartograficzne (Dz. U. z 2010 r. Nr 193, poz. 1287). Projekt rozporządzenia Ministra Spraw Wewnętrznych i Administracji w sprawie ewidencji miejscowości, ulic i adresów jest wykonaniem powyższej delegacji. Rozporządzenie określa:

- szczegółowy zakres informacji gromadzonych w bazach danych ewidencji miejscowości, ulic i adresów;
- organizację i tryb ustalania danych ewidencji miejscowości, ulic i adresów;
- organizację i tryb tworzenia bazy danych tej ewidencji;
- organizacje i tryb aktualizacji i udostepniania ewidencji.

Projekt rozporządzenia zawiera wzór wniosku o ustalenie numeru porządkowego, specyfikację modelu pojęciowego danych ewidencji ulic i adresów oraz schemat GML. Uregulowania zawarte w projekcie rozporządzenia mają na celu zachowanie w jak najszerszym zakresie dotychczasowych danych adresowych, w celu zminimalizowania kosztów zmian nakładanych na obywateli, przy utrzymaniu harmonizacji zbiorów danych tej ewidencji ze zbiorami innych adresów publicznych (uzasadnienie do Projektu rozporządzenia Ministra Spraw Wewnętrznych i Administracji w sprawie ewidencji miejscowości, ulic i adresów z dnia 17 marca 2011 r.).

### *Projekt rozporządzenia Ministra Spraw Wewnętrznych i Administracji w sprawie osnów geodezyjnych, grawimetrycznych i magnetycznych*

Rozporządzenie jest wykonaniem upoważnienia zawartego w art. 19 ust. 1 pkt 6 ustawy z dnia 17 maja 1989 r. – Prawo geodezyjne i kartograficzne (Dz. U. z 2010 r. Nr 193, poz. 1287). Projekt określa obowiązki i sposób postępowania organów służby geodezyjnej i kartograficznej oraz wykonawców związanych z zakładaniem, modernizacją i pomiarem podstawowych osnów geodezyjnych, grawimetrycznych i magnetycznych oraz szczegółowych osnów geodezyjnych. Ponadto rozporządzenie określa szczegółowy zakres informacji gromadzonych w bazie danych państwowego rejestru podstawowych osnów geodezyjnych, grawimetrycznych i magnetycznych oraz w bazie danych szczegółowych osnów geodezyjnych a także zawiera standardy techniczne dotyczące tworzenia, aktualizacji i udostępniania tych baz. Uregulowania techniczne zawarte w rozporządzeniu obejmują zakres przedmiotowy dotychczasowych standardów technicznych wymienionych w załączniku do rozporządzenia Ministra Spraw Wewnętrznych i Administracji z dnia 24 marca 1999 r. w sprawie standardów technicznych dotyczących geodezji, kartografii oraz krajowego systemu informacji o terenie (Dz. U. nr 30, poz. 297), a w szczególności: instrukcji technicznych: "G-1 Pozioma osnowa geodezyjna", "G-2 Wysokościowa osnowa geodezyjna", "O-1 Ogólne zasady wykonywania prac geodezyjnych" i "O-3 Zasady kompletowania dokumentacji geodezyjnej i kartograficznej". W projekcie rozporządzenia uwzględniono również aktualne zapisy dotychczas stosowanych wytycznych technicznych: G-1.2, G-1.3, G-1.4, G-1.7 i G-1.9 mające charakter uregulowań ogólnych (uzasadnienie do projektu rozporządzenia Ministra Spraw Wewnętrznych i Administracji w sprawie osnów geodezyjnych, grawimetrycznych i magnetycznych z dnia 20 maja 2011 r.).

# *Projekt rozporządzenia Ministra Spraw Wewnętrznych i Administracji w sprawie bazy danych obiektów topograficznych oraz bazy danych ogólnogeograficznych, a także standardowych opracowań kartograficznych*

Projektowane rozporządzenie wynika z nowelizowanej ustawy z dnia 17 maja 1989 r. – Prawo geodezyjne i kartograficzne art. 19 ust. 1 pkt 9 (Dz. U. z 2010 r. Nr 193, poz. 1287). Rozporządzenie ma na celu określenie szczegółowego zakresu informacji gromadzonych w bazie danych obiektów topograficznych oraz bazie danych obiektów ogólnogeograficznych (których tworzenie, prowadzenie i udostępnianie należy do obowiązków Głównego Geodety Kraju), a także określenie organizacji i trybu współdziałania z Głównym Geodetą Kraju innych organów administracji publicznej przy realizacji tych zadań.

Istotą projektu rozporządzenia jest ujęcie w jednym akcie prawnym wszystkich zagadnień związanych z wykonywaniem baz danych obiektów topograficznych oraz baz danych obiektów ogólnogeograficznych w zakresie opisanym w rozporządzeniu, uregulowanych do tej pory w dokumentacji technicznej z dziedziny geodezji i kartografii [np. wytycznych technicznych "Baza Danych Topograficznych (TBD)"], nie zawsze w sposób ujednolicony. Projekt rozporządzenia wprowadza zmienioną w stosunku do dotychczasowych rozwiązań metodykę organizacji, trybu i aktualizacji prowadzenia baz danych obiektów topograficznych oraz baz danych obiektów ogólnogeograficznych. Zmiany te podyktowane są potrzebą usprawnienia i unowocześnienia metod stosowanych przy opracowaniu ww. baz danych oraz standardowych opracowań kartograficznych, a także potrzebą uniknięcia redundancji (nadmiarowości) informacji przechowywanych w państwowym zasobie geodezji i kartografii (uzasadnienie do projektu rozporządzenia Ministra Spraw Wewnętrznych i Administracji w sprawie bazy danych obiektów topograficznych oraz bazy danych ogólnogeograficznych, a także standardowych opracowań kartograficznych z dnia 22 czerwca 2011 r.).

# *Projekt rozporządzenia Ministra Spraw Wewnętrznych i Administracji w sprawie baz danych zobrazowań lotniczych i satelitarnych oraz ortofotomapy i numerycznego modelu terenu*

Projekt rozporządzenia jest wykonaniem upoważnienia zawartego w art. 19 ust. 1 pkt. 10 ustawy z dnia 17 maja 1989 r. – Prawo geodezyjne i kartograficzne (Dz. U. z 2010 r. Nr 193, poz. 1287). Rozporządzenie określa zakres informacyjny baz danych zobrazowań lotniczych i satelitarnych, ortofotomapy i numerycznego modelu terenu, sposób i warunki techniczne tworzenia, gromadzenia, aktualizacji tych baz oraz formy i formaty ich udostępniania.

Bazy danych, o których mowa w rozporządzeniu, będą prowadzone dla całego kraju w systemie teleinformatycznym. Uregulowania techniczne zawarte
w rozporządzeniu dotyczą danych podlegających obowiązkowi przekazywania do państwowego zasobu geodezyjnego i kartograficznego, które powstały w wyniku prac zlecanych przez Służbę Geodezyjną i Kartograficzną oraz inne organy i jednostki administracji publicznej (uzasadnienie do projektu rozporządzenia Ministra Spraw Wewnętrznych i Administracji w sprawie baz danych zobrazowań lotniczych i satelitarnych oraz ortofotomapy i numerycznego modelu terenu z dnia 21 czerwca 2011 r.).

# *Projekt rozporządzenia Ministra Spraw Wewnętrznych i Administracji w sprawie standardów technicznych wykonywania geodezyjnych pomiarów sytuacyjnych i wysokościowych oraz opracowywania i przekazywania wyników tych pomiarów do państwowego zasobu geodezyjnego*

Projekt rozporządzenia jest wypełnieniem delegacji ustawowej zapisanej w art. 19 ust. 1 pkt 11 ustawy z dnia 17 maja 1989 r. – Prawo geodezyjne i kartograficzne (Dz. U. z 2010 r. Nr 193, poz. 1287). Określa on standardy techniczne:

- 1. Wykonywania geodezyjnych pomiarów sytuacyjnych i wysokościowych na potrzeby: ewidencji gruntów i budynków, geodezyjnej ewidencji sieci uzbrojenia terenu, podziałów nieruchomości, typowych postępowań sądowych i administracyjnych, zagospodarowania przestrzennego, budownictwa.
- 2. Geodezyjnej obsługi inwestycji budowlanych.
- 3. Opracowywania wyników pomiarów geodezyjnych oraz sporządzania dokumentacji na potrzeby: ewidencji gruntów i budynków, geodezyjnej ewidencji sieci uzbrojenia terenu, podziałów nieruchomości, typowych postępowań sądowych i administracyjnych, zagospodarowania przestrzennego, budownictwa, w tym geodezyjnej obsługi inwestycji budowlanych.
- 4. Przekazywania wyników pomiarów i opracowań geodezyjnych, o których mowa w pkt 1-3, do państwowego zasobu geodezyjnego i kartograficznego.

Istotą projektu rozporządzenia jest ujęcie w jednym akcie prawnym wszystkich zagadnień związanych z wykonywaniem pomiarów sytuacyjnych i wysokościowych na potrzeby wyszczególnione w delegacji ustawowej, uregulowanych dotychczas w kilku standardach technicznych w dziedzinie geodezji i kartografii i różnych przepisach niższej rangi, nie zawsze jednak w sposób ujednolicony (uzasadnienie do projektu rozporządzenia Ministra Spraw Wewnętrznych i Administracji w sprawie standardów technicznych wykonywania geodezyjnych pomiarów sytuacyjnych i wysokościowych oraz opracowywania i przekazywania wyników tych pomiarów do państwowego zasobu geodezyjnego z dnia 21 czerwca 2011 r.).

## *Projekt rozporządzenia Ministra Spraw Wewnętrznych i Administracji w sprawie państwowego rejestru nazw geograficznych*

Projekt rozporządzenia jest wypełnieniem delegacji ustawowej zapisanej w art. 19 ust. 1 pkt 8 ustawy z dnia 17 maja 1989 r. – Prawo geodezyjne i kartograficzne (Dz. U. z 2010 r. Nr 193, poz. 1287). Zawiera on rozwiązania systematyzujące bazę państwowego rejestru nazw geograficznych – PRNG (z uwzględnieniem rozwiązań już funkcjonujących oraz nowych, znacznie rozszerzających jej zakres). PRNG składa się z rejestru nazw geograficznych z obszaru Rzeczypospolitej Polskiej (włącznie z obszarem morza terytorialnego i polskiej wyłącznej strefy ekonomicznej Morza Bałtyckiego) oraz rejestru polskojęzycznego nazewnictwa obiektów geograficznych poza tym obszarem (zwanego rejestrem polskich nazw geograficznych świata). Projekt rozporządzenia zawiera enumerację atrybutów obligatoryjnych i określa szczegółowy zakres informacji gromadzonych w obu składowych PRNG oraz model pojęciowy PRNG. W projekcie określono również organizację, tryb i standardy techniczne tworzenia, aktualizacji, weryfikacji i udostępniania PRNG, precyzując dostępne funkcje i usługi.

# *Projekt rozporządzenia Ministra Spraw Wewnętrznych i Administracji w sprawie organizacji i trybu prowadzenia państwowego zasobu geodezyjnego i kartograficznego*

Projektowane rozporządzenie jest wykonaniem delegacji ustawowej, zawartej w art. 40 ust. 8 ustawy z dnia 17 maja 1989 r. – Prawo geodezyjne i kartograficzne (Dz. U. z 2010 r. Nr 193, poz. 1287). Rozporządzenie ma na celu określenie:

- rodzajów materiałów i zbiorów danych gromadzonych odpowiednio w centralnej, wojewódzkiej i powiatowej części zasobu;
- sposobu i trybu pozyskiwania, ewidencjonowania, przechowywania i zabezpieczania materiałów i zbiorów danych;
- sposobu i trybu udostępniania materiałów i zbiorów danych;
- trybu wymiany danych między poszczególnymi częściami zasobu oraz między bazami danych zasobu, a wykonawcami prac geodezyjnych i kartograficznych;
- trybu wyłączania materiałów i zbiorów danych z zasobu oraz sposobu ich przekazywania do właściwych archiwów państwowych;
- wzorów klauzul umieszczanych na materiałach gromadzonych w zasobie i udostępnianych z zasobu.

Uregulowania techniczne zawarte w rozporządzeniu obejmują zakres przedmiotowy dotychczasowych standardów technicznych, wymienionych w załączniku do rozporządzenia Ministra Spraw Wewnętrznych i Administracji z dnia 24 marca 1999 r. w sprawie standardów technicznych dotyczących geodezji, kartografii oraz krajowego systemu informacji o terenie (Dz. U. nr 30, poz. 297), a w szczególności instrukcji technicznych: "O-3 Zasady kompletowania dokumentacji geodezyjnej i kartograficznej" i "O-4 Zasady prowadzenia państwowego zasobu geodezyjnego i kartograficznego".

W projekcie rozporządzenia uwzględniono również zmienioną, w stosunku do dotychczasowych rozwiązań, metodykę organizacji i prowadzenia państwowego zasobu geodezyjnego i kartograficznego, wynikającą z postępu technologicznego, a w szczególności informatyzacji rejestrów publicznych, stanowiących jego treść. Zmiany te podyktowane są potrzebą usprawnienia i unowocześnienia obsługi prowadzonej przez ośrodki dokumentacji geodezyjnej i kartograficznej.

# *Projekt rozporządzenia Ministra Spraw Wewnętrznych i Administracji w sprawie bazy danych geodezyjnej ewidencji sieci uzbrojenia terenu, bazy danych obiektów topograficznych oraz mapy zasadniczej*

Projektowane rozporządzenie stanowi wykonanie delegacji ustawowej, zawartej w art. 19 ust. 1 pkt 7 ustawy z dnia 17 maja 1989 r. – Prawo geodezyjne i kartograficzne (Dz. U. z 2010 r. Nr 193, poz. 1287). Określa ono zakres informacji gromadzonych w bazach danych:

- geodezyjnej ewidencji sieci uzbrojenia terenu GESUT;
- obiektów topograficznych o szczegółowości zapewniającej tworzenie standardowych opracowań kartograficznych w skalach 1:500-1:5 000 – BDOT500;
- organizację, tryb i standardy techniczne tworzenia, aktualizacji i udostępniania baz danych GESUT i BDOT500;
- zasady tworzenia mapy zasadniczej.

Zgodnie z rozporządzeniem, bazy danych GESUT i BDOT500 są prowadzone w sposób obszarowo ciągły, oddzielnie dla każdej jednostki ewidencyjnej. W rozporządzeniu określono materiały źródłowe służące do ich zakładania. Obiektom ujawnionym w obu bazach będzie nadawany identyfikator infrastruktury informacji przestrzennej – IdIIP. Określono również zbiory danych służące do tworzenia mapy zasadniczej. W rozporządzeniu podano zakres funkcji systemów teleinformatycznych, w których tworzy się i prowadzi GESUT, BDOT500 i mapę zasadniczą.

W załącznikach do rozporządzenia zostały podane:

- wykaz obiektów gromadzonych w GESUT i BDOT500, wraz z ich szczegółową klasyfikacją oraz oznaczeniami kodowymi;
- standard techniczny tworzenia GESUT i BDOT500;
- specyfikacja modelu pojęciowego systemu teleinformatycznego, w którym prowadzi się GESUT i BDOT500;
- schemat dokumentów elektronicznych GESUT i BDOT500 w formacie GML;
- wykaz obiektów mapy zasadniczej;
- zasady tworzenia mapy zasadniczej.

# *Projekt rozporządzenia Ministra Spraw Wewnętrznych i Administracji zmieniający rozporządzenie w sprawie ewidencji gruntów i budynków*

Projekt tego rozporządzenia stanowi wykonanie upoważnienia zawartego w art. 26 ust. 2 ustawy z dnia 17 maja 1989 r. – Prawo geodezyjne i kartograficzne (Dz. U. z 2010 r. Nr 193, poz. 1287). Zawarte w projekcie propozycje nowelizacji rozporządzenia Ministra Rozwoju Regionalnego i Budownictwa z dnia 29 marca 2001 r. w sprawie ewidencji gruntów i budynków (Dz. U. z 2001 r. Nr 38, poz. 454) wynikają z potrzeby uzupełnienia rozporządzenia o przepisy, których brak został stwierdzony w trakcie stosowana tego aktu prawnego, jak również z konieczności jego dostosowania do przepisów ustawy z dnia 4 marca 2010 r. o infrastrukturze informacji przestrzennej (Dz. U. z 2010 r. Nr 76, poz. 489), znowelizowanego Prawa geodezyjnego i kartograficznego, Prawa budowlanego (Dz. U. z 2010 r. Nr 243, poz. 1623, z późn. zm.), Kodeksu Cywilnego (Dz. U. z 2005 r. Nr 31, poz. 266 z późn. zm.), ustawy z dnia 21 sierpnia 1997 r. o gospodarce nieruchomościami (Dz. U. z 2004 r. Nr 261, poz. 2603, z późn. zm.) i innych przepisów prawnych. Propozycje tych zmian i uzupełnień mają na celu m.in. stworzenie warunków do:

- harmonizacji zbiorów danych przestrzennych oraz systemów: ewidencji gruntów i budynków oraz ksiąg wieczystych w ramach Zintegrowanego Systemu Informacji o Nieruchomościach (ZSIN);
- ujednolicenia zbiorów danych zawartych w powiatowych bazach danych ewidencji gruntów i budynków oraz stworzenia warunków do udostępniania tych danych zgodnie z zasadami określonymi w ustawie z dnia 4 marca 2010 r. o infrastrukturze informacji przestrzennej;
- przyjęcia formatu GML jako podstawowego formatu wymiany i udostępniania zbiorów danych ewidencji gruntów i budynków oraz dostosowanie formatu wymiany danych ewidencyjnych SWDE do potrzeb ZSIN oraz infrastruktury informacji przestrzennej;
- uściślenia zasad zaliczania gruntów do rodzajów użytków gruntowych;
- dostosowania systematyki grup i podgrup rejestrowych do przepisów ustawy z dnia 21 sierpnia 1997 r. o gospodarce nieruchomościami (uzasadnienie do projektu rozporządzenia zmieniającego rozporządzenie w sprawie ewidencji gruntów i budynków z dnia 17 lipca 2011 r.).

Projekt rozporządzenia zawiera szereg uściśleń prawnych definicji (m. in. budynku, kondygnacji naziemnej, podziemnej, punktu granicznego, jednostki rejestrowej budynków, jednostki rejestrowej lokali, gruntów rolnych zabudowanych, gruntów zadrzewionych i zakrzewionych, terenów mieszkaniowych, terenów przemysłowych, innych terenów zabudowanych, zurbanizowanych terenów niezabudowanych). Określa on rozbudowany zakres danych ewidencyjnych, dotyczących budynków i lokali.

Projekt określa kwestię ewidencji gruntów o nieuregulowanym stanie prawnym, wprowadzając dla osób i jednostek nimi władających status samoistnych posiadaczy. Reguluje sprawy przebiegu granic podziałów ewidencyjnych w układzie pionowym.

Wprowadza on obowiązek uruchomienia systemu teleinformatycznego w procesie zakładania ewidencji gruntów i budynków oraz wymóg generowania przy wykorzystaniu systemu teleinformatycznego na podstawie bazy danych ewidencyjnych (której model logiczny został zawarty w załączniku): rejestru gruntów, rejestru budynków, rejestru lokali, kartoteki budynków, kartoteki lokali i mapy ewidencyjnej.

### *2.2. Projekty rozporządzenia Ministra Środowiska*

# *Projekt rozporządzenia Ministra Środowiska w sprawie centralnego rejestru form ochrony przyrody*

Projekt rozporządzenia jest wykonaniem delegacji ustawowej zawartej w art. 113 ust. 1a ustawy z dnia 16 kwietnia 2004 r. o ochronie przyrody (Dz. U. z 2004 r. Nr 151, poz. 1220, z późn. zm.) wprowadzonymi przez ustawę z dnia 4 marca 2010 r. o infrastrukturze informacji przestrzennych (Dz. U. z 2010 r. Nr 76, poz. 489). W rozporządzeniu został określony zakres informacji gromadzonych w centralnym rejestrze form ochrony przyrody, organizacja, tryb i standardy techniczne tworzenia rejestru, a także sposób aktualizacji i udostępniania zawartych w nim danych. W rozporządzeniu rozszerzono zakres informacji o formach ochrony przyrody o informację przestrzenną o granicach form ochrony przyrody, a także o współrzędne geograficzne pomników przyrody. Określono również układ współrzędnych, w jakim mają one zostać podane, zgodnie z rozporządzeniem Rady Ministrów z dnia 8 sierpnia 2000 r. w sprawie państwowego systemu odniesień przestrzennych (Dz. U. z 2000 r. Nr 70, poz. 821).

W załączniku do rozporządzenia został podany model pojęciowy danych przestrzennych dla form ochrony przyrody, określający strukturę oraz precyzję bazy geometrycznej obiektów. Informacje zawarte w załączniku pozwolą organom ustanawiającym formę ochrony przyrody na ujednolicenie przekazywanych informacji przestrzennych o tworzonych formach ochrony przyrody. Definiuje on zarówno układ współrzędnych, w którym gromadzone mają być dane przestrzenne, jak również format danych, struktury klas obiektów (warstw) (uzasadnienie do projektu rozporządzenia Ministra Środowiska w sprawie centralnego rejestru form ochrony przyrody z dnia 2 czerwca 2011 r.).

#### *2.3. Projekty rozporządzeń Rady Ministrów*

### *Projekt rozporządzenia Rady Ministrów w sprawie rodzajów kartograficznych opracowań tematycznych i specjalnych*

Projektowane rozporządzenie stanowi wykonanie delegacji ustawowej, zawartej w art. 9a ustawy z dnia 17 maja 1989 r. – Prawo geodezyjne i kartograficzne (Dz. U. z 2010 r. Nr 193, poz. 1287). Określa ono rodzaje kartograficznych opracowań tematycznych i specjalnych, których wykonywanie i udostępnianie należy do obowiązków Głównego Geodety Kraju oraz organizację i tryb współdziałania z Głównym Geodetą Kraju innych organów administracji publicznej przy realizacji tych zadań.

Zgodnie z rozporządzeniem Główny Geodeta Kraju wykonuje i udostępnia: • tematyczne opracowania w postaci cyfrowych map: hydrograficznej, sozologicznej, geomorfologicznej, glebowo-rolniczej, pokrycia terenu, użytkowania ziemi, infrastruktury technicznej, średnich cen transakcyjnych gruntów, podziałów terytorialnych kraju;

- mapy tyflologiczne dla niewidomych i niedowidzących;
- mapy atlasowe obszaru Rzeczypospolitej Polskiej.

Realizacja tych zadań wymaga uwzględnienia informacji znajdujących się w gestii właściwych ministrów i kierowników urzędów centralnych. W rozporządzeniu została zawarta ich lista, z uwzględnieniem kompetencji w zakresie informacji przestrzennych, służących do opracowania poszczególnych opracowań tematycznych i specjalnych. Projekt rozporządzenia określa również zakres współdziałania tych organów z Głównym Geodetą Kraju. Dotyczy on: opiniowania i uzgadniania zakresu i rodzajów opracowań kartograficznych planowanych do realizacji, udostępniania posiadanych informacji i zbiorów danych na wniosek Głównego Geodety Kraju, zapewnienie dostępu do zbiorów danych przy pomocy uzgodnionych usług danych przestrzennych, uczestniczenie w organizowanych przez Głównego Geodetę Kraju naradach roboczych dotyczących tych opracowań, wreszcie przekazywanie wniosków i opinii na temat treści tych opracowań i sposobu ich udostępniania.

#### *Projekt rozporządzenia Rady Ministrów w sprawie państwowego rejestru granic i powierzchni jednostek podziałów terytorialnych kraju*

Projekt rozporządzenia stanowi wykonanie upoważnienia zawartego w art. 19 ust. 1a ustawy z dnia 17 maja 1989 r. – Prawo geodezyjne i kartograficzne (Dz. U. z 2010 r. Nr 193, poz. 1287), w brzmieniu nadanym ustawą z dnia 4 marca 2010 r. o infrastrukturze informacji przestrzennej (Dz. U. Nr 76, poz. 489). Zgodnie z delegacją ustawową rozporządzenie określa szczegółowy zakres danych i informacji gromadzonych w bazie danych państwowego rejestru granic i powierzchni jednostek podziałów terytorialnych kraju, organizację, tryb i standardy techniczne tworzenia, aktualizacji i okresowej weryfikacji tego rejestru (w tym tryb przekazywania Głównemu Geodecie Kraju informacji

i zbiorów danych niezbędnych do tworzenia i aktualizacji rejestru przez inne organy administracji publicznej), a także tryb udostępniania danych z rejestru, mając na uwadze podstawowe znaczenie tego rejestru dla infrastruktury informacji przestrzennej oraz zasadę interoperacyjności (o której mowa w przepisach o infrastrukturze informacji przestrzennej), wreszcie konieczność harmonizacji zbiorów danych tego rejestru z innymi zbiorami danych, o których mowa w art. 4 ust. 1a i 1b ustawy z dnia 17 maja 1989 r. – Prawo geodezyjne i kartograficzne.

Projektowany akt zawiera rozstrzygnięcia porządkujące i regulujące założenie i prowadzenie państwowego rejestru granic i powierzchni jednostek podziałów terytorialnych kraju, z wykorzystaniem części rozwiązań funkcjonujących dotychczas, dodatkowo rozszerzając zakres informacji gromadzonych w bazie danych rejestru (uzasadnienie do projektu rozporządzenia Rady Ministrów w sprawie państwowego rejestru granic i powierzchni jednostek podziałów terytorialnych kraju z dnia 21 czerwca 2011 r.).

## *Projekt rozporządzenia Rady Ministrów w sprawie zintegrowanego systemu informacji o nieruchomościach*

Projekt rozporządzenia stanowi wypełnienie delegacji ustawowej, zawartej w art. 24b ust. 4 ustawy z dnia 17 maja 1989 r. – Prawo geodezyjne i kartograficzne (Dz. U. z 2010 r. Nr 193, poz. 1287). Określa on składowe, sposób, tryb i standardy techniczne tworzenia oraz prowadzenia teleinformatycznego zintegrowanego systemu informacji o nieruchomościach (ZSIN). System ten ma za zadanie usprawnić procesy pozyskiwania, wymiany danych, aktualizacji i udostępniania informacji o nieruchomościach, gromadzonych w ewidencji gruntów i budynków oraz w systemie ksiąg wieczystych, przyczyniając się do poprawy wiarygodności tych rejestrów publicznych. ZSIN ma być współtworzony przez integrującą platformę elektroniczną – IPE (zapewniającą prowadzenie centralnego repozytorium kopii zbiorów danych ewidencji gruntów i budynków oraz komunikację między rejestrami), jak również urządzenia interfejsowe i mechanizmy systemów teleinformatycznych. Projekt rozporządzenia zawiera model danych centralnego repozytorium. W projekcie został określony zakres treści, forma i sposób przekazywania zawiadomień o zmianach danych dokonywanych w poszczególnych rejestrach. Podano również zakres publicznych usług danych przestrzennych, udostępnianych za pośrednictwem geoportalu. W projekcie rozporządzenia określono harmonogram działań oraz specyfikacje szczegółowych rozwiązań, zapewniających dostosowanie systemów informatycznych.

W załącznikach do rozporządzenia określono model danych centralnego repozytorium ZSIN, opis treści oraz schematy XML zawiadomień o zmianach danych ewidencji gruntów i budynków, zmianach w centralnej bazie ksiąg wieczystych.

#### **3. Przepisy wykonawcze Unii Europejskiej**

*Rozporządzenie Komisji (WE) nr 1205/2008 z dnia 3 grudnia 2008 r. w sprawie wykonania dyrektywy 2007/2/WE Parlamentu Europejskiego i Rady w zakresie metadanych (Dz. Urz. UE L 326 z 04.12.2008, str. 12-30) oraz Sprostowanie do rozporządzenia Komisji (WE) nr 1205/2008 z dnia 3 grudnia 2008 r. w sprawie wykonania dyrektywy 2007/2/WE Parlamentu Europejskiego i Rady w zakresie metadanych (Dz. Urz. UE L 328 z 15.12.2009, str. 83).*

Rozporządzenie ustanawia wymagania w zakresie tworzenia i przechowywania metadanych dla zbiorów danych przestrzennych i usług danych przestrzennych, dotyczących tematów wymienionych w załącznikach do dyrektywy INSPIRE. Ich specyfikacja została zawarta w załączniku do rozporządzenia. W części A załącznika zawarto uzupełnienie definicji podanych w dyrektywie 2007/2/WE. Część B zawiera specyfikację, zaś część C – opis liczności i warunków elementów metadanych zbiorów danych przestrzennych i serii zbiorów danych przestrzennych oraz usług danych przestrzennych. W części D podano dziedziny wartości, dla wybranych elementów metadanych:

- typu zasobu (D1);
- dla kategorii tematycznych (zgodne z EN ISO 19115) (D2);
- typów usług danych przestrzennych (D3);
- dla klasyfikacji usług danych przestrzennych (zgodne z EN ISO 19119) (D4);
- dla określania stopnia zgodności (D5);
- służące do określania funkcji jednostki odpowiedzialnej (D6).

W sprostowaniu usunięto na stronie 12 podtytuł "(Tekst mający znaczenie dla EOG)", zaś na stronie 20 zastąpiono tekst "Usługi danych przestrzennych (services)" na "Usługa danych przestrzennych (service)".

## *Decyzja Komisji z dnia 5 czerwca 2009 r. w sprawie wykonania dyrektywy 2007/2/WE Parlamentu Europejskiego i Rady w zakresie monitorowania i sprawozdawczości (Dz. Urz. UE L 148 z 11.06.2009, str. 18-26)*

Decyzja określa zasady: monitorowania, wdrażania i korzystania z krajowych IIP, składania sprawozdań z wdrożenia dyrektywy INSPIRE w krajach członkowskich.

Państwa członkowskie są zobowiązane ustanowić wykaz zbiorów danych i usług danych przestrzennych, odpowiadających tematom wymienionym w załącznikach do dyrektywy 2007/2/WE i wykaz usług sieciowych (art. 2). Wykazy te są corocznie aktualizowane i przekazywane Komisji.

Przedmiotem monitorowania jest:

1. Istnienie metadanych dla zbiorów i usług danych przestrzennych, odpowiadających tematom wymienionym w załącznikach do dyrektywy 2007/2/WE.

- 2. Stopień zgodności metadanych z przepisami wykonawczymi.
- 3. Stopień dostępności metadanych w ramach usług wyszukiwania.
- 4. Stopień dostępności metadanych w ramach usług przeglądania i pobierania.
- 5. Zasięg geograficzny zbiorów danych przestrzennych (powierzchnia pokrycia w km²).
- 6. Stopień zgodności zbiorów danych przestrzennych i ich metadanych z przepisami wykonawczymi.
- 7. Użytkowanie usług sieciowych (zakres i liczba poleceń).
- 8. Stopień zgodności usług sieciowych z przepisami wykonawczymi.

Monitorowanie polega na corocznym obliczaniu wskaźników ogólnych dotyczących zbiorów danych przestrzennych i usług oraz metadanych odpowiadających tematom wymienionym we wszystkich załącznikach do dyrektywy 2007/2/WE oraz wskaźników szczegółowych – odpowiadających tematom wymienionym w poszczególnych załącznikach lub różnym typom usług.

Wprowadzono 8 "wskaźników ogólnych":

liczbazbiorów, usług danych przestrzennych, odpowiadających tematom wymienionym w załącznikach I-III do dvrektvwy INSPIRE  $MDil =$ 

liczba zbiorów, usług danych przestrzennych, odpowiadających tematom wymienionym w załącznikach I-III do dyrektywy INSPIRE

liczba zbiorów, usług danych przestrzennych, odpowiadających tematom wymienionym w załacznikach I - III dyrektywy INSPIRE, dla których metadane są zgodne z przepisami wykonawczymi  $MDi2 =$ 

liczba zbiorów, usług danych przestrzennych, odpowiadających tematom wymienionym w załącznikach I-III do dyrektywy INSPIRE

liczbazbiorów, usług danych przestrzennych, odpowiadających tematom wymienionym w załącznikach I - III dyrektywy INSPIRE, dla których istnieje usługa wyszukiwania  $NSi1=$ 

liczbazbiorów, usług danych przestrzennych, odpowiadających tematom wymienionym w załącznikach I-III do dyrektywy INSPIRE

liczba zbiorów, usług danych przestrzennych, odpowiadających tematom wymienionym w załącznikach I - III dyrektywy INSPIRE, dla których istnieje usługa przeglądania i pobierania  $NSi2=$ 

liczba zbiorów, usług danych przestrzennych, odpowiadających tematom wymienionym w załącznikach I-III do dyrektywy INSPIRE

Σ wszystkich obszarów pokrytych przez zbiorydanych przestrzennych, odpowiadających tematom wymienionym w załacznikach I - III dyrektywy INSPIRE

 $DSil =$  $\Sigma$  obszarów wymaganych dla wszystkich zbiorów danych przestrzennych, odpowiadających tematom wymienionym w załącznikach I-III dyrektywy INSPIRE

liczba zbiorów, usług danych przestrzennych, odpowiadających tematom wymienionym w załącznikach I-III dyrektywy INSPIRE, zgodnych z przepisami wykonawczymi

- $DSi2 =$ liczba zbiorów, usług danych przestrzennych, odpowiadających tematom wymienionym w załącznikach I-III do dyrektywy INSPIRE
- NSi3 =  $\sum$  rocznych liczb poleceń wykonaniausługi dla wszystkich usług sieciowych

liczba usług sieciowych

liczba usług sieciowych zgodnych z przepisami wykonawczymi całkowita liczbausług sieciowych

Wskaźniki szczegółowe są ilorazami obliczanymi w podobny sposób, lecz w odniesieniu do:

- tematów wymienionych w poszczególnych załącznikach (zasięg geograficzny zbiorów, stopień ich zgodności z przepisami wykonawczymi);
- tematów wymienionych w poszczególnych załącznikach i wszystkich 3 załącznikach (istnienie metadanych dla zbiorów i usług danych przestrzennych);
- zbiorów i usług (stopień dostępności metadanych dla zbiorów i usług danych przestrzennych);
- usług przeglądania i pobierania (stopień dostępności metadanych dla zbiorów i usług danych przestrzennych);
- usług wyszukiwania, przeglądania, pobierania, przekształcania, uruchamiania (użytkowanie usług sieciowych, stopień zgodności usług sieciowych z przepisami wykonawczymi).

Państwa członkowskie ustalają informację o stanie każdego zbioru danych przestrzennych, usług i metadanych, wymienionych w wykazie, przypisując mu wartość 1 (w przypadku istnienia, lub spełniania wymogów określonych w przepisach wykonawczych) lub 0 (w sytuacji braku lub nie spełnienia wymogów). Państwa są zobowiązane określić obszar, który ma być pokryty zbiorami danych przestrzennych (tzw. "obszar wymagany") i pokryty tymi zbiorami ("obszar pokryty"), wyrażony w km<sup>2</sup>.

Państwa członkowskie powinny przekazywać Komisji:

- wartości wskaźników ogólnych i szczegółowych w procentach;
- liczniki i mianowniki wskaźników ogólnych i szczegółowych;
- informację o stanie każdego zbioru danych przestrzennych, usług i metadanych, wymienionych w wykazie, obszarze wymaganym i pokrytym. Sprawozdania (obejmujące 3 lata poprzedzające) powinny dotyczyć:
- koordynacji i zapewnienia jakości, w tym:
	- dane, rola i obowiązki punktu kontaktowego;
	- informacje o strukturze koordynacyjnej, wspierającej punkt kontaktowy;
	- opis stosunków z osobami trzecimi;
	- przegląd praktyk roboczych i procedur organu koordynującego;
	- komentarze dotyczące monitorowania i sprawozdawczości;
	- opis procedur zapewnienia jakości;
	- analiza problemów związanych z zapewnieniem jakości i tworzenia IIP (z zastosowaniem wskaźników ogólnych i szczegółowych);
- wkład w funkcjonowanie i koordynację IIP:
	- przegląd stron przyczyniających się do wdrażania IIP;
	- opis roli stron zainteresowanych udziałem w tworzeniu i utrzymywaniu IIP;
	- opis środków podjętych w celu ułatwienia wspólnego korzystania ze zbiorów i usług danych przestrzennych przez organy publiczne oraz opis poprawy stanu w tym zakresie;
- opis współpracy zainteresowanych stron;
- opis dostępu do usług przez geoportal INSPIRE;
- korzystanie z IIP:
	- użytkowanie usług danych przestrzennych IIP (z wykorzystaniem wskaźników ogólnych i szczegółowych);
	- użytkowanie zbiorów danych przestrzennych przez organy publiczne;
	- dowody korzystania z IIP przez społeczeństwo;
	- przykłady zastosowań transgranicznych, poprawa ich spójności;
	- sposób stosowania usług przekształcania w celu uzyskania interoperacyjności danych;
- przegląd rozwiązań służących wspólnemu korzystaniu z danych, wykaz przeszkód i opis działań podjętych w celu ich pokonania;
- szacunkowe koszty wdrożenia dyrektywy INSPIRE i przykłady zaobserwowanych korzyści.

Wyniki monitorowania i sprawozdania są przekazywane Komisji przez punkty kontaktowe (art. 2 ust. 3). Wyniki monitorowania przeprowadzonego w roku kalendarzowym są publikowane do dnia 15 maja następnego roku (art. 11 ust. 2), za pośrednictwem Internetu lub innych środków telekomunikacji (art. 2 ust. 4).

# *Rozporządzenie Komisji Europejskiej (WE) nr 976/2009 z dnia 19 października 2009 r. w sprawie wykonania dyrektywy 2007/2/WE Parlamentu Europejskiego i Rady w zakresie usług sieciowych (Dz. Urz. UE L 274 z 20.10.2009, str. 9-10)*

Rozporządzenie określa wymogi dotyczące tworzenia i utrzymywania usług sieciowych oraz obowiązków związanych z ich dostępnością dla organów publicznych państw członkowskich i stron trzecich. Usługi sieciowe muszą spełniać wymogi jakości określone w załączniku I (art. 3). Ponadto usługi wyszukiwania powinny odpowiadać wymogom i specyfikacjom zawartym w załączniku II, zaś usługi przeglądania – w załączniku III.

W załączniku I podano wymagania dotyczące wydajności, przepustowości i dostępności usług sieciowych. Czas potrzebny do przesłania odpowiedzi wstępnej na polecenie usługi wyszukiwania powinien wynosić do 3 sekund (w przypadku polecenia "uzyskaj mapę" w usłudze przeglądania obrazu wielkości 470 Kb – do 5 sekund). Minimalna liczba obsługiwanych poleceń usługi wyszukiwania wynosi 30/s, zaś usługi przeglądania – 20/s. Prawdopodobieństwo dostępności usługi sieciowej ma wynosić 99% czasu.

W części A załącznika II podano minimalne kryteria wyszukiwania powiązane z elementami metadanych INSPIRE. Zalecono zapewnienie możliwości stosowania operatorów logicznych, porównawczych i operatora przecięcia

z geograficznym prostokątem ograniczającym. W części B załącznika II wymieniono operacje dostępne w ramach usługi wyszukiwania, parametry poleceń i odpowiedzi w ramach poszczególnych operacji.

W części A załącznika III wymieniono operacje w ramach usługi przeglądania (oraz parametry poleceń i odpowiedzi), zaś w części B – zalecenia dotyczące systemów odniesienia przestrzennego oraz formatów (minimum PNG lub GIF).

Państwa członkowskie są zobowiązane zapewnić początkową zdolność operacyjną usług wyszukiwania i przeglądania do dnia 9.05.2011 r., zaś usług w pełni zgodnych z rozporządzeniem do dnia 9.11.2011 r. (art. 4).

## *Rozporządzenie Komisji (UE) nr 1088/2010 z dnia 23 listopada 2010 r. zmieniające rozporządzenie (WE) nr 976/2009 w zakresie usług pobierania i usług przekształcania (Dz. Urz. UE L 323 z 08.12.2010, str. 1-10)*

Rozporządzenie to stanowi uzupełnienie rozporządzenia KE 976/2009 o specyfikacje techniczne i minimalne kryteria wydajności usług pobierania i przekształcania oraz regulacje określające zakres obowiązków państw członkowskich związanych z dostępnością tych usług. W art. 3 dodano punkty stanowiące, iż w przypadku usług pobierania odpowiednie wymogi i właściwości zostały określone w załączniku I i IV, zaś w przypadku usług przekształcania – – w załączniku I i V.

Ujednolicony tekst załącznika I zawiera uzupełnienia dotyczące usług pobierania i przekształcania. Czas przesłania odpowiedzi wstępnej operacji: uzyskaj metadane usługi pobierania, opisz zbiór danych przestrzennych, opisz typ obiektu przestrzennego określono na 10 s, zaś operacji: uzyskaj zbiór danych przestrzennych, uzyskaj obiekt przestrzenny i zapytania zawierającego prostokąt ograniczający – na 30 s. Szybkość odpowiedzi dla usługi pobierania powinna być większa niż 0,5 Mb/s (lub 500 obiektów przestrzennych/s). Minimalna liczba obsługiwanych poleceń usługi pobierania wynosi 10/s, a usługi przekształcania – 5/s. Liczba poleceń może zostać ograniczona do 50 równocześnie.

Załączniki II i III do rozporządzenia 1088/2010, zawierają teksty załączników IV i V do rozporządzenia 976/2009. W załączniku IV Usługi pobierania wymieniono: operacje usługi pobierania, operacje usługi pobierania przy dostępie bezpośrednim, kryteria wyszukiwania dla operacji uzyskaj obiekt przestrzenny. W załączniku V zawarto spis operacji usługi przekształcania. Państwa członkowskie winny zapewnić początkową zdolność operacyjną usług pobierania i przekształcania do dnia 28.06.2012 r., zaś usług w pełni zgodnych z rozporządzeniem do dnia 28.12.2012 r.

# *Rozporządzenie Komisji (UE) nr 268/2010 z dnia 29 marca 2010 r. wykonujące dyrektywę 2007/2/WE Parlamentu Europejskiego i Rady w odniesieniu do dostępu instytucji i organów Wspólnoty do zbiorów i usług danych przestrzennych państw członkowskich zgodnie ze zharmonizowanymi warunkami (Dz. Urz. UE L 38 z 30.03.2010, str. 8-9)*

Rozporządzenie ustanawia zharmonizowane warunki dostępu do zbiorów i usług danych przestrzennych. Z wymogami tymi muszą być zgodne wszelkie porozumienia dotyczące dostepu do zbiorów i usług (art. 3.1). Na wniosek instytucji lub organu Wspólnoty państwa członkowskie powinny podać powody ograniczeń (art. 2). Mogą też podać warunki na jakich jest możliwy ograniczony dostęp do wspólnego korzystania ze zbiorów i usług. Jeżeli uzgodnienia między państwem członkowskim, a instytucją lub organem Wspólnoty nie przewidują inaczej, państwa członkowskie udostępniają zbiory i usługi danych przestrzennych bezzwłocznie, najpóźniej w terminie 20 dni od otrzymania pisemnego wniosku (art. 7). Na wniosek instytucji lub organów Wspólnoty państwo członkowskie udostępnia również informacje na temat mechanizmów zbierania, przetwarzania, produkcji, kontroli jakości i uzyskiwania dostępu do zbiorów i usług danych przestrzennych do celów oceny i wykorzystania, o ile są one dostępne, a wykonanie ich wyciągu i dostarczenie jest zasadne (art. 6). Państwa członkowskie mają zapewnić zgodność porozumień z rozporządzeniem 268/2010 do dnia 17.10.2011 r. Instytucje i organy Wspólnoty mogą udostępniać zbiory i usługi danych przestrzennych wykonawcom działającym w ich imieniu (art. 4). Strona, która je otrzymała, nie może udostępniać ich innej stronie bez uzyskania pisemnej zgody pierwotnego dostawcy danych i usług.

# *Rozporządzenie Komisji (UE) nr 1089/2010 z dnia 23 listopada 2010 r. w sprawie wykonania dyrektywy 2007/2/WE Parlamentu Europejskiego i Rady w zakresie interoperacyjności zbiorów i usług danych przestrzennych (Dz. Urz. UE L 323 z 08.12.2010, str. 11-102)*

Rozporządzenie ustanawia wymagania dotyczące rozwiązań technicznych służących interoperacyjności oraz (gdy jest to wykonalne) harmonizacji zbiorów danych przestrzennych i usług danych przestrzennych. W art. 2 podano definicje 20 terminów używanych w rozporządzeniu. Typy wspólne dla kilku tematów wymienionych w załącznikach do dyrektywy INSPIRE muszą być zgodne z definicjami i ograniczeniami zawartymi w załączniku I do rozporządzenia oraz obejmować podane w nim atrybuty i role asocjacji (art. 3). Wprowadzono obowiązek stosowania typów obiektów przestrzennych i powiązanych typów danych, wyliczeń, list kodowych zdefiniowanych w załączniku II (art.4). Wyliczenia stosowane w atrybutach lub rolach asocjacji typów obiektów przestrzennych lub typów danych muszą obejmować określone w nim wartości. Każdemu typowi przyporządkowano nazwę, stosowaną na potrzeby odniesień do odpowiedniego typu w definicji atrybutu lub roli asocjacji (art. 5). Jedyną dopuszczalną zmianę w specyfikacji typów podczas opracowywania wymagań dotyczących tematów danych przestrzennych stanowią ich rozszerzenia. Zgodnie z art. 6, w ramach INSPIRE wprowadzono dwa typy list kodowych:

- zarządzanych w ramach wspólnego rejestru list kodowych (bez możliwości rozszerzania przez państwa członkowskie);
- list kodowych, które mogą być rozszerzane przez państwa członkowskie.

Dozwolone wartości muszą być udostępniane w rejestrze. Zasady kodowania muszą być zgodne z EN ISO 19118. Wszystkie zasady kodowania podlegają udostępnieniu (art. 7).

Aktualizacje danych są udostępniane najpóźniej 6 miesięcy od wprowadzenia zmiany w zbiorze danych źródłowych, o ile w załączniku II nie przewidziano innego terminu (art. 8).

Jako typ dla zewnętrznego identyfikatora obiektu przestrzennego jest stosowany "identifier", zdefiniowany w załączniku I, który nie może zostać zmieniony w trakcie cyklu życia obiektu przestrzennego (art. 9). Rozporządzenie reguluje sprawę cyklu życia obiektów przestrzennych. Różne wersje tego samego obiektu przestrzennego są instancjami tego samego typu obiektu przestrzennego, a atrybuty "namespace" i "localid" zewnętrznego identyfikatora obiektu pozostają takie same dla różnych wersji obiektu przestrzennego (art. 10). O ile nie przewidziano inaczej w załączniku II, dziedzina wartości własności przestrzennych jest ograniczona do schematu przestrzennego "Simple Feature" (EN ISO 19125-1), a wartości wyraża się za pomocą jednostek SI (art. 12). W art. 13 podano elementy metadanych wymagane do celów interoperacyjności. Zgodnie z art. 14 na potrzeby prezentacji zbiorów danych przestrzennych za pomocą sieciowej usługi przeglądania powinny być udostępniane warstwy określone w załączniku II. W przypadku każdej z nich musi być dostępny co najmniej domyślny sposób prezentacji, obejmujący przynajmniej powiązany tytuł i jednoznaczny identyfikator.

Załącznik I zawiera specyfikację wspólnych typów. W przypadku wspólnych typów danych podano definicję identyfikatora, jego atrybuty oraz ograniczenia, dotyczące stosowanych znaków. W przypadku wspólnych wyliczeń podano definicję i dozwolone wartości dla położenia pionowego. Zawarto też specyfikację ogólnego modelu sieci z uwzględnieniem typów obiektów przestrzennych, atrybutów oraz roli asocjacji typów obiektów przestrzennych.

Załącznik II zawiera wymagania dotyczące tematów danych przestrzennych, wymienionych w załączniku I do dyrektywy 2007/2/WE.

# *Rozporządzenie Komisji (UE) nr 102/2011 z dnia 4 lutego 2011 r. zmieniające rozporządzenie (UE) nr 1089/2010 w sprawie wykonania dyrektywy 2007/2/WE Parlamentu Europejskiego i Rady w zakresie interoperacyjności zbiorów i usług danych przestrzennych (Dz. Urz. UE L 31 z 05.02.2011, str. 13-34)*

Rozporządzenie wprowadza zmiany porządkujące, uściślające i korygujące tekst rozporządzenia nr 1089/2010 oraz wprowadza uzupełnienie załączników I i II do tego rozporządzenia o listy kodowe. Pierwszy typ zmian dotyczy art. 4 (gdzie połączono treść punktów  $3$  i 4 w nowy punkt  $3$ ). Sformułowanie "list kodowych zarządzanych w ramach wspólnego rejestru list kodowych (bez możliwości rozszerzania przez państwa członkowskie)" zastąpiono tekstem "list kodowych, które nie są rozszerzane przez państwa członkowskie" w art. 6 i w załącznikach I i II. W załączniku I dodano 3 listy kodowe, zaś w załączniku II – 55 list kodowych oraz dwie definicje nawigacji lotniczej (RNAV i TACAN), zgodne z terminologią ICAO i IATA.

### **4. Zestawienie przepisów obowiązujących**

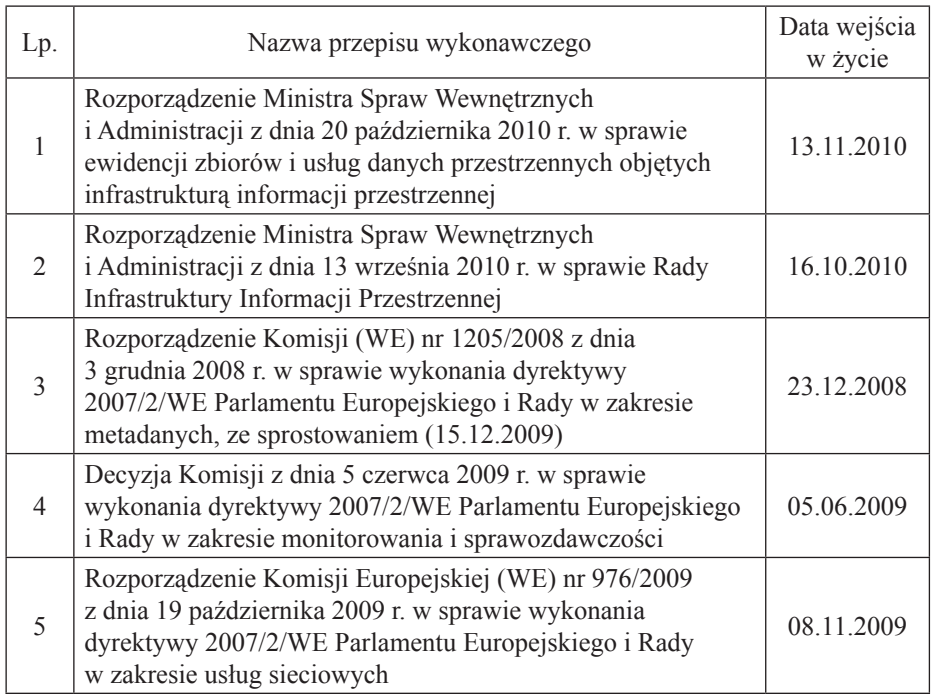

Tab. 1. Daty wejścia w życie przepisów wykonawczych do ustawy o IIP

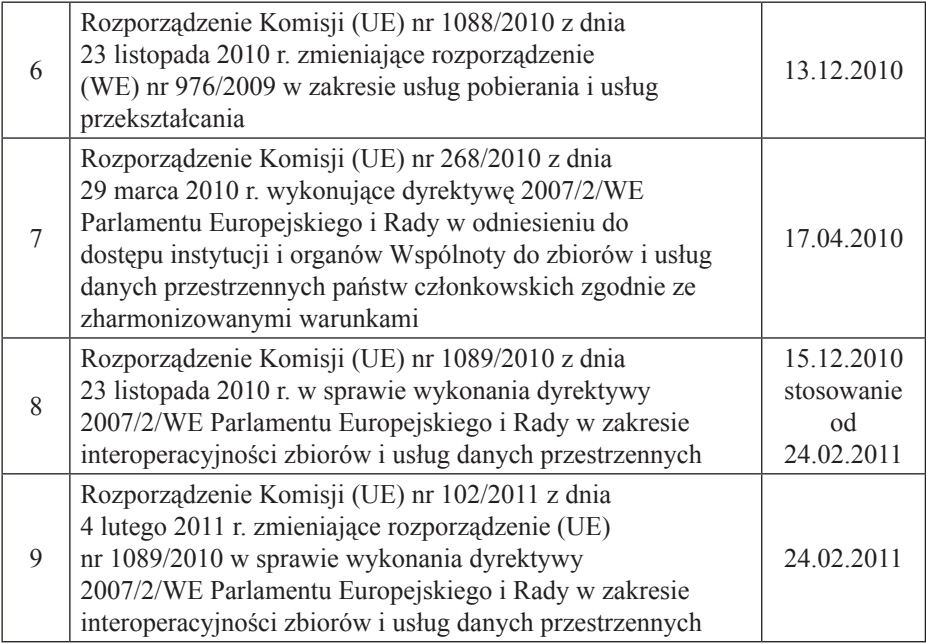

### **5. Literatura**

- Biuletyn Informacji Publicznej Ministerstwa Spraw Wewnętrznych i Administracji: http://bip.mswia.gov.pl/portal/bip/218/ (pobrany w dniu 11 lipca 2011 r.).
- Biuletyn Informacji Publicznej Ministerstwa Środowiska: http://www.mos.gov. pl/artykul/4124\_konsultacje\_spoleczne/15678\_projekt\_rozporzadzenia\_wysylany do konsultacji spolecznych.html (pobrany w dniu 11 lipca 2011 r.).
- Uzasadnienie do Projektu rozporządzenia Ministra Spraw Wewnętrznych i Administracji w sprawie ewidencji miejscowości, ulic i adresów, MSWIA, 17.03.2011.
- Uzasadnienie do projektu rozporządzenia Ministra Spraw Wewnętrznych i Administracji w sprawie osnów geodezyjnych, grawimetrycznych i magnetycznych, MSWiA, 20.05.2011.
- Uzasadnienie do projektu rozporządzenia Ministra Środowiska w sprawie centralnego rejestru form ochrony przyrody, Ministerstwo Środowiska, 02.06.2011.
- Uzasadnienie do projektu rozporządzenia Ministra Spraw Wewnętrznych i Administracji w sprawie baz danych zobrazowań lotniczych i satelitarnych oraz ortofotomapy i numerycznego modelu terenu, MSWiA, 21.06.2011.
- Uzasadnienie do projektu rozporządzenia Ministra Spraw Wewnętrznych i Administracji w sprawie standardów technicznych wykonywania geodezyjnych

pomiarów sytuacyjnych i wysokościowych oraz opracowywania i przekazywania wyników tych pomiarów do państwowego zasobu geodezyjnego i kartograficznego, MSWiA, 21.06.2011.

- Uzasadnienie do projektu rozporządzenia Rady Ministrów w sprawie państwowego rejestru granic i powierzchni jednostek podziałów terytorialnych kraju, Rada Ministrów, 21.06.2011.
- Uzasadnienie do projektu rozporządzenia Ministra Spraw Wewnętrznych i Administracji w sprawie bazy danych obiektów topograficznych oraz bazy danych ogólnogeograficznych, a także standardowych opracowań kartograficznych, MSWIA, 22.06.2011.
- Uzasadnienie do projektu rozporządzenia Ministra Spraw Wewnętrznych i Administracji zmieniającego rozporządzenie w sprawie ewidencji gruntów i budynków, MSWiA, 17.07.2011.

## **Aktualizacja na dzień 15.12.2011 r.**

- Rozporządzenie Ministra Spraw Wewnętrznych i Administracji z dnia 3 listopada 2011 r. w sprawie baz danych dotyczących zobrazowań lotniczych i satelitarnych oraz ortofotomapy i numerycznego modelu terenu (Dz. U. Nr 263, poz. 1571).
- Rozporządzenie Ministra Spraw Wewnętrznych i Administracji z dnia 9 listopada 2011 r. w sprawie standardów technicznych wykonywania geodezyjnych pomiarów sytuacyjnych i wysokościowych oraz opracowania i przekazania wyników pomiarów do PZGiK (Dz. U. Nr 263, poz. 1572).
- Rozporządzenie Rady Ministrów z dnia 3 października 2011 r. w sprawie rodzajów kar kartograficznych opracowań tematycznych i specjalnych. (Dz. U. Nr 222, poz. 1328).

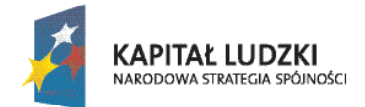

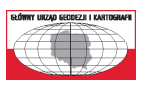

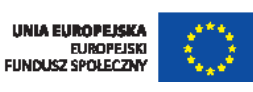

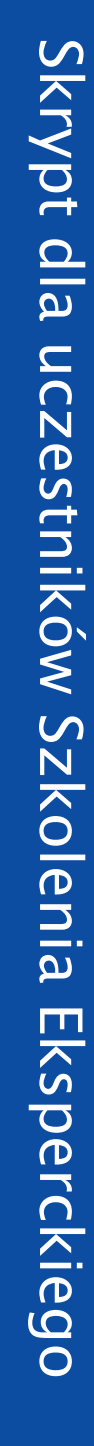

GŁÓWNY URZĄD GEODEZJI I KARTOGRAFII ul. Wspólna 2, 00-926 Warszawa faks: +48 22 628 32 06 e-mail: pokl.inspire@gugik.gov.pl www.inspire.gov.pl

Publikacja jest dystrybuowana bezpłatnie